## **CPU design effects that can degrade performance of your programs**

Jakub Beránek jakub.beranek@vsb.cz

## **whoami**

- •PhD student @ VSB-TUO, Ostrava, Czech Republic
- Research assistant @ IT4Innovations (HPC center)
- •HPC, distributed systems, program optimization

### •Select the right algorithm

•Select the right algorithm •Use a low-overhead language

•Select the right algorithm •Use a low-overhead language • Compile properly

- •Select the right algorithm
- •Use a low-overhead language
- Compile properly
- •**Tune to the underlying hardware**

• We write code for the C++ abstract machine

• We write code for the C++ abstract machine •Intel CPUs fulfill the contract of this abstract machine

- We write code for the C++ abstract machine
- •Intel CPUs fulfill the contract of this abstract machine
	- •But inside they can do whatever they want

- We write code for the C++ abstract machine
- •Intel CPUs fulfill the contract of this abstract machine
	- •But inside they can do whatever they want
- •Understanding CPU trade-offs can get us more performance

**C++ abstract machine example**

```
void foo(int* arr, int count)
{
    for (int i = 0; i < count; i++)\overline{\mathcal{L}}arr[i]++; }
}
```
How fast are the individual array increments?

### **Hardware effects**

•Performance effects caused by a specific CPU/memory implementation

## **Hardware effects**

•Performance effects caused by a specific CPU/memory implementation •Demonstrate some CPU/memory trade-off or assumption

## **Hardware effects**

- •Performance effects caused by a specific CPU/memory implementation
- •Demonstrate some CPU/memory trade-off or assumption
- •Impossible to predict from (C++) code alone

## **Hardware is getting more and more complex**

42 Years of Microprocessor Trend Data

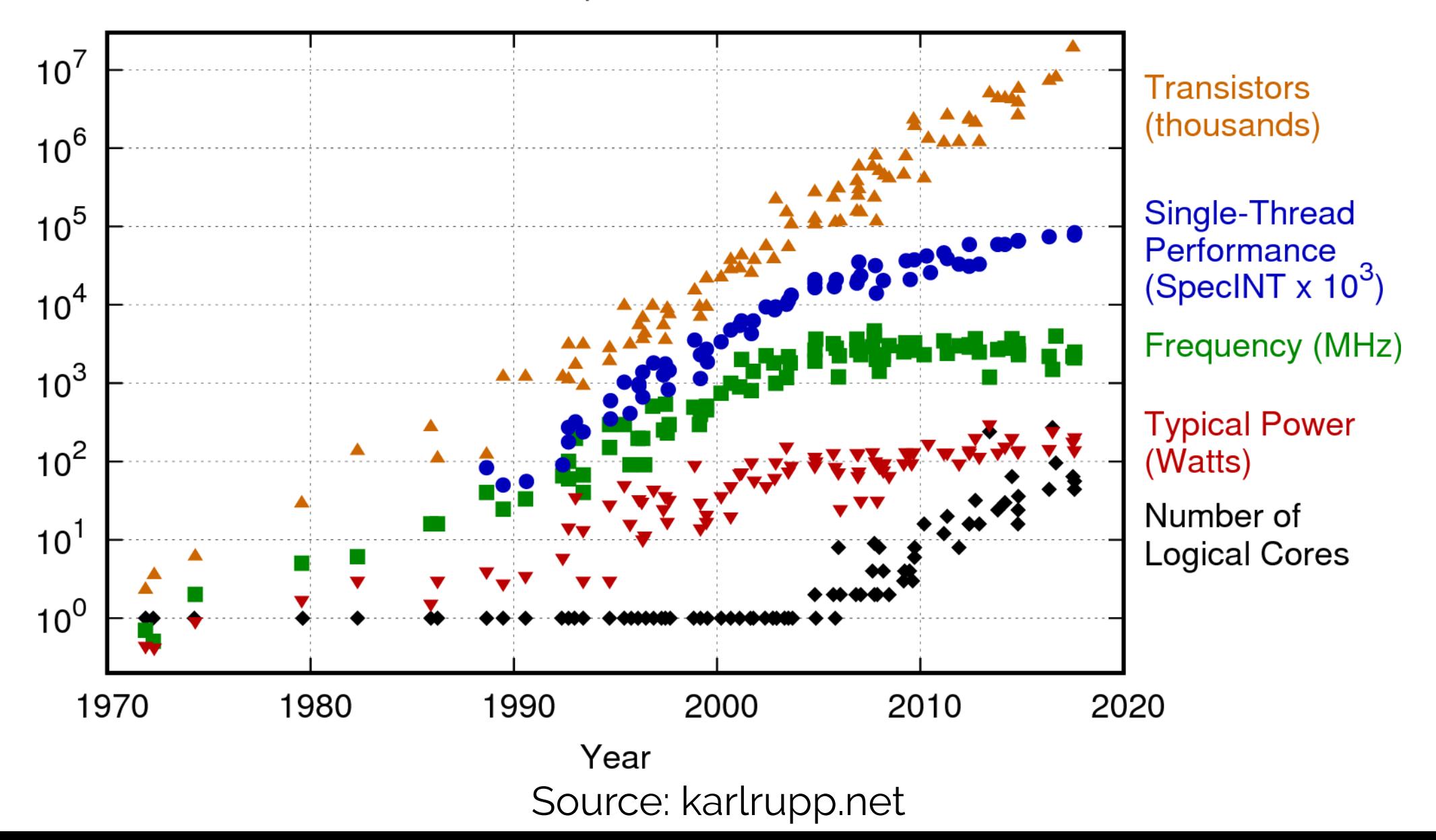

## **Microarchitecture (Haswell)**

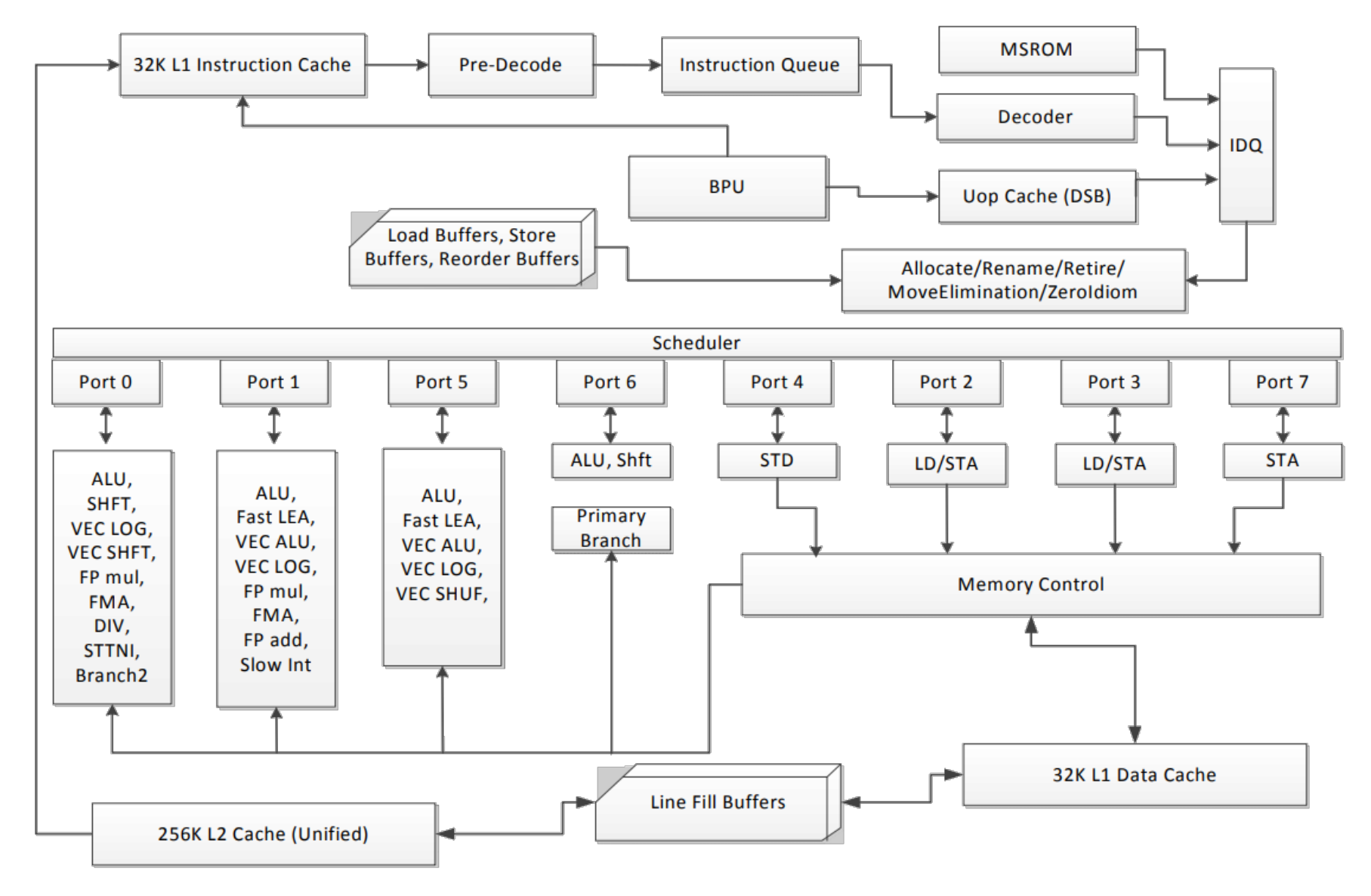

Source: Intel Architectures Optimization Reference Manual

## **Microarchitecture (Haswell)**

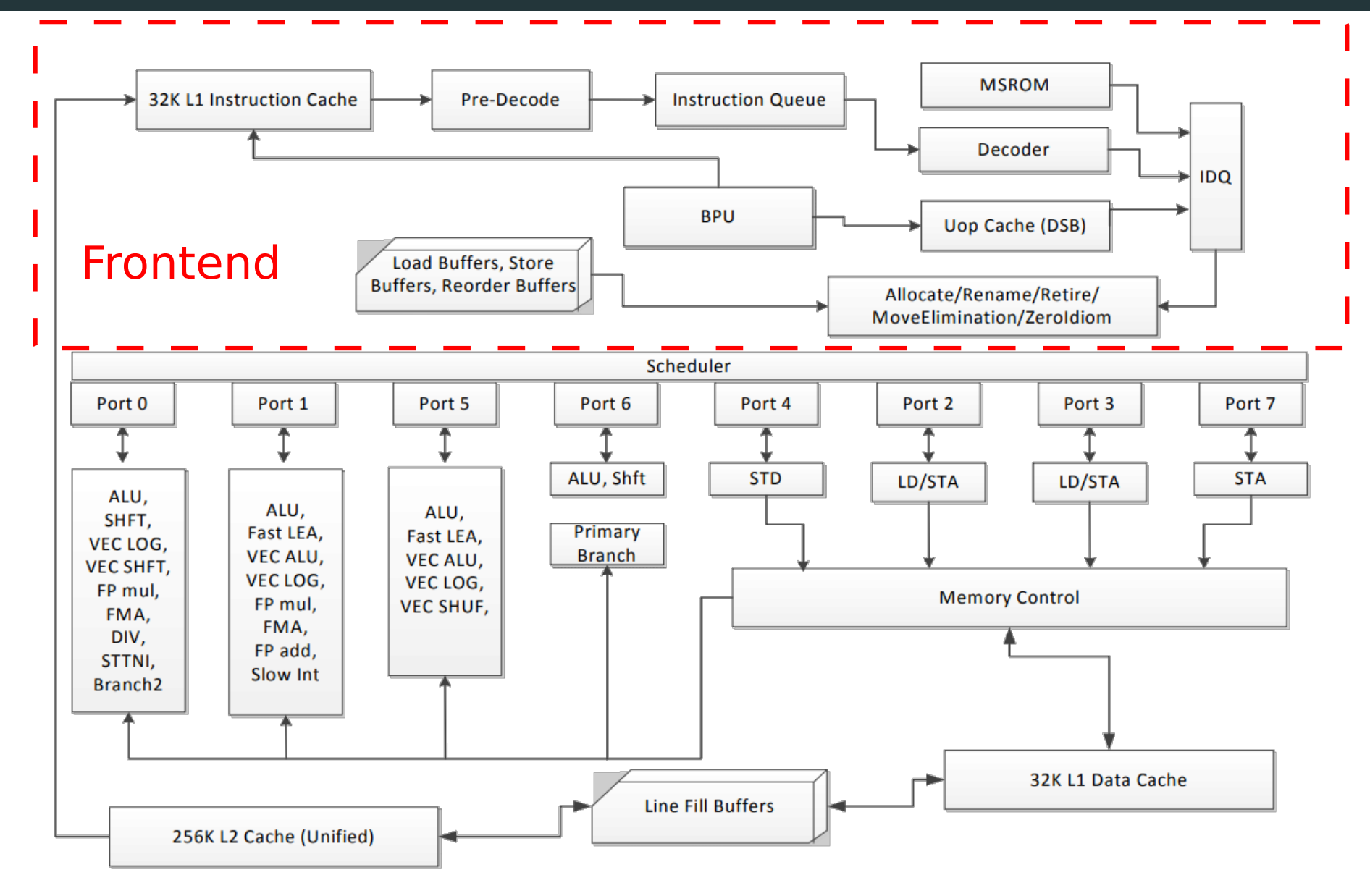

Source: Intel Architectures Optimization Reference Manual

## **Microarchitecture (Haswell)**

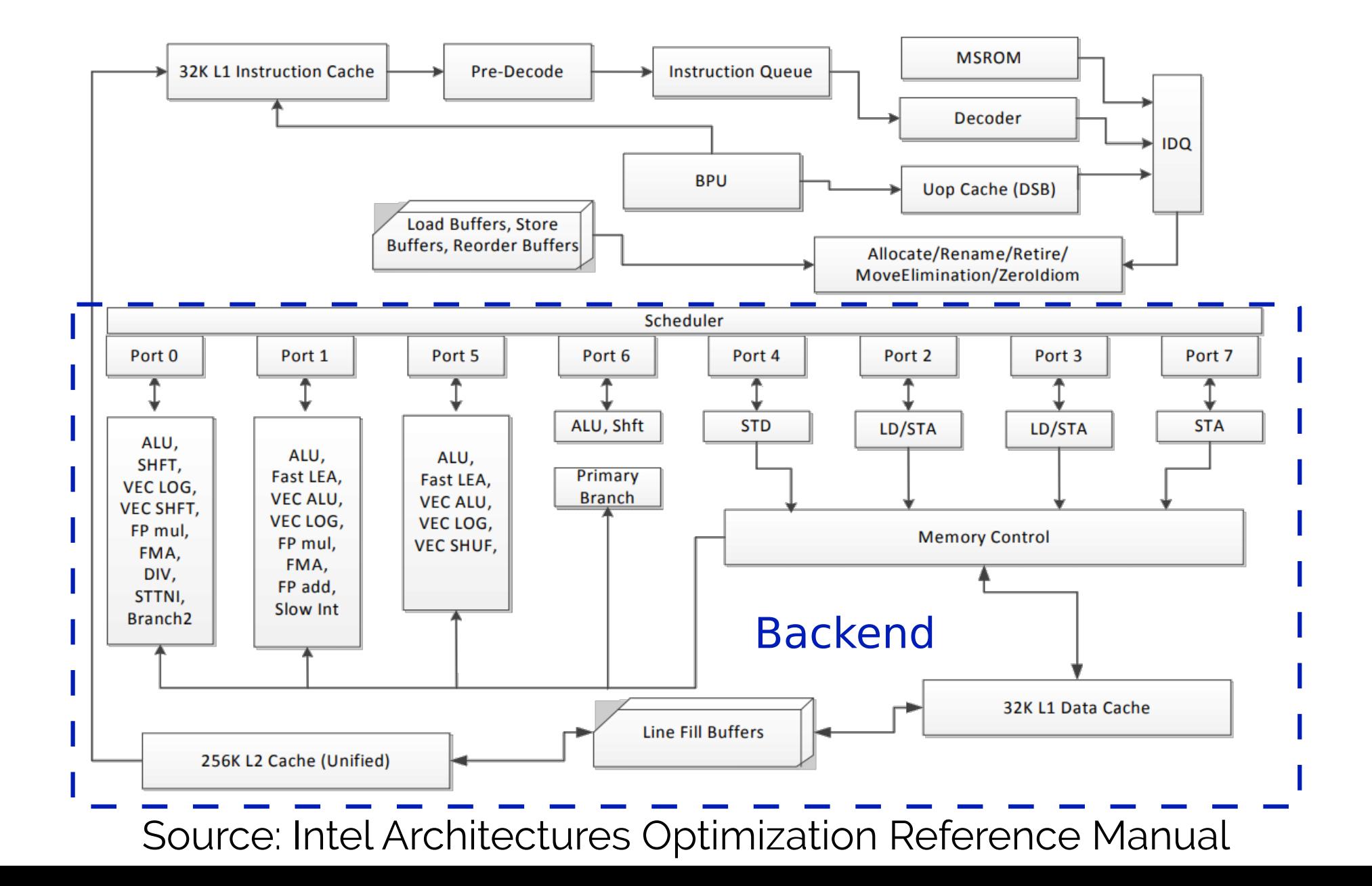

#### $\cdot$  C++ 17 final draft:

### • C++ 17 final draft: 1622 pages

### • C++ 17 final draft: 1622 pages · Intel x86 manual:

## • C++ 17 final draft: 1622 pages · Intel x86 manual: 5764 pages!

• Show example C++ programs

• Show example C++ programs • short, (hopefully) comprehensible

• Show example C++ programs • short, (hopefully) comprehensible •compiled with -O3

- Show example C++ programs • short, (hopefully) comprehensible •compiled with -O3
- •Demonstrate weird performance behaviour

- Show example C++ programs
	- short, (hopefully) comprehensible
	- •compiled with -O3
- •Demonstrate weird performance behaviour
- •Let you guess what might cause it

- Show example C++ programs
	- short, (hopefully) comprehensible
	- •compiled with -O3
- •Demonstrate weird performance behaviour
- •Let you guess what might cause it
- •Explain (a possible) cause

- Show example C++ programs
	- short, (hopefully) comprehensible
	- •compiled with -O3
- •Demonstrate weird performance behaviour
- •Let you guess what might cause it
- •Explain (a possible) cause
- Show how to measure and fix it

- Show example C++ programs
	- short, (hopefully) comprehensible
	- •compiled with -O3
- •Demonstrate weird performance behaviour
- •Let you guess what might cause it
- •Explain (a possible) cause
- Show how to measure and fix it
- Disclaimer #1: Everything will be Intel x86 specific

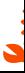

- Show example C++ programs
	- short, (hopefully) comprehensible
	- •compiled with -O3
- •Demonstrate weird performance behaviour
- •Let you guess what might cause it
- •Explain (a possible) cause
- Show how to measure and fix it
- Disclaimer #1: Everything will be Intel x86 specific
- •Disclaimer #2: I'm not an expert on this and I may be wrong :-)

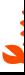

## **Let's see some examples...**

## **Code (backup)**

```
std::vector<float> data = /* 32K random floats in [1, 10] */;
float sum = 0;
// std::sort(data.begin(), data.end());
for (auto x : data)
{
    if (x < 6.0f)
\overline{\mathcal{L}}sum += X; }
}
```
# **Result (backup)**

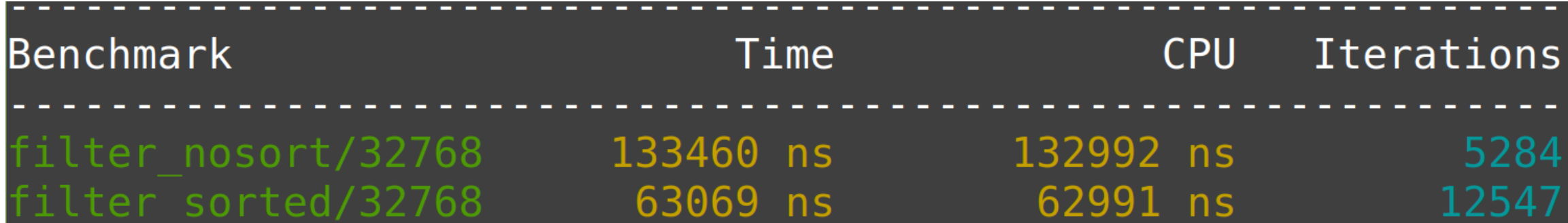

## **Most upvoted Stack Overflow question**

#### Why is it faster to process a sorted array than an unsorted array?

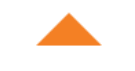

Here is a piece of C++ code that seems very peculiar. For some strange reason, sorting the data miraculously makes the code almost six times faster.

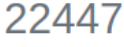

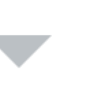

#include <algorithm> #include <ctime>

 $\star$ 10294

```
#include <iostream>
int <math>main()</math>// Generate data
    const unsigned arraySize = 32768;int data[arraySize];
    for (unsigned c = 0; c < \text{arraySize}; ++c)
        data[c] = std::rand() % 256;// !!! With this, the next loop runs faster
    std::sort(data, data + arraySize);
    // Test
    clock_t start = clock();long long sum = 0;for (unsigned i = 0; i < 100000; +i)
    \{// Primary loop
        for (unsigned c = 0; c < \text{arraySize}; ++c)
        \{if (data[c] > = 128)sum += data[c];
```
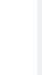

## **What is going on? (Intel Amplifier - VTune)**

#### Elapsed Time $\mathcal{O}:$  2.222s

Clockticks:

**Instructions Retired:** CPI Rate  $\circled{\ }$ : MUX Reliability<sup> $\circledcirc$ </sup>:  $\odot$  Retiring<sup> $\odot$ </sup>: Front-End Bound  $\mathcal{O}$ :  $\odot$  $\odot$  Front-End Latency<sup> $\odot$ </sup>: ICache Misses<sup><sup>(2)</sup>:</sup> ITLB Overhead<sup>(2)</sup>:  $\odot$  Branch Resteers<sup> $\oslash$ </sup>: Mispredicts Resteers<sup><sup>2</sup>:</sup> Clears Resteers<sup><sup>(2)</sup>:</sup> Unknown Branches<sup><sup>2</sup>:</sup> DSB Switches<sup>(2)</sup>: Length Changing Prefixes<sup>2</sup>: MS Switches<sup><sup>2</sup>:</sup>  $\odot$  Front-End Bandwidth  $\odot$ :  $\odot$  Bad Speculation<sup> $\odot$ </sup>: Branch Mispredict<sup>(2)</sup>: Machine Clears<sup><sup>2</sup>:</sup>  $\circledR$  Back-End Bound<sup> $\circledR$ </sup>: **Total Thread Count:** Paused Time<sup>(2)</sup>:

 $\mathbf{1}$ 

0s

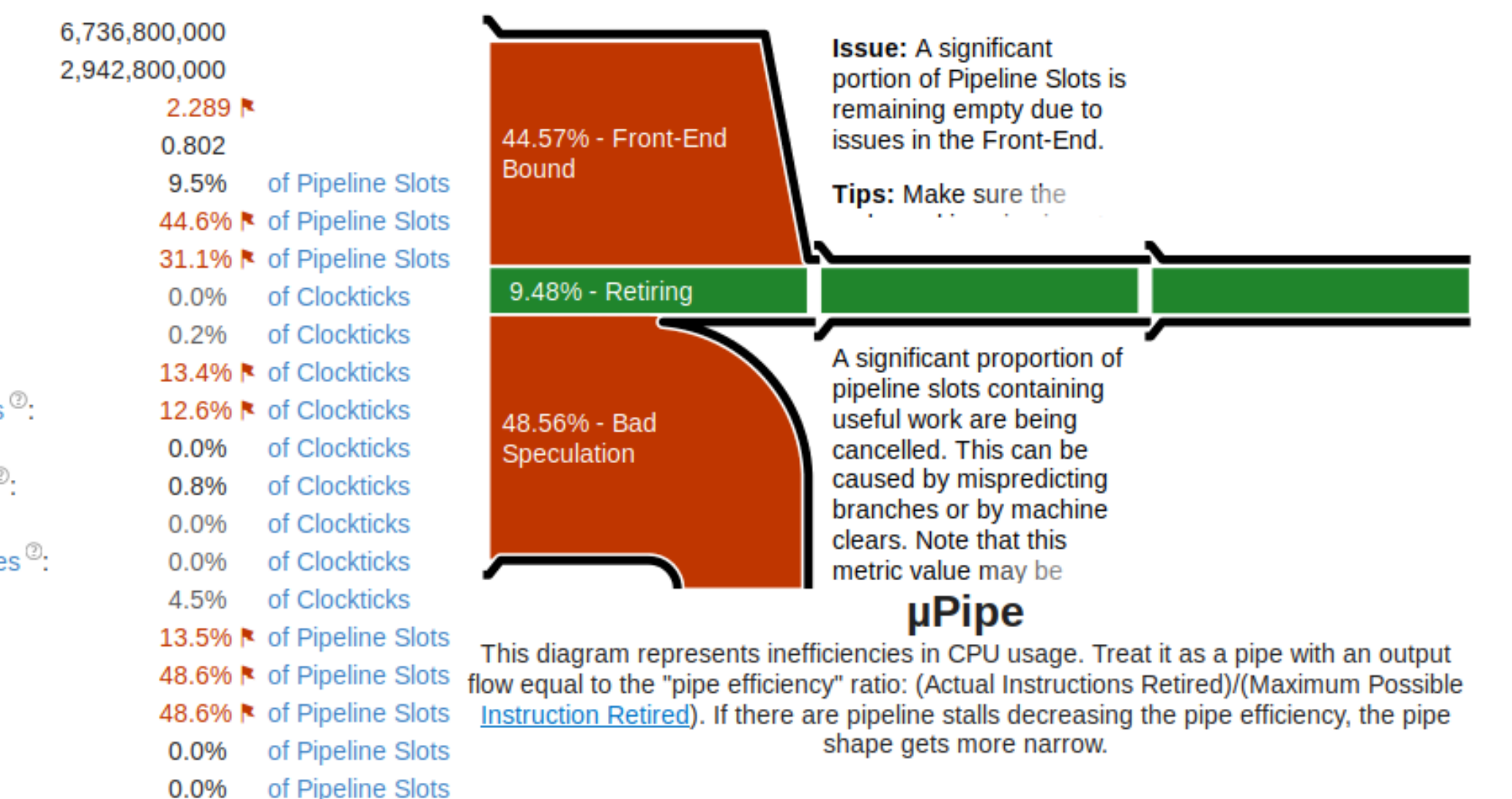
# **What is going on? (perf)**

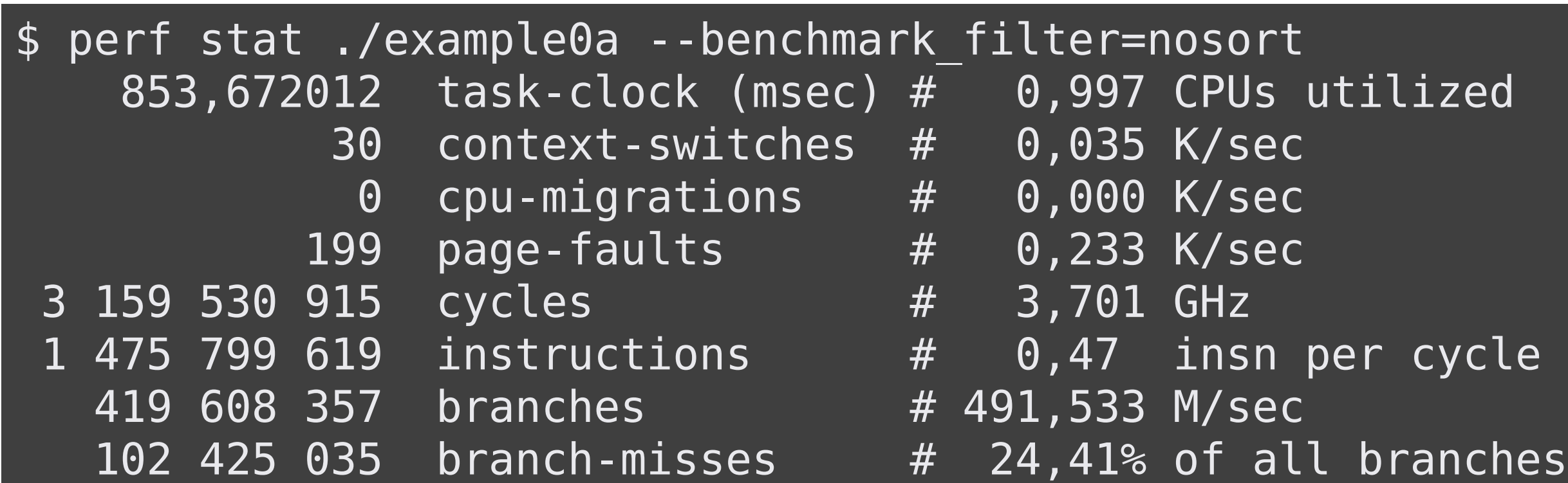

#### **Branch predictor**

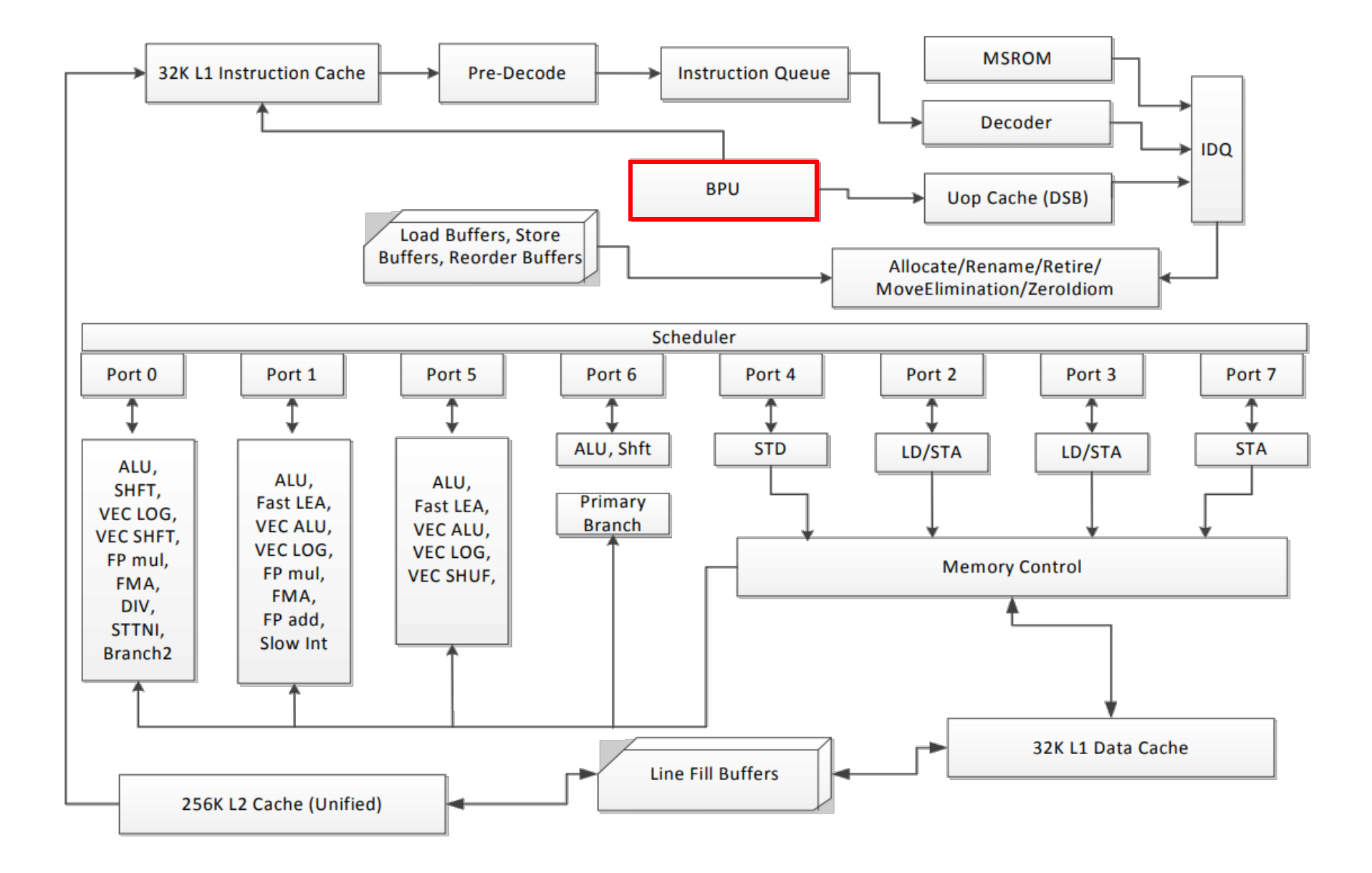

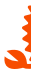

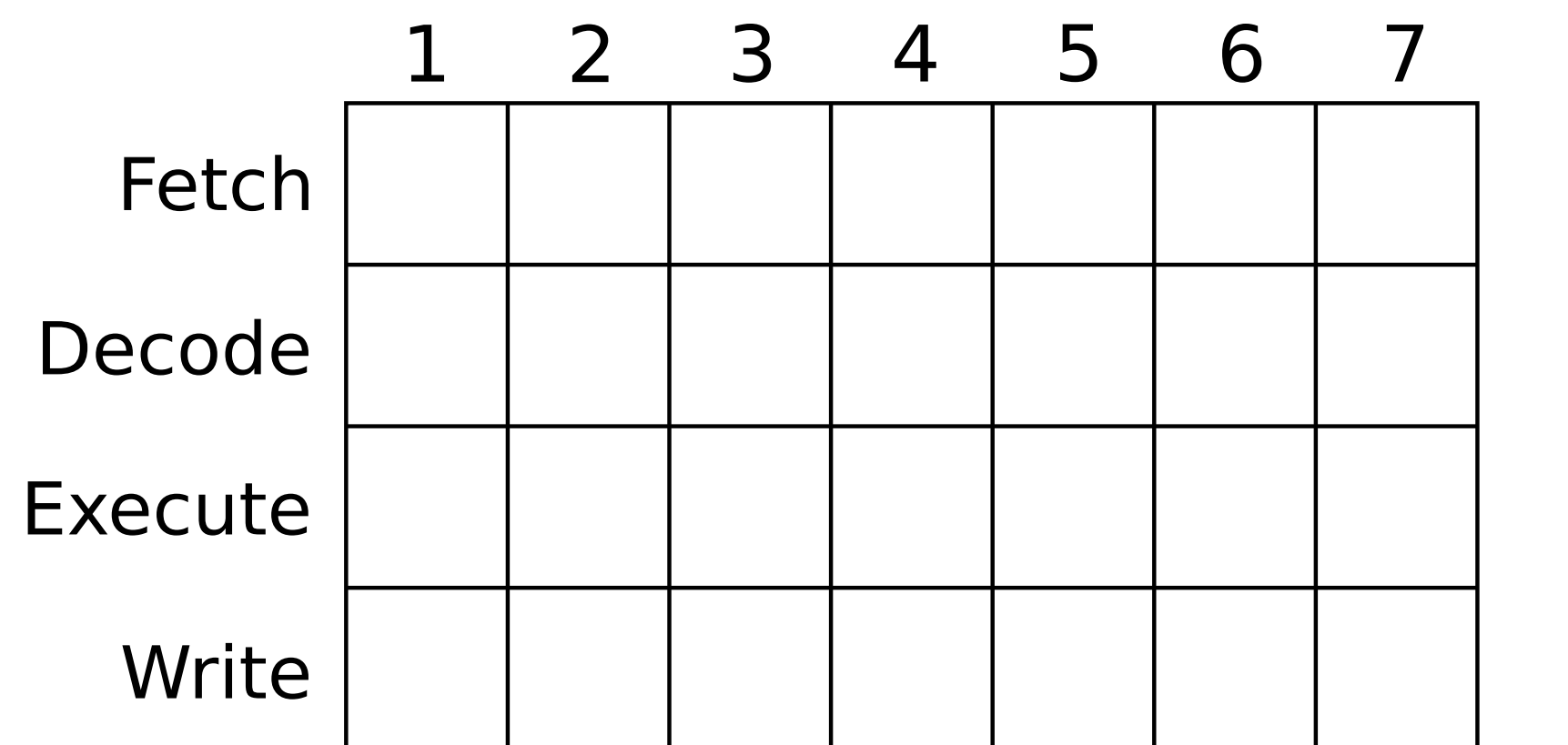

7 xor rax, rdx 8 add rax, rcx 9 cmp rax,rbx 10 je 15 11 inc rcx

15 ret

...

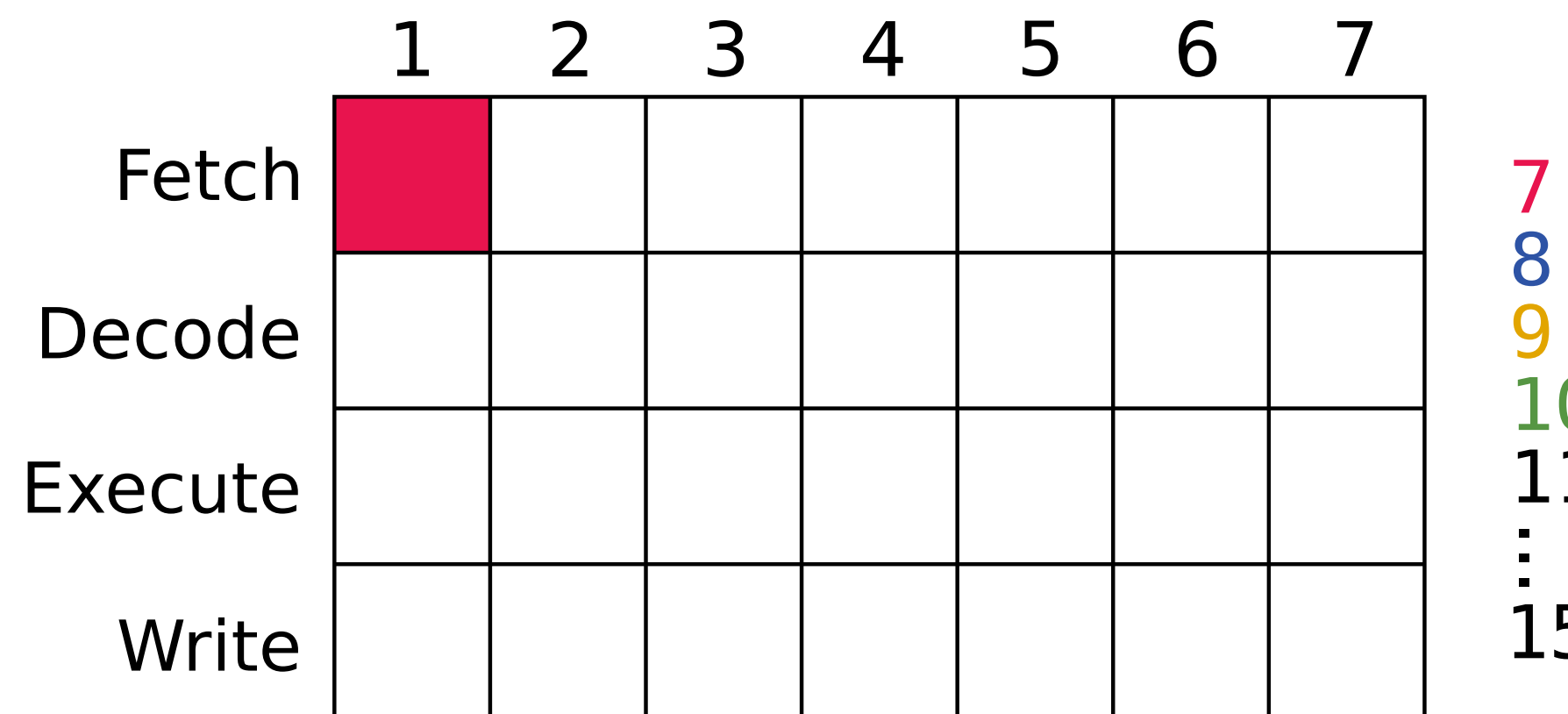

7 xor rax, rdx 8 add rax, rcx 9 cmp rax,rbx 10 je 15 11 inc rcx

15 ret

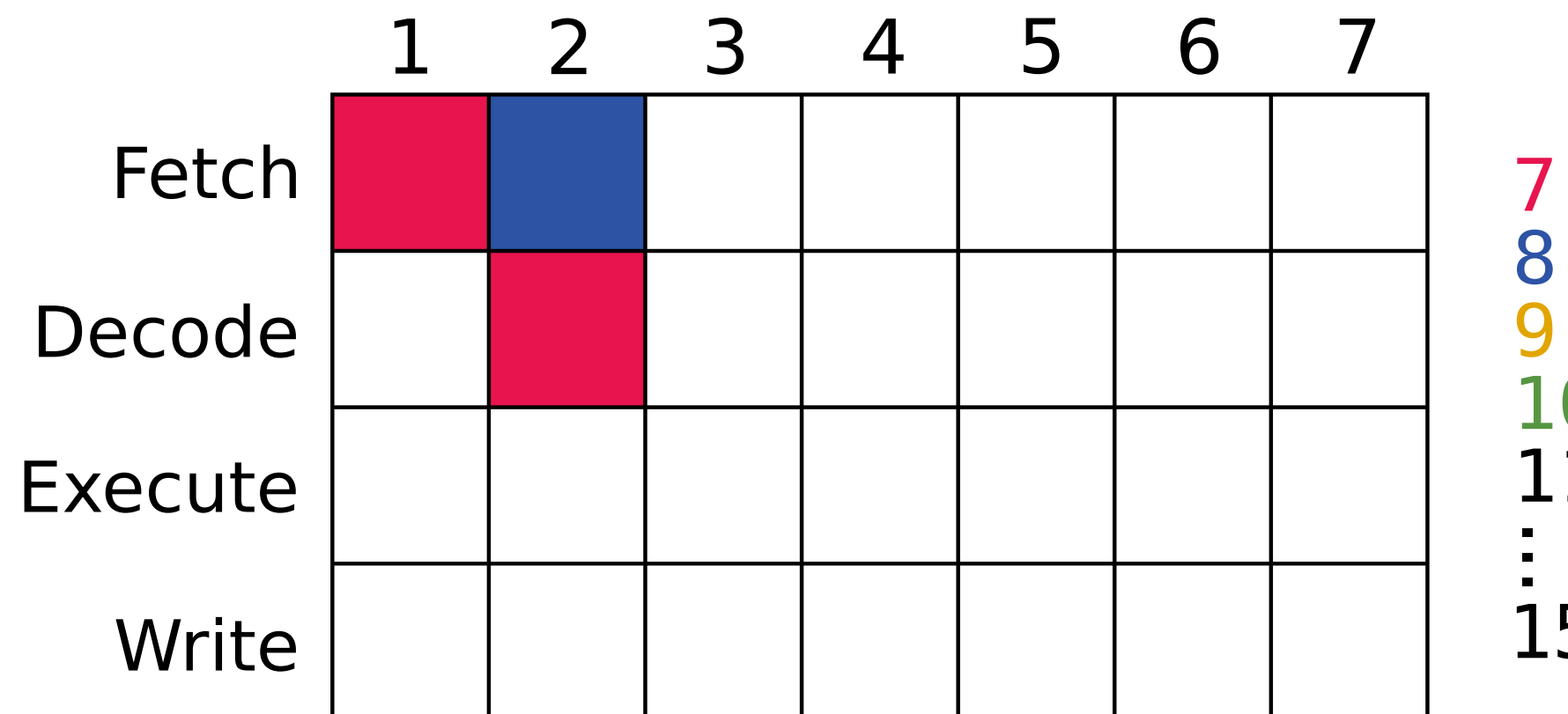

7 xor rax, rdx 8 add rax, rcx 9 cmp rax,rbx 10 je 15<br>11 inc r inc rcx

15 ret

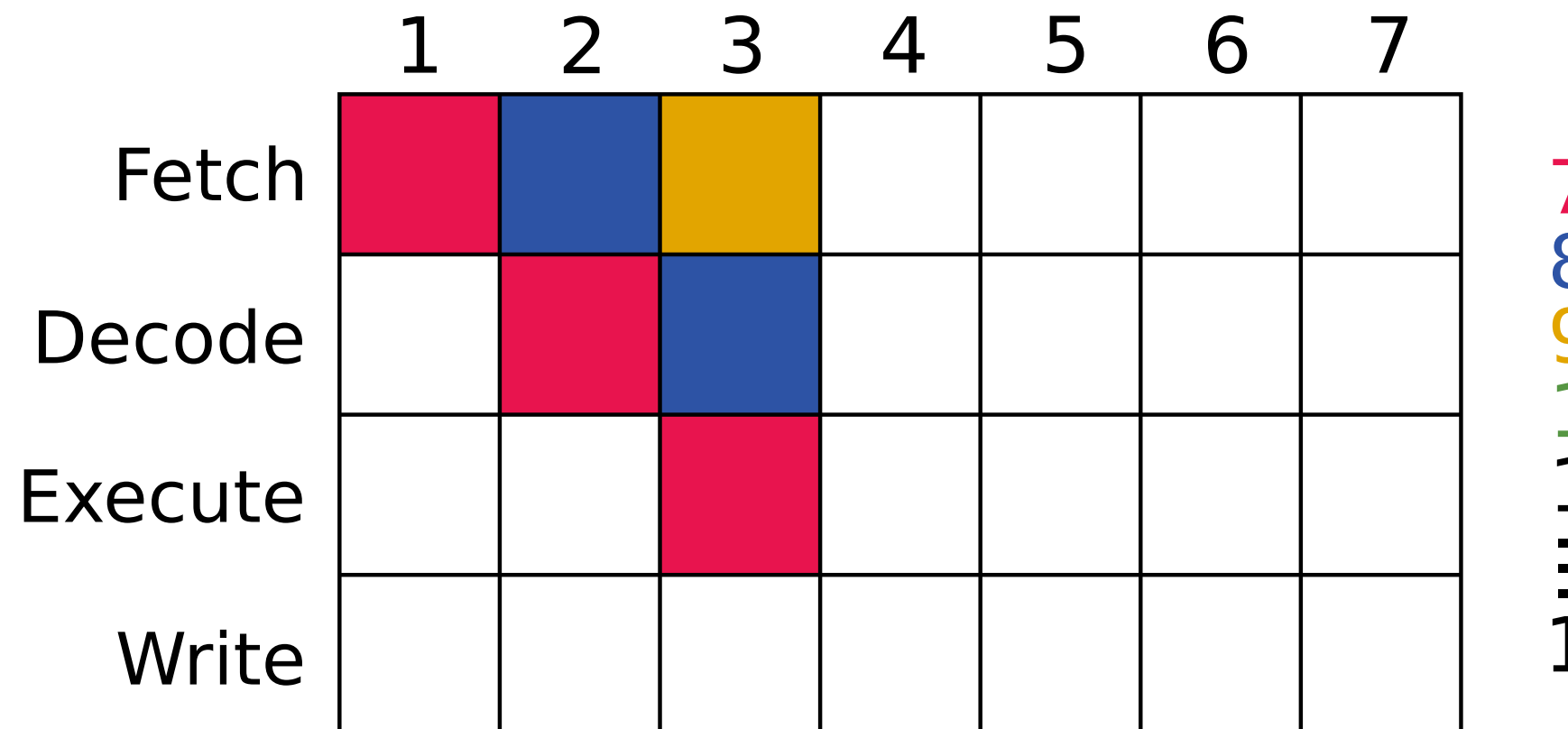

7 xor rax, rdx 8 add rax, rcx 9 cmp rax,rbx 10 je 15<br>11 inc r inc rcx

15 ret

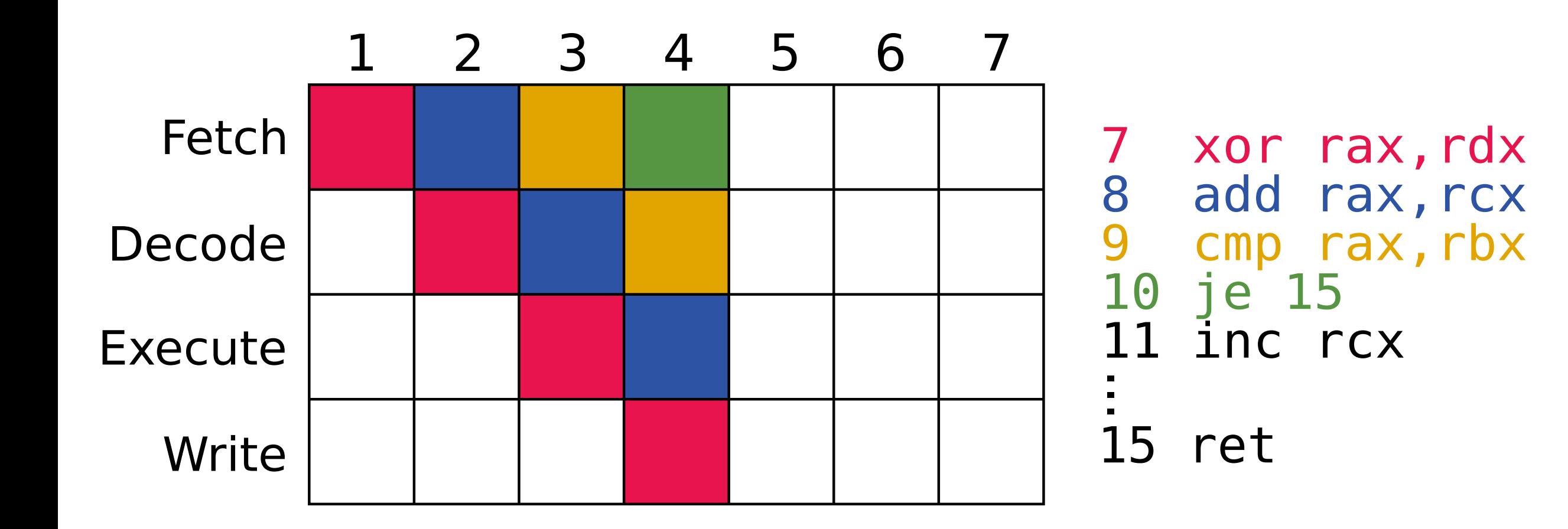

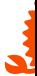

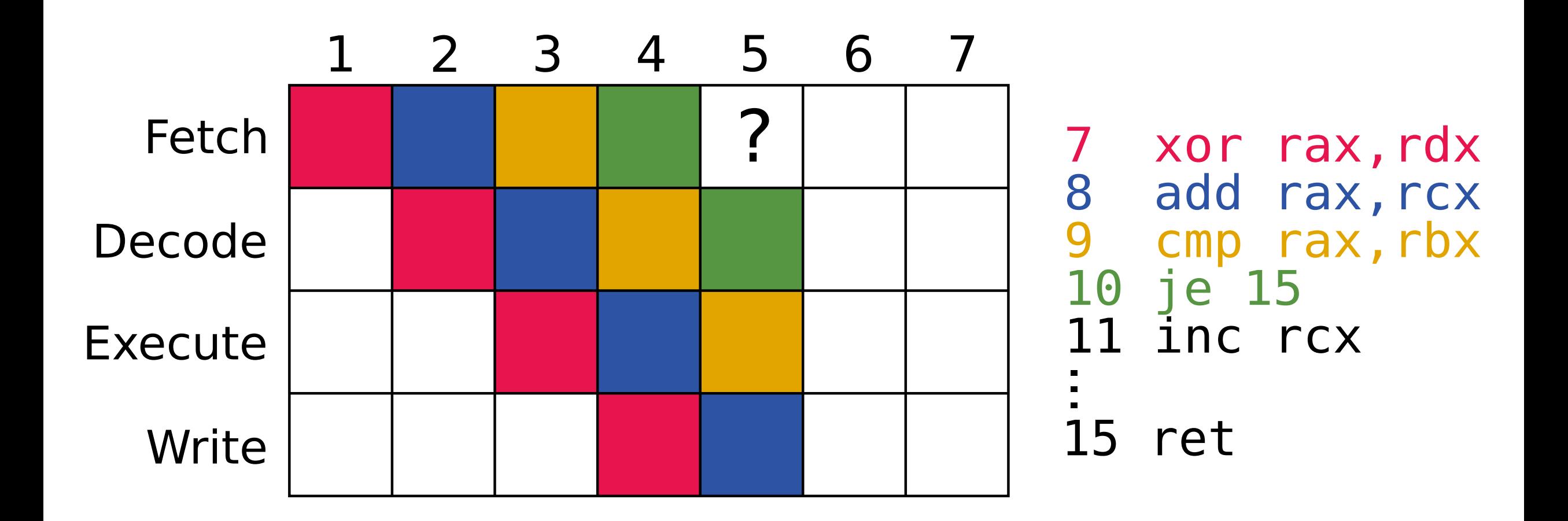

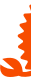

### **Branch predictor**

#### • CPU tries to predict results of branches

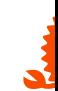

#### **Branch predictor**

- CPU tries to predict results of branches
- Misprediction can cost ~15-20 cycles!

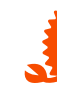

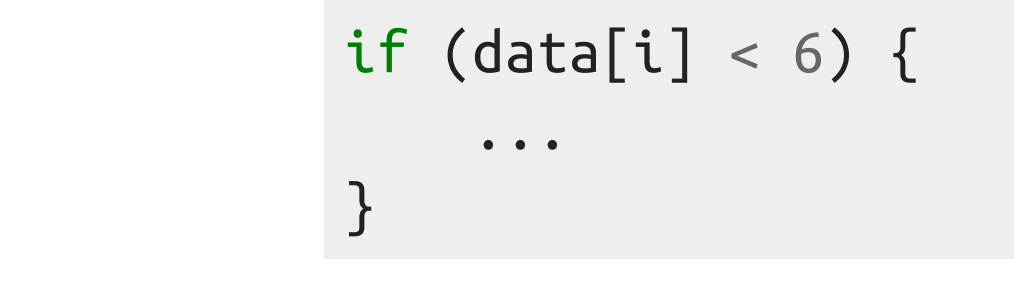

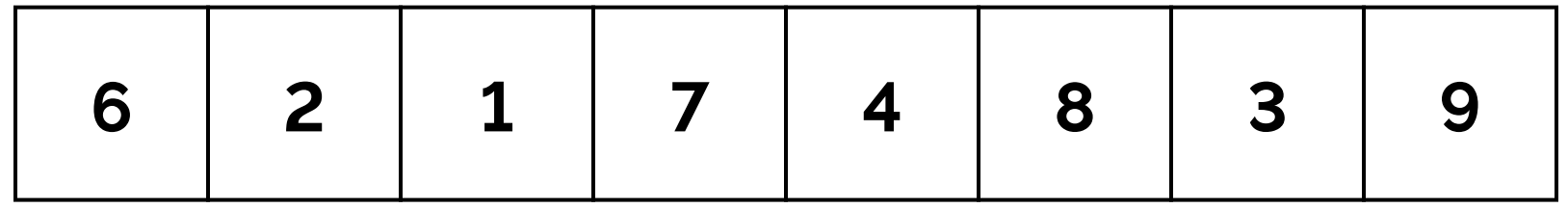

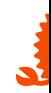

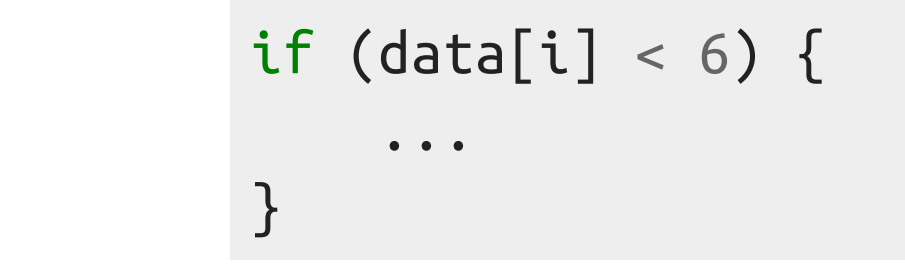

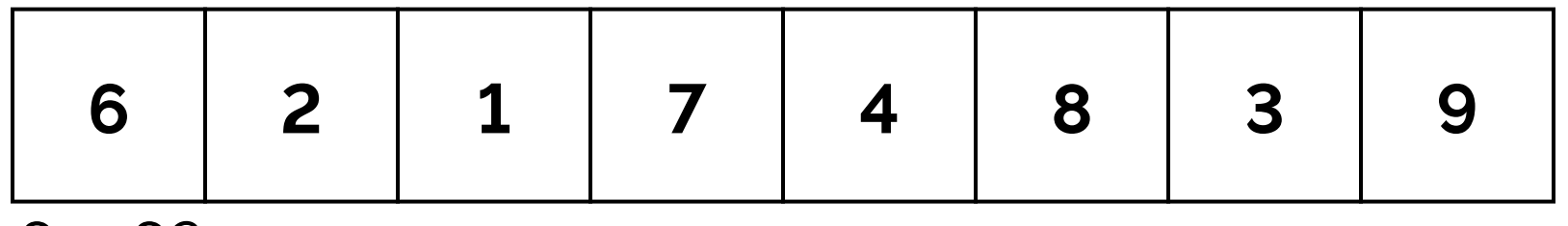

 $6 < 6?$ 

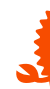

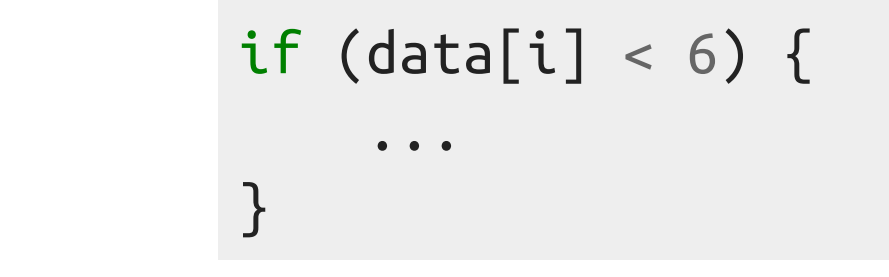

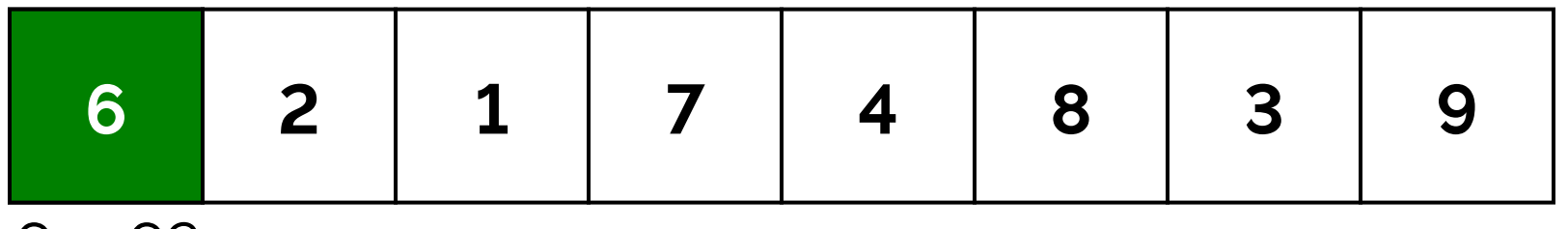

 $6 < 6?$ 

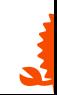

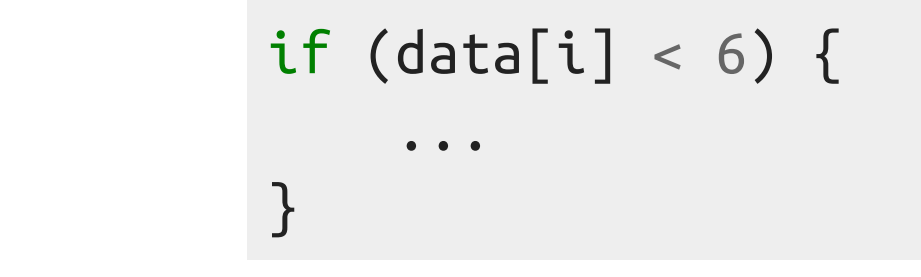

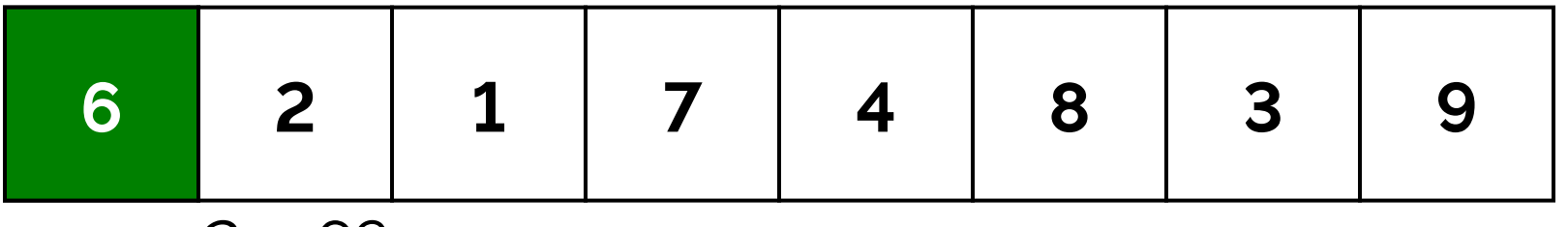

 $2 < 6?$ 

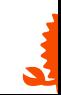

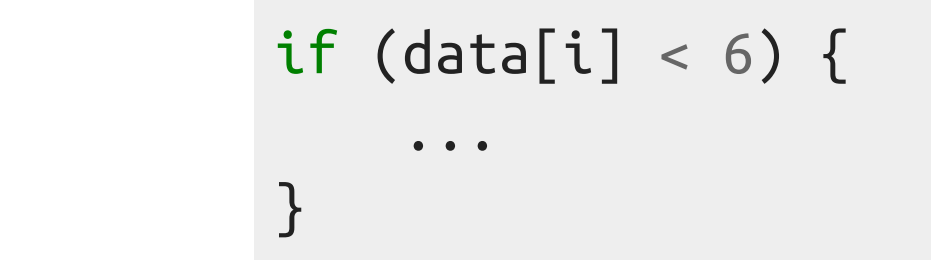

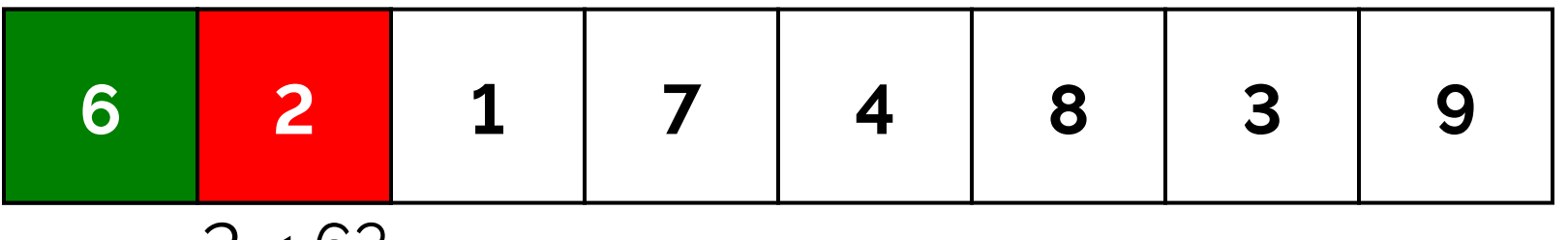

 $2 < 6?$ 

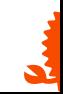

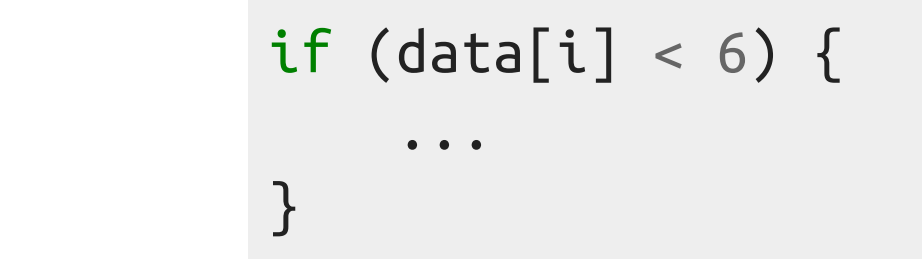

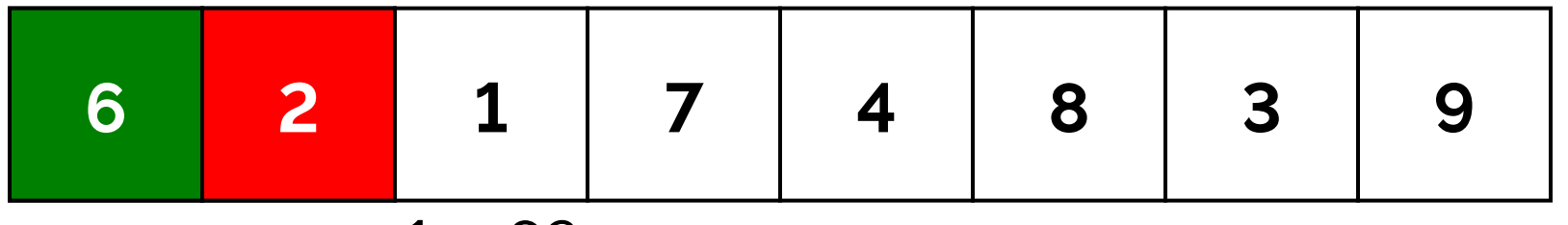

 $1 < 6?$ 

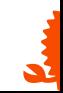

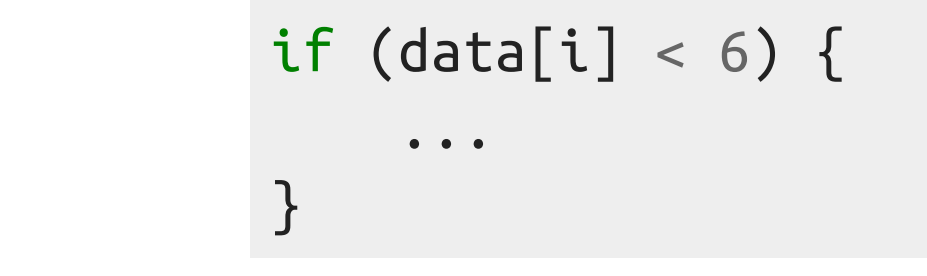

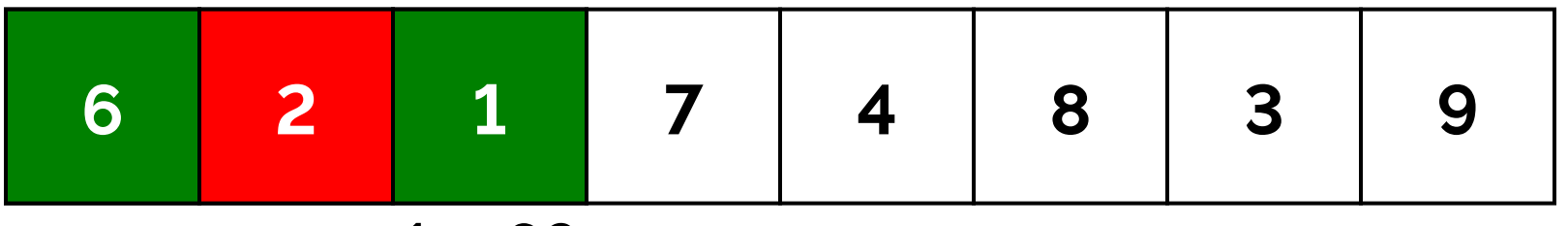

 $1 < 6?$ 

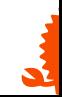

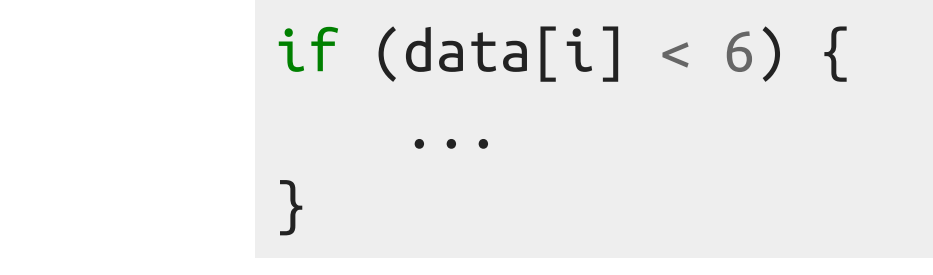

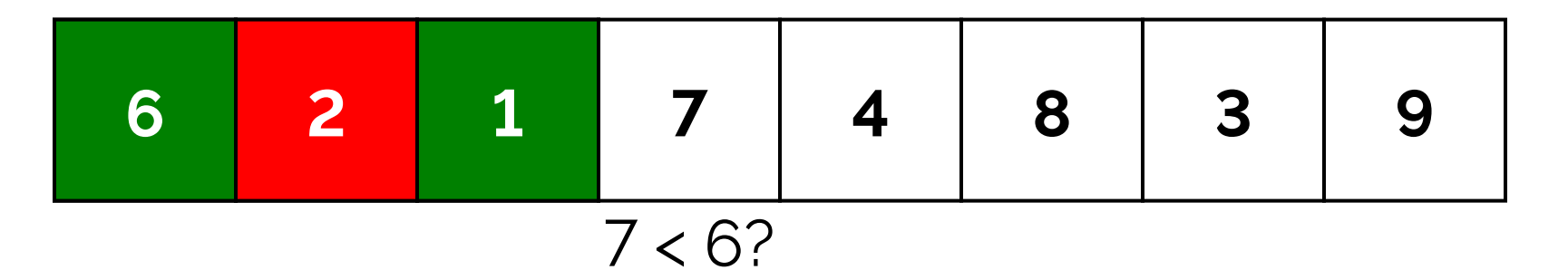

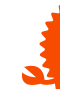

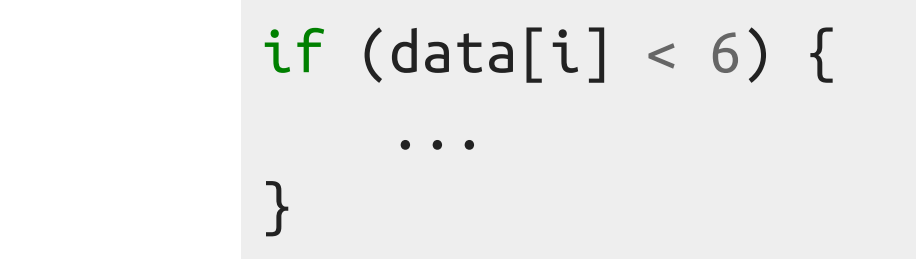

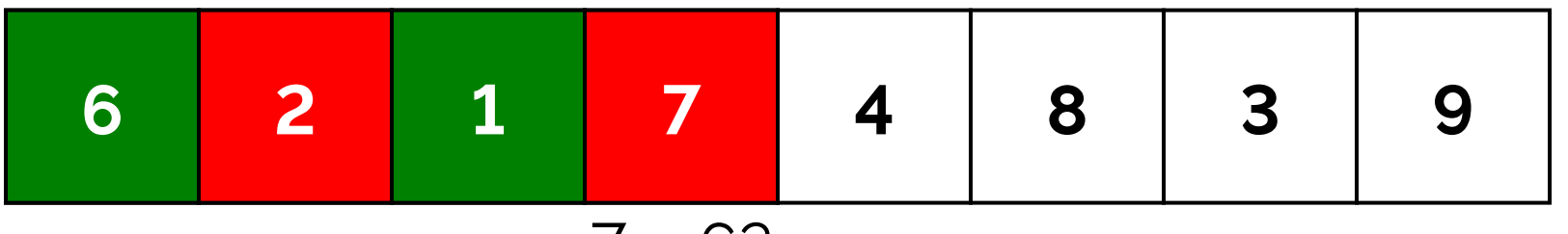

#### $7 < 6?$

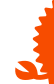

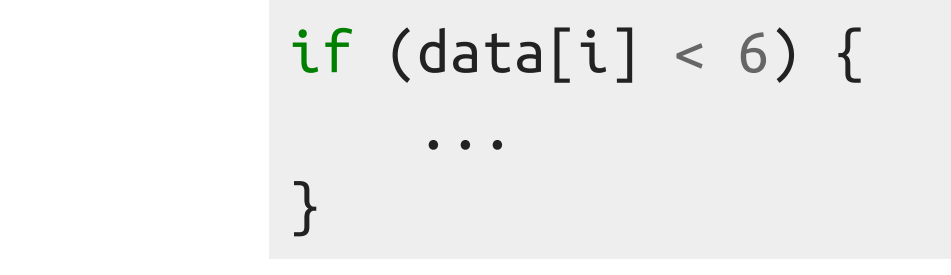

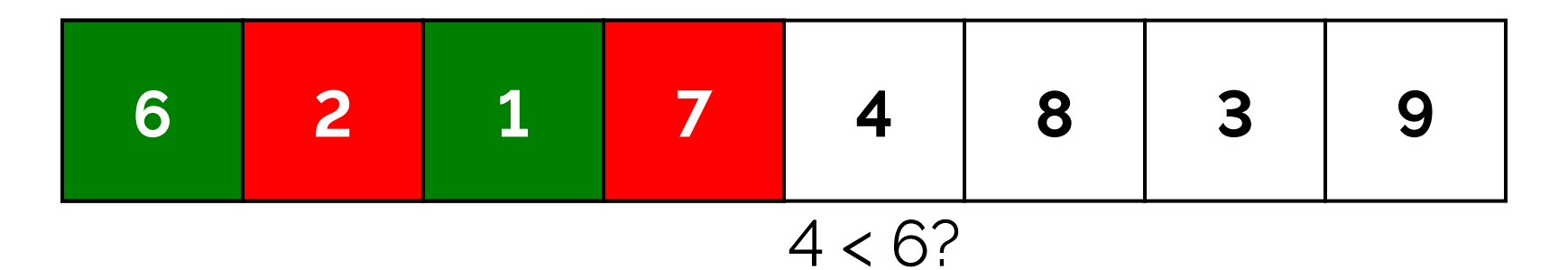

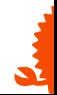

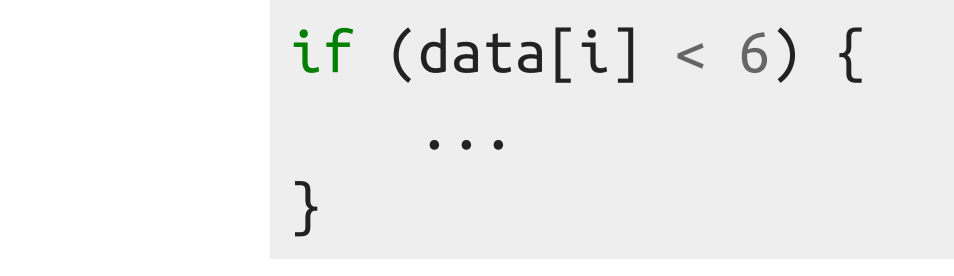

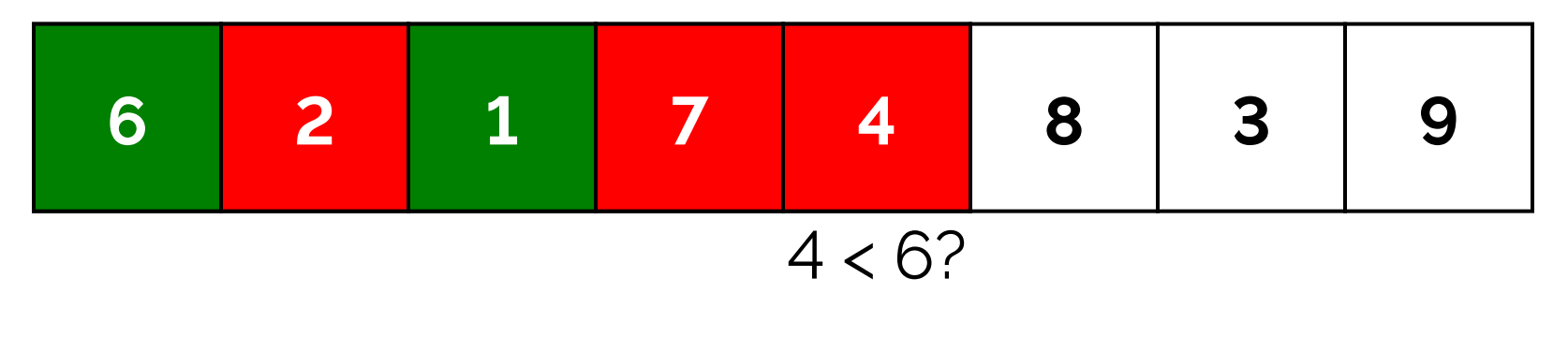

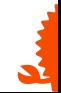

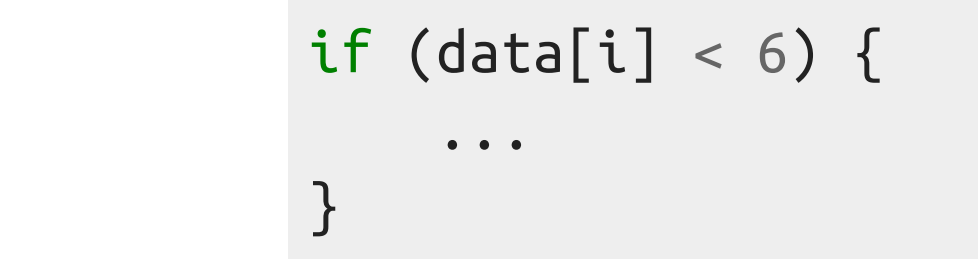

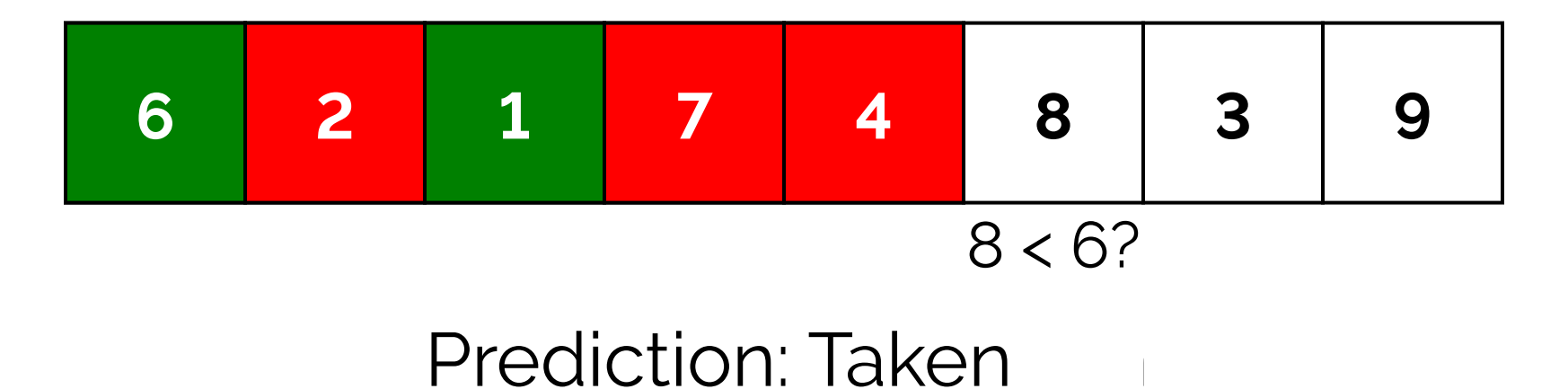

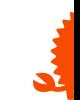

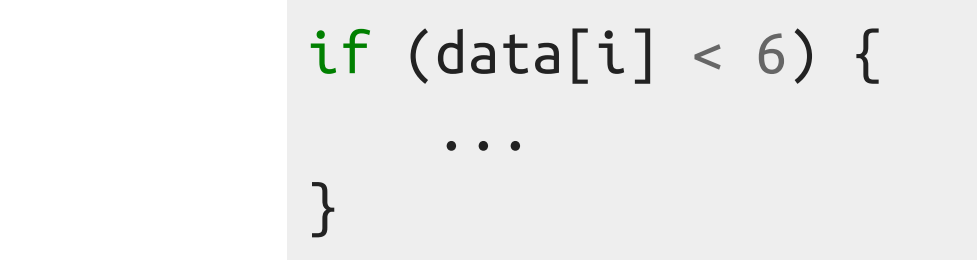

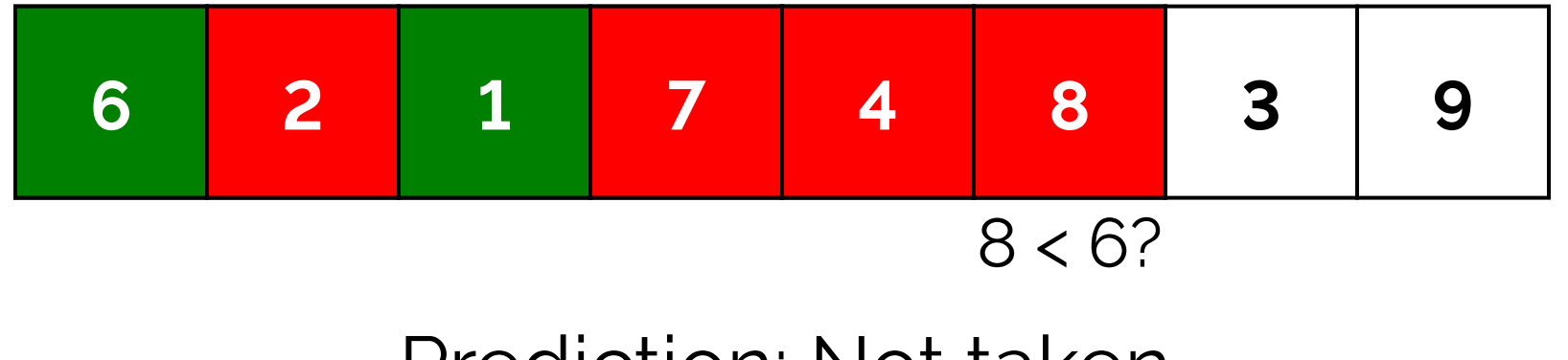

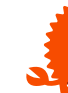

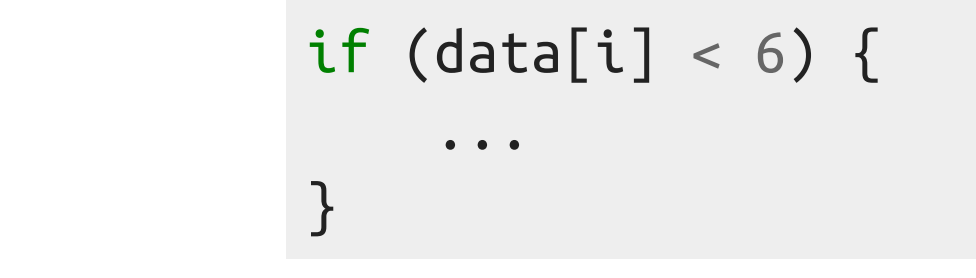

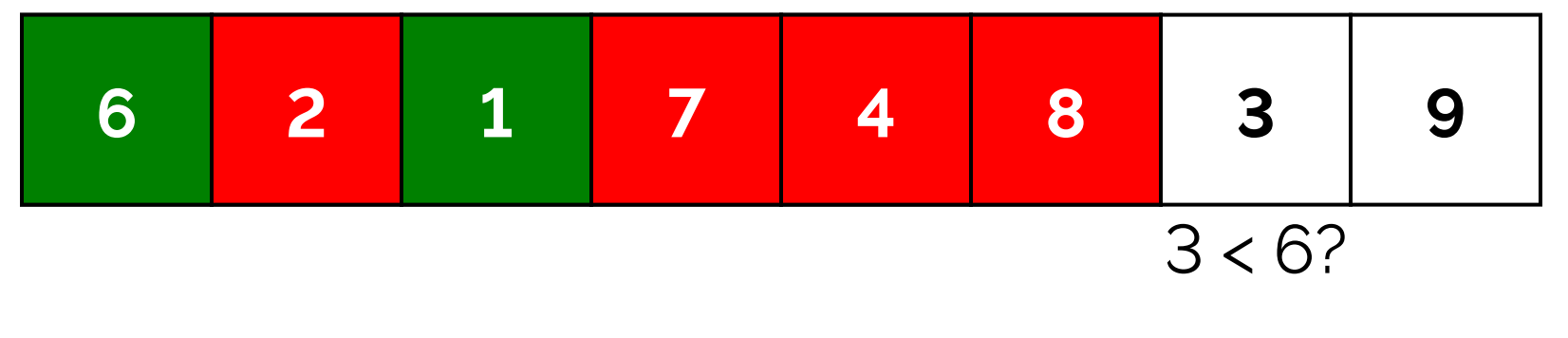

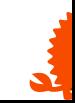

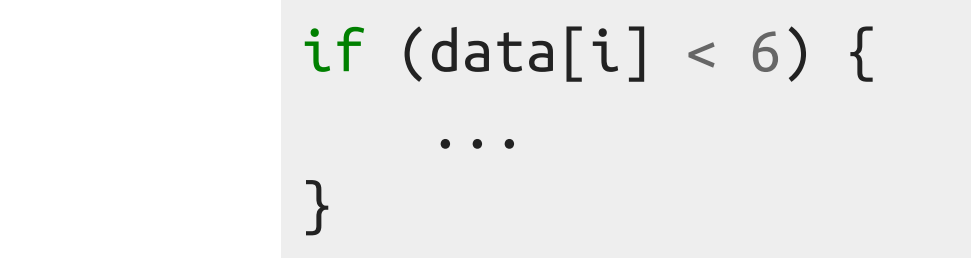

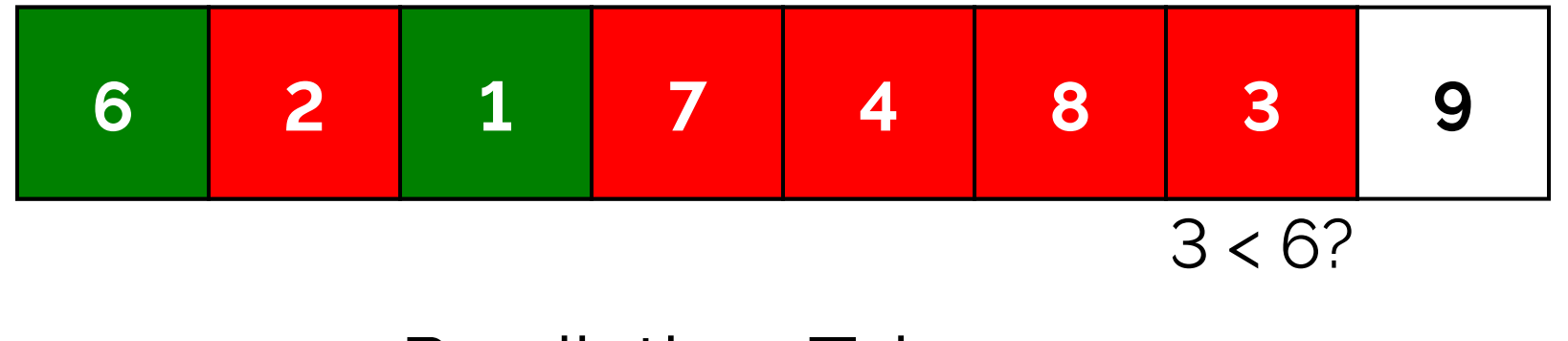

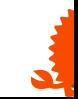

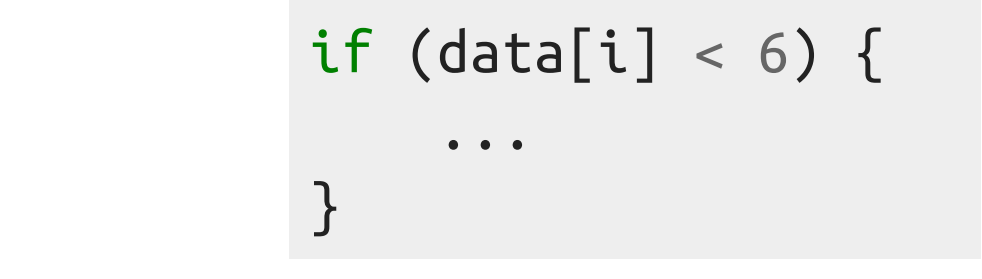

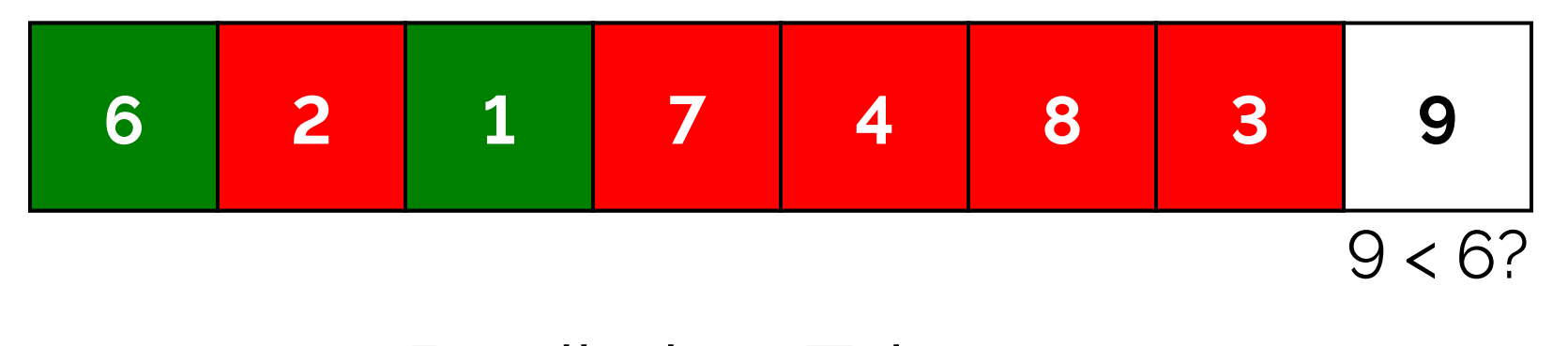

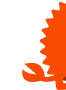

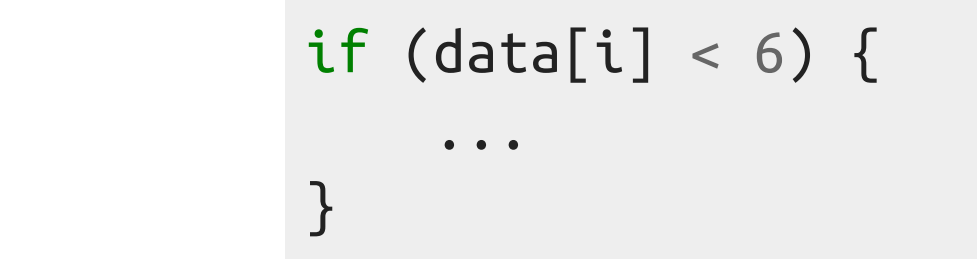

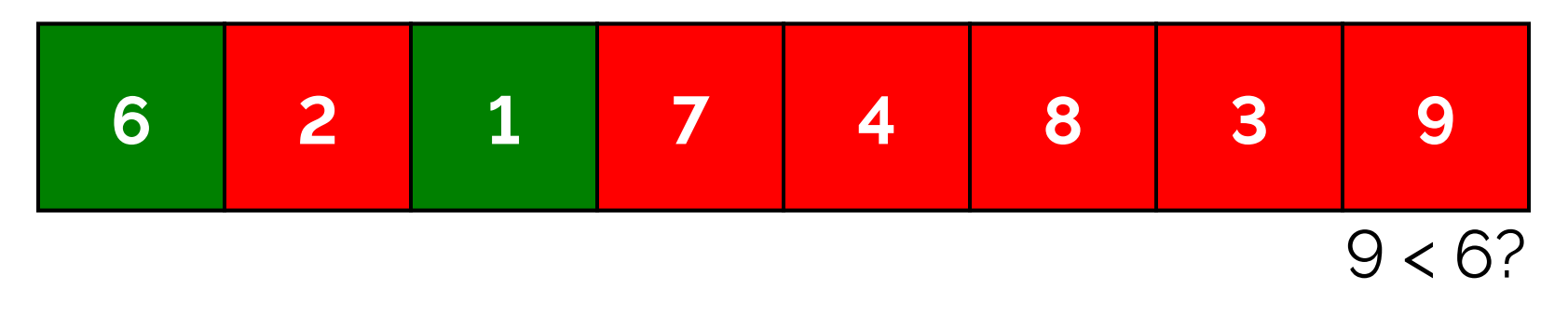

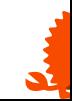

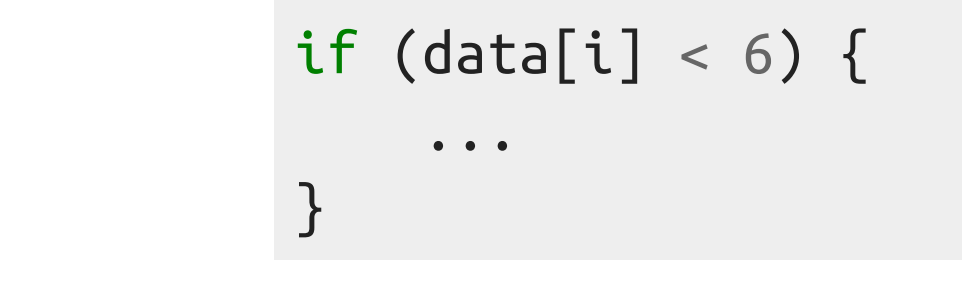

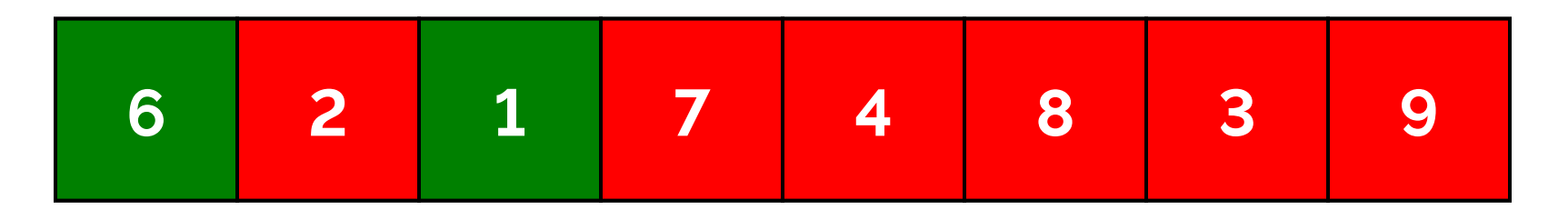

### Prediction: Not taken

2 hits, 6 misses (25% hit rate)

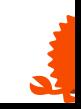

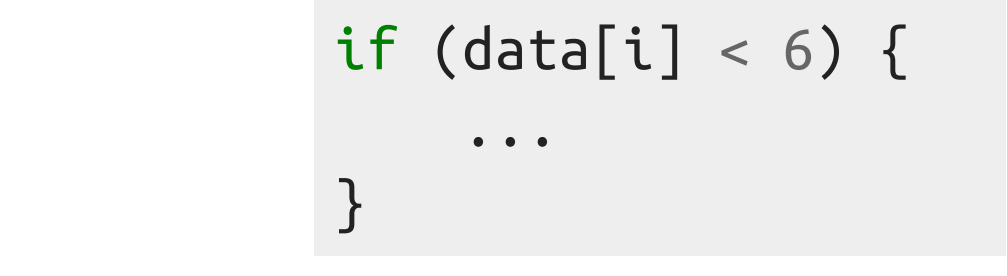

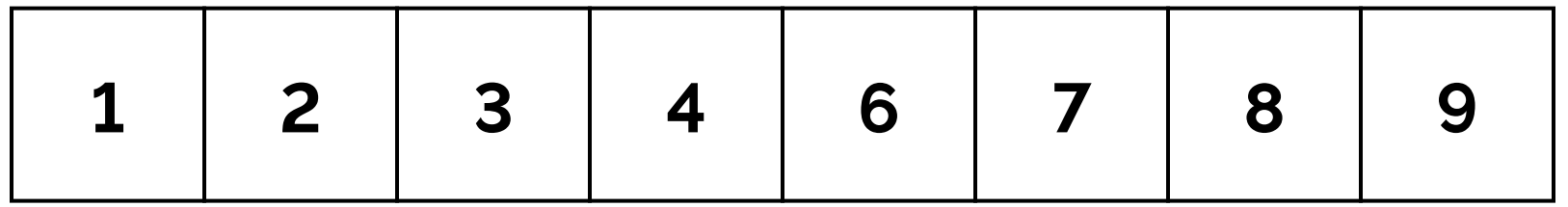

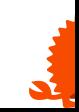

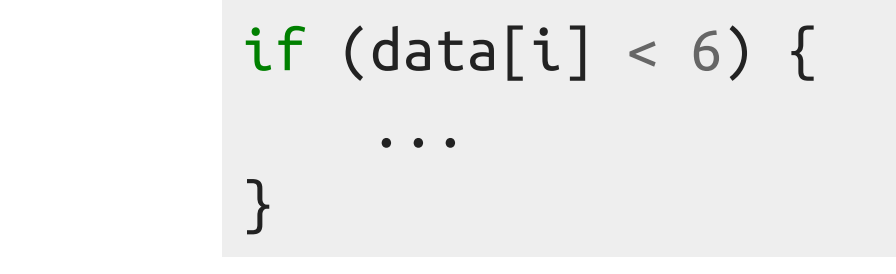

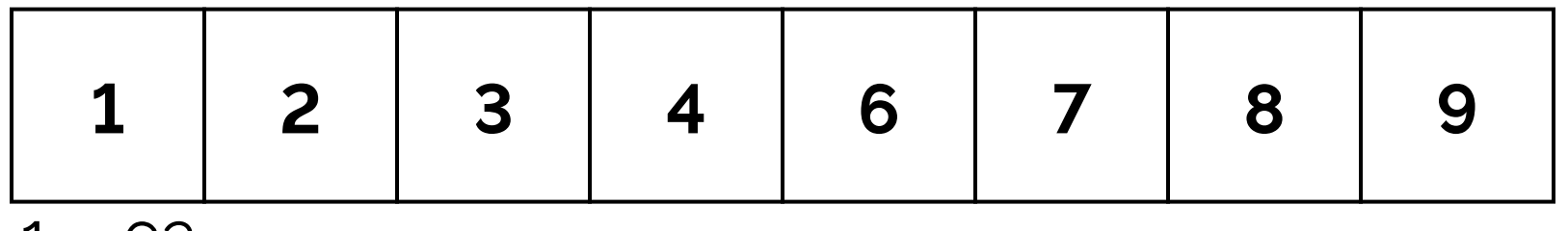

 $1 < 6?$ 

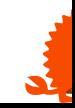

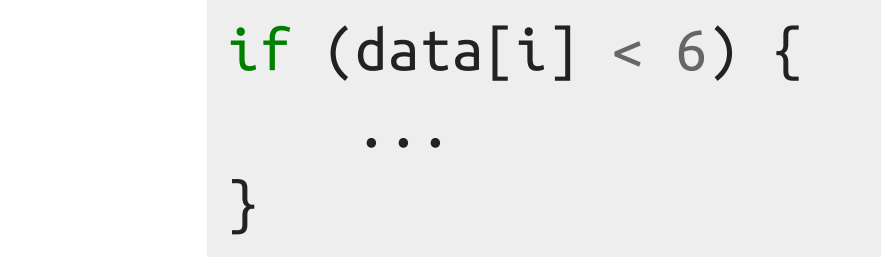

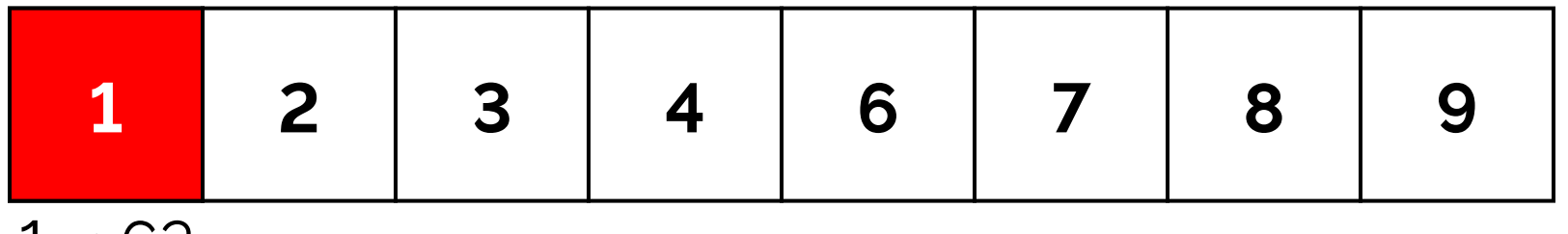

 $1 < 6$ ?

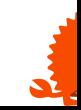

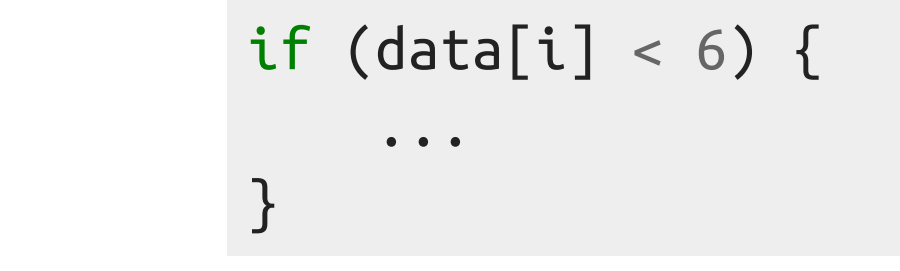

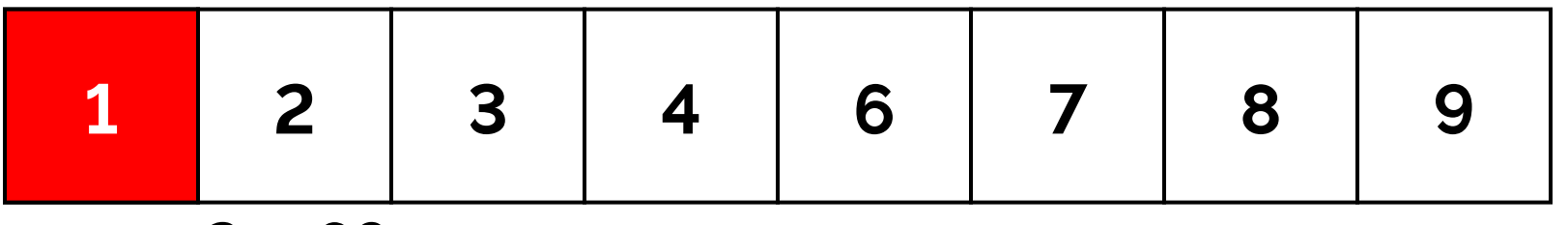

 $2 < 6?$ 

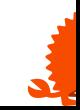

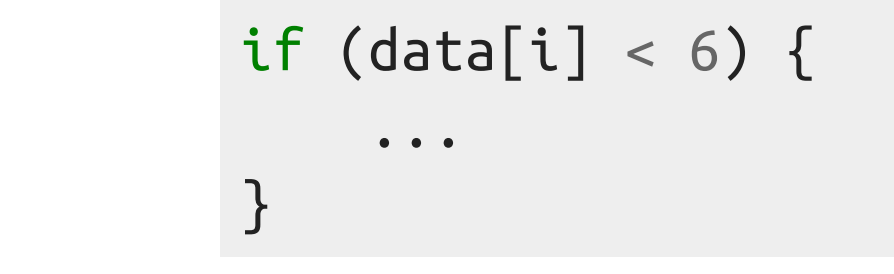

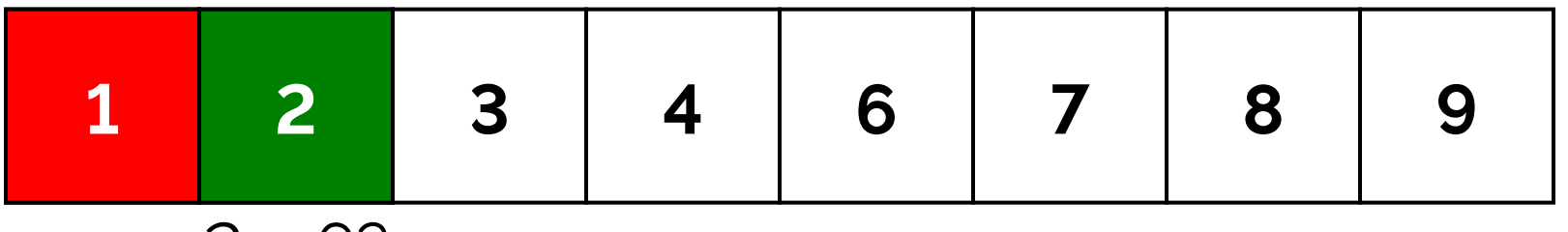

 $2 < 6?$ 

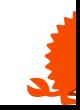

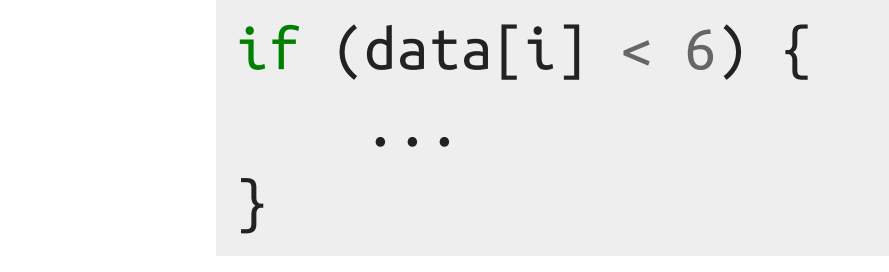

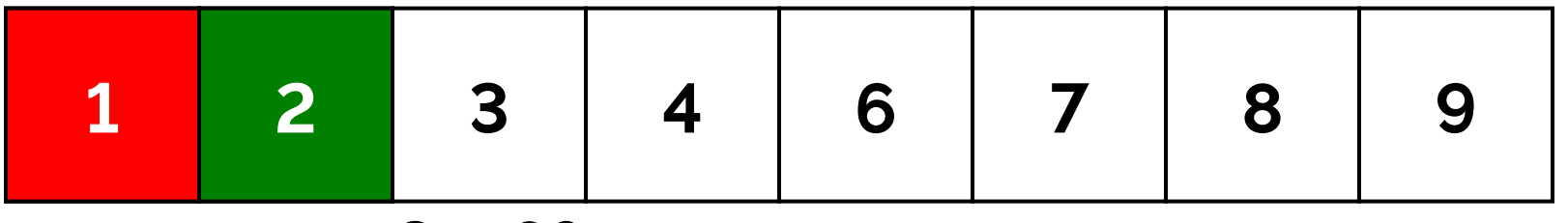

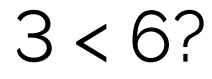

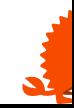

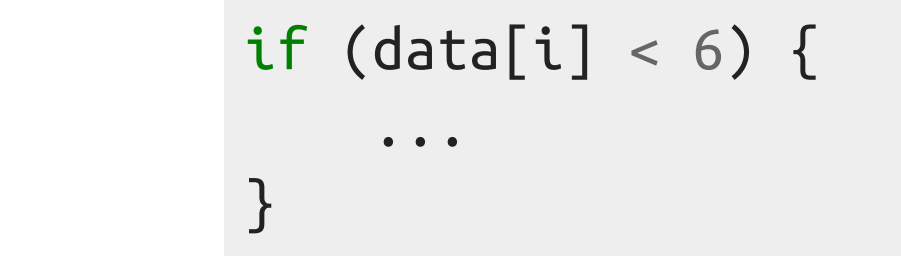

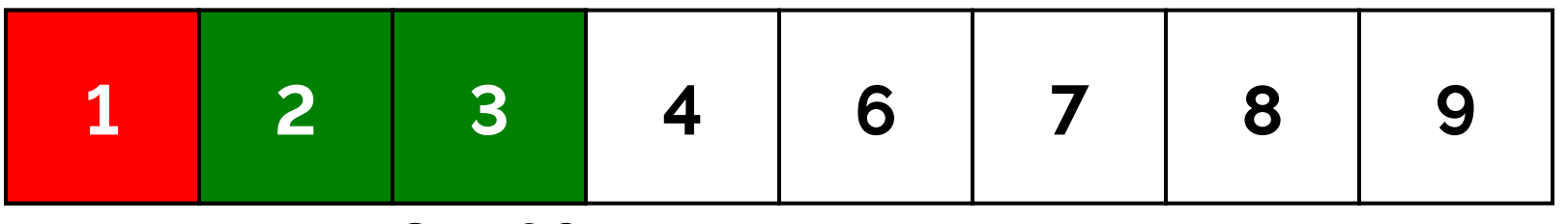

 $3 < 6?$ 

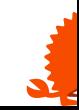

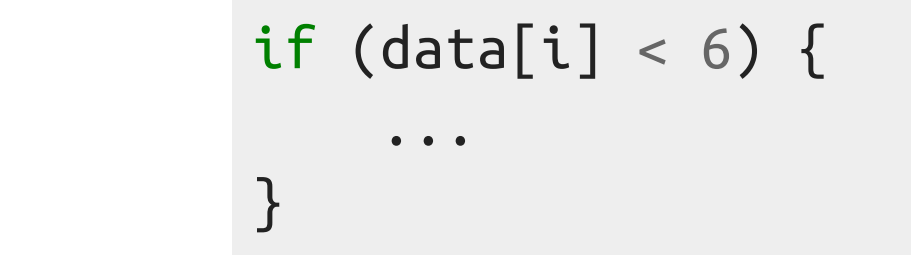

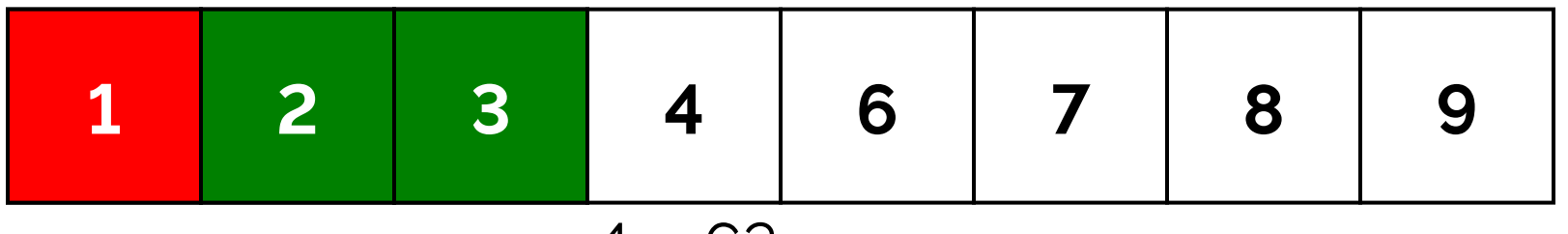

 $4 < 6?$ 

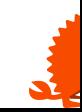
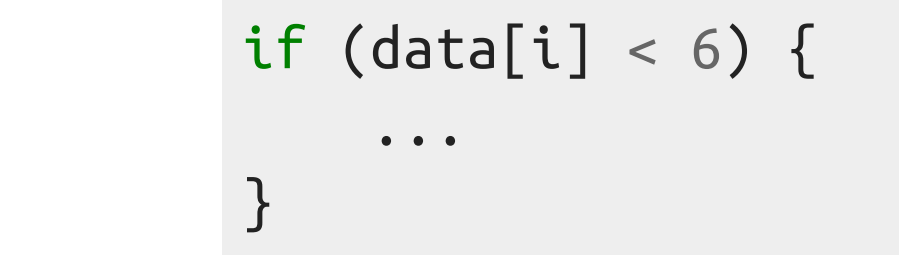

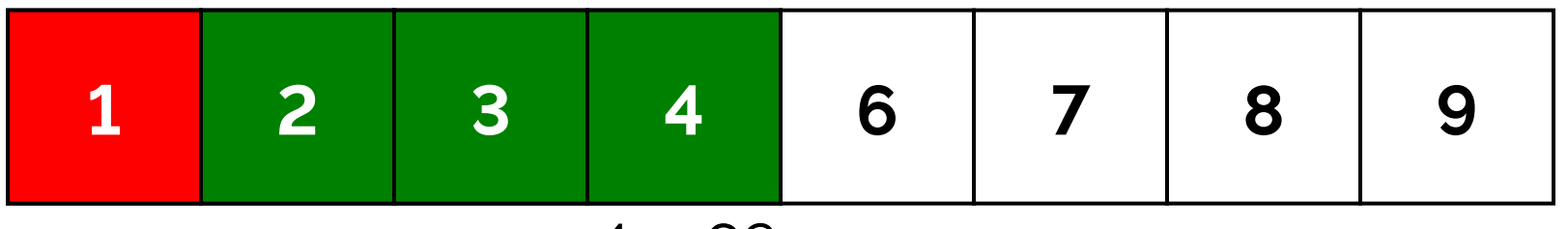

 $4 < 6?$ 

Prediction: Taken

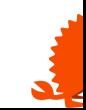

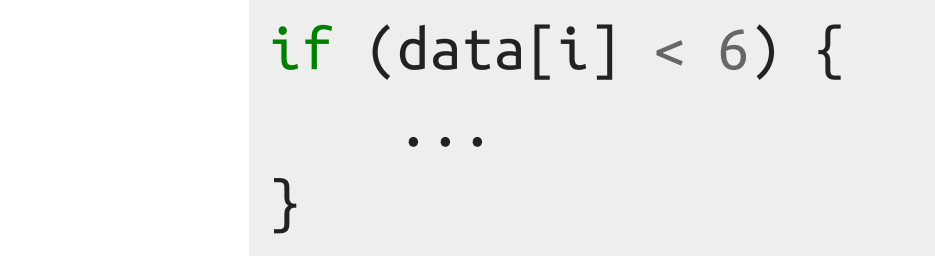

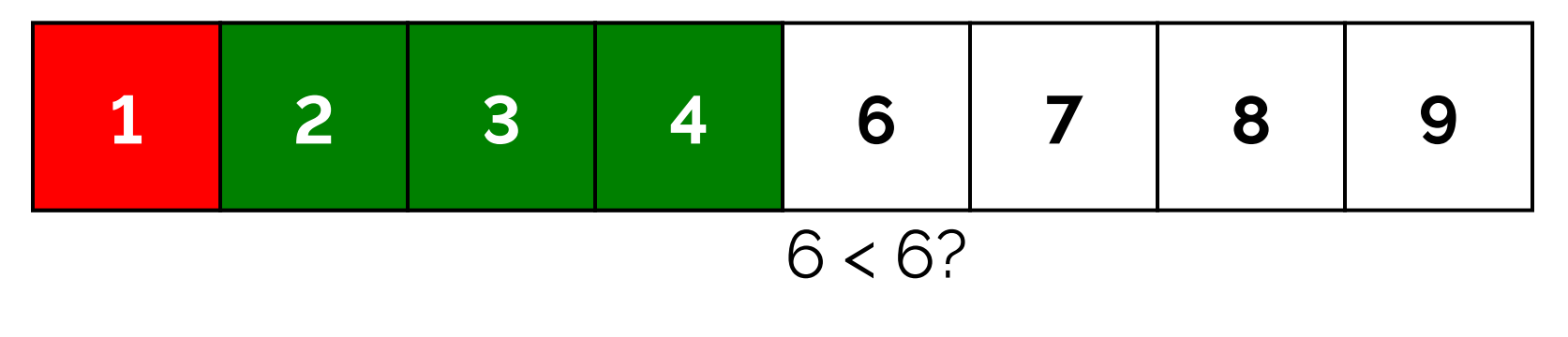

Prediction: Taken

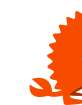

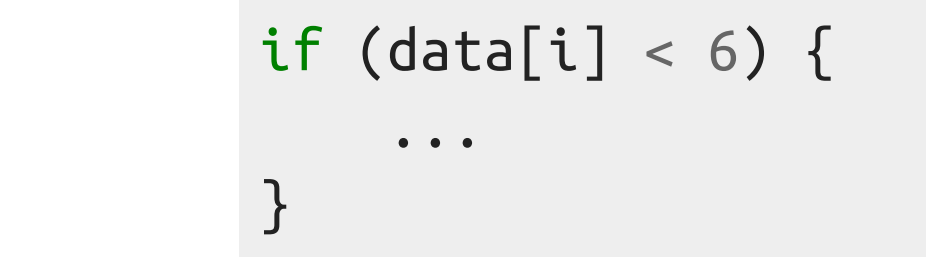

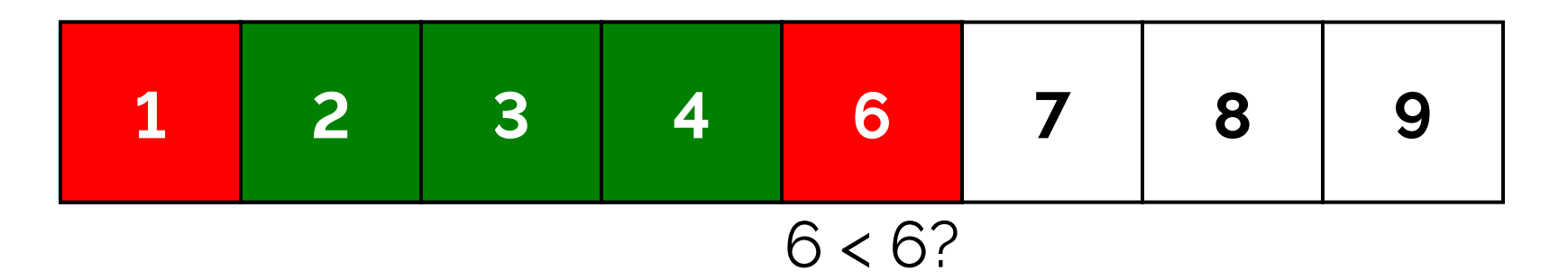

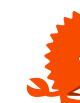

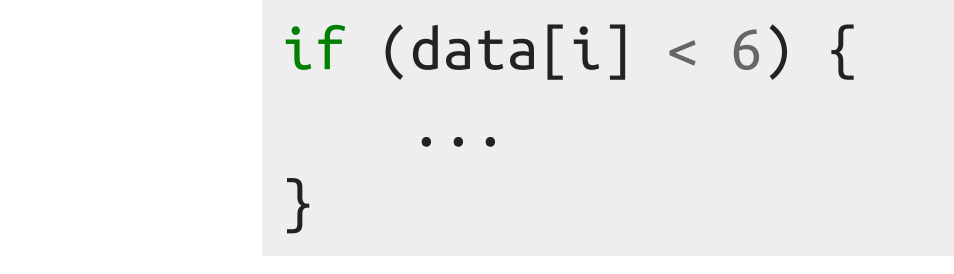

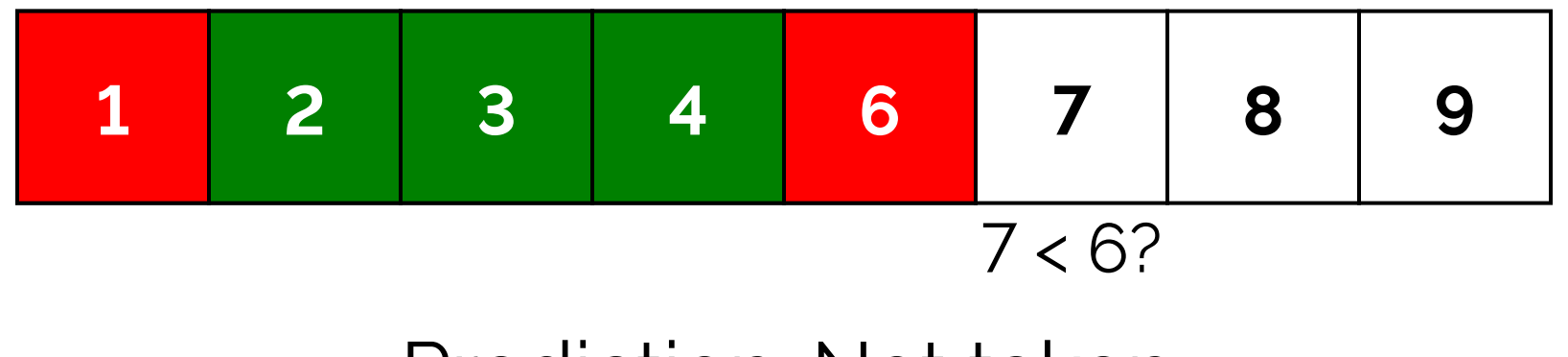

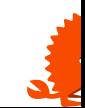

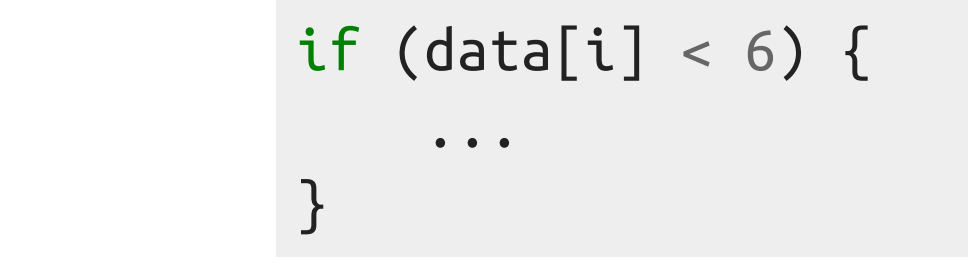

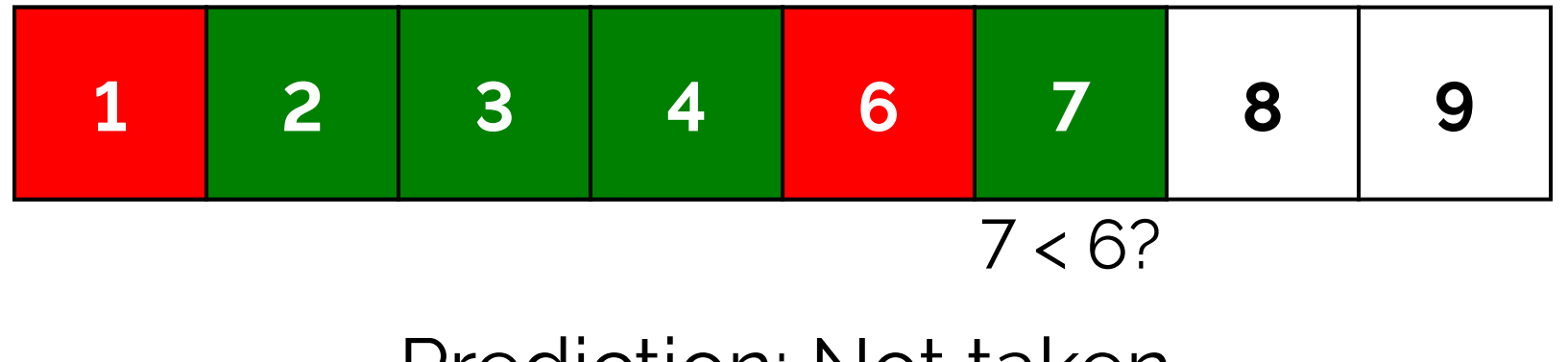

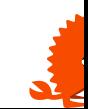

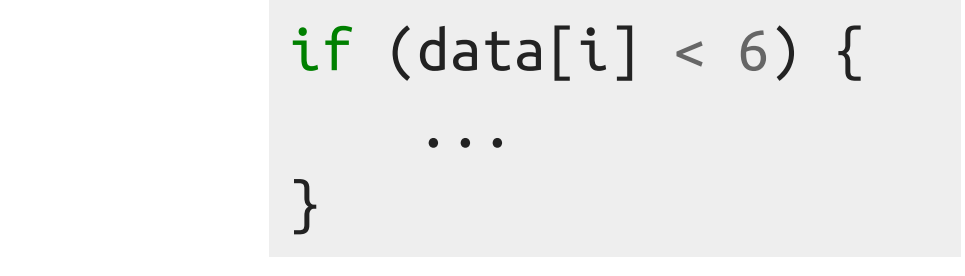

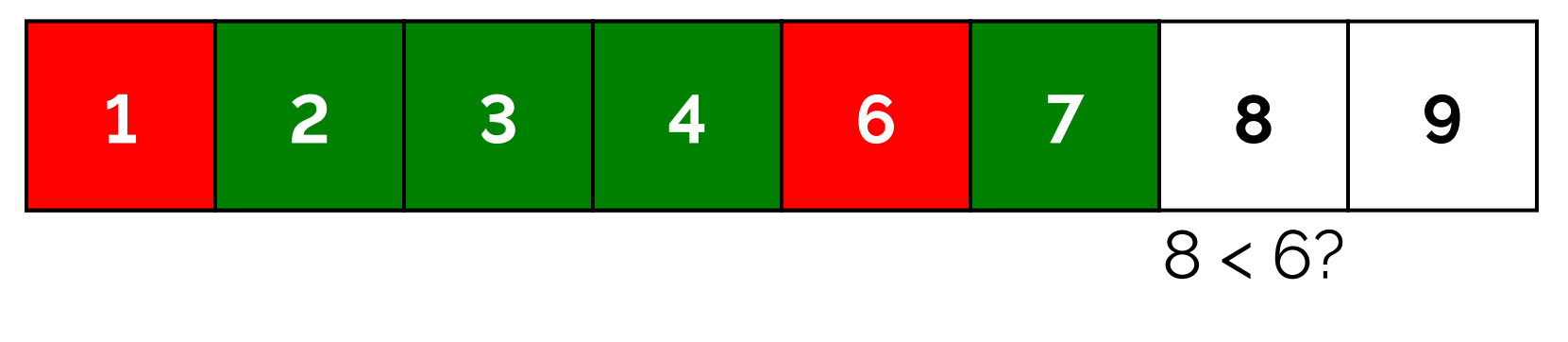

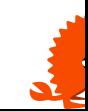

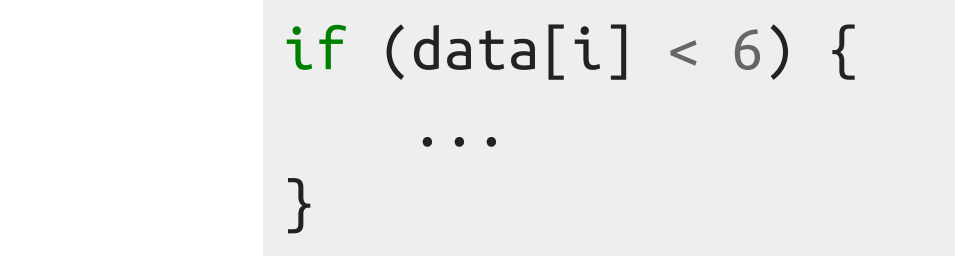

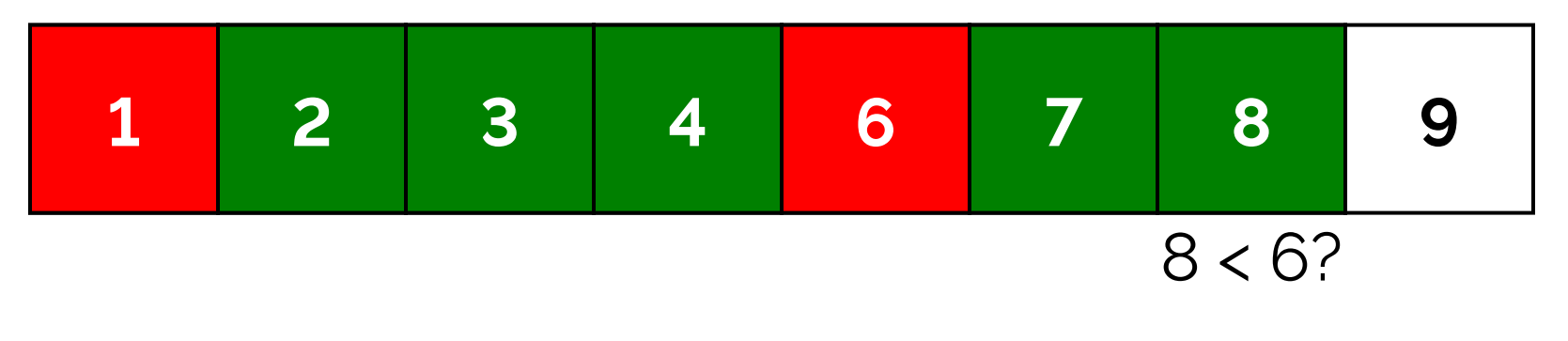

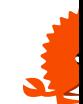

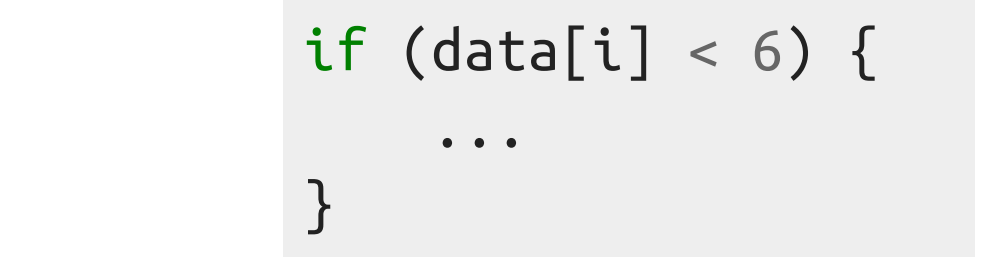

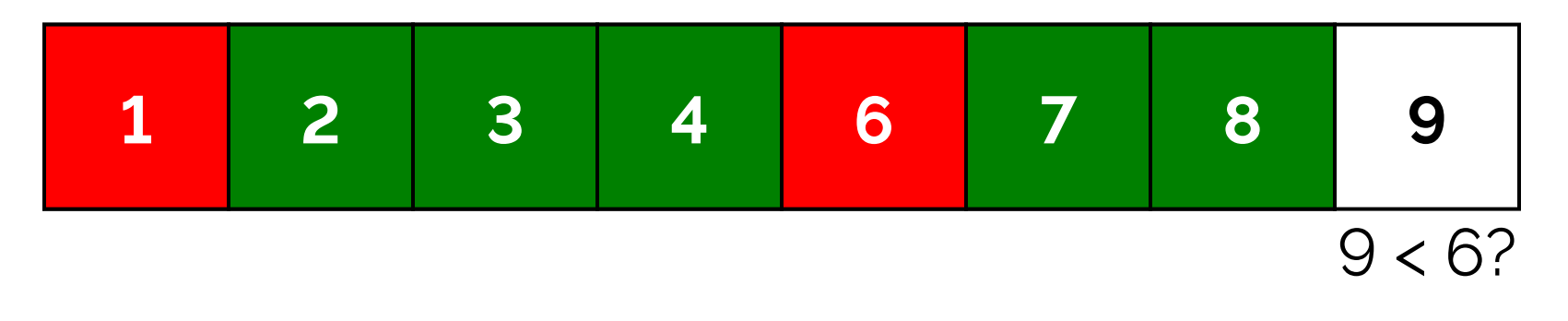

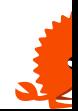

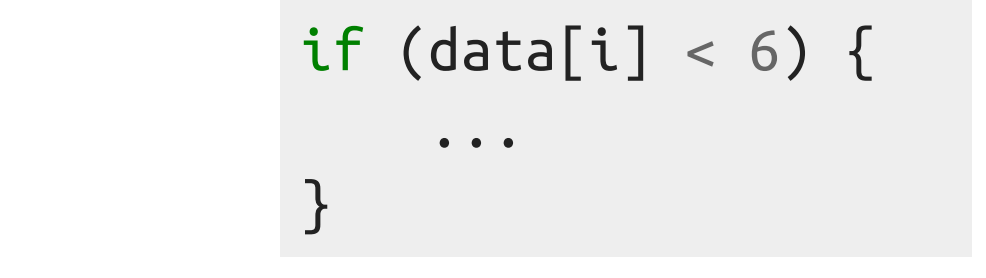

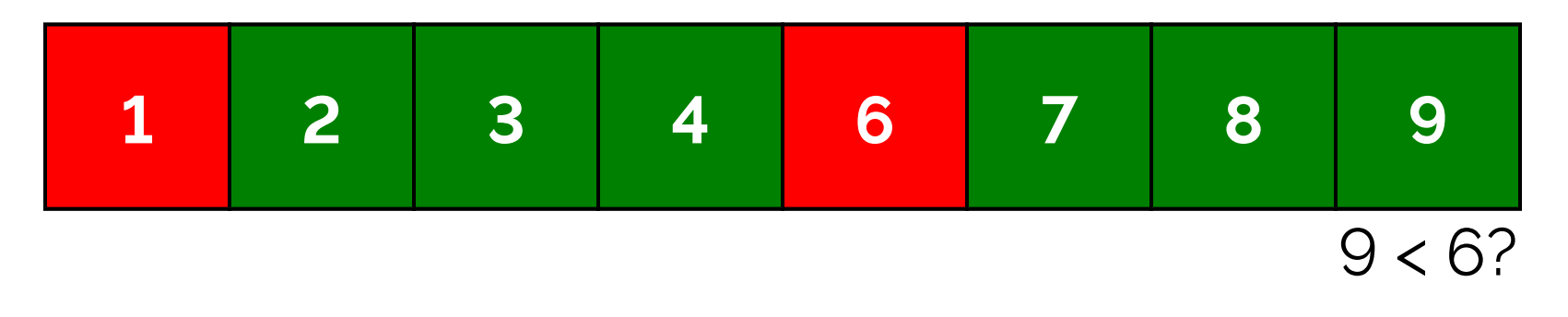

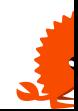

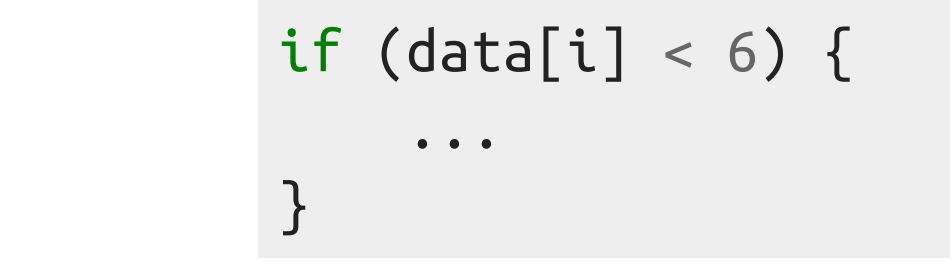

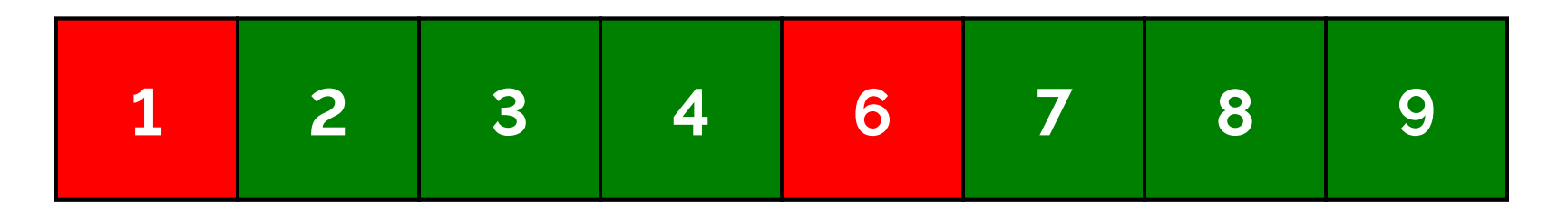

# Prediction: Not taken

6 hits, 2 misses (75% hit rate)

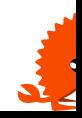

# **How can the compiler help?**

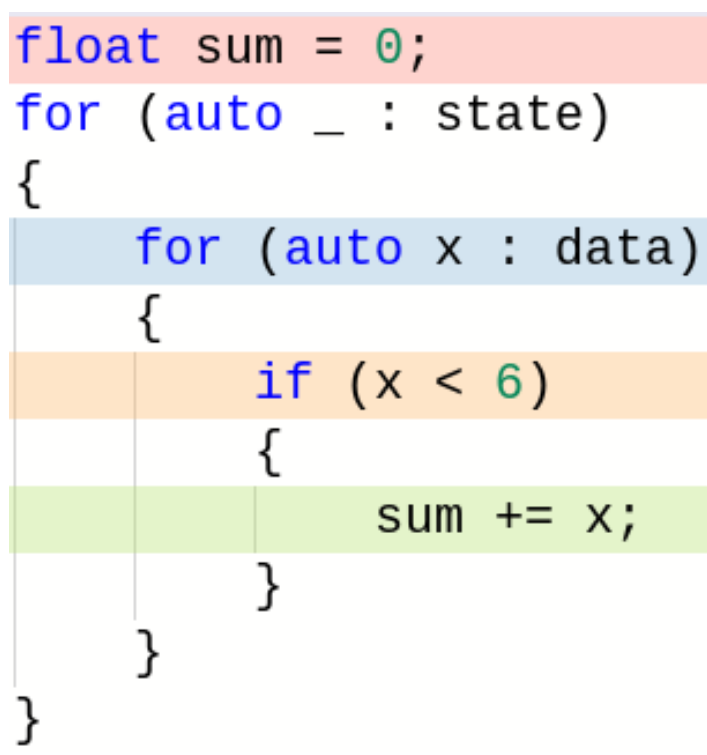

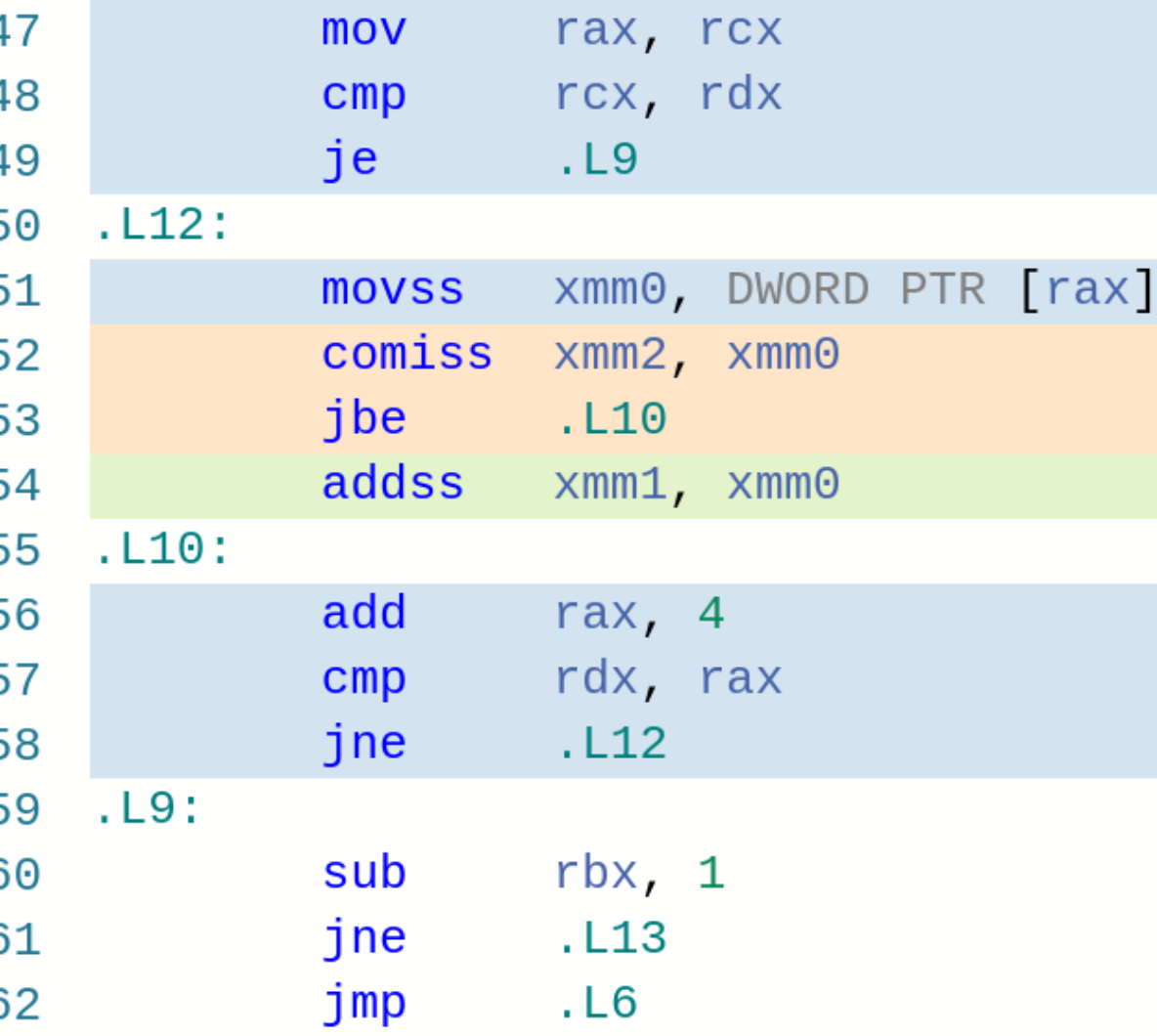

With float, there are two branches per iteration

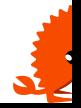

# **How can the compiler help?**

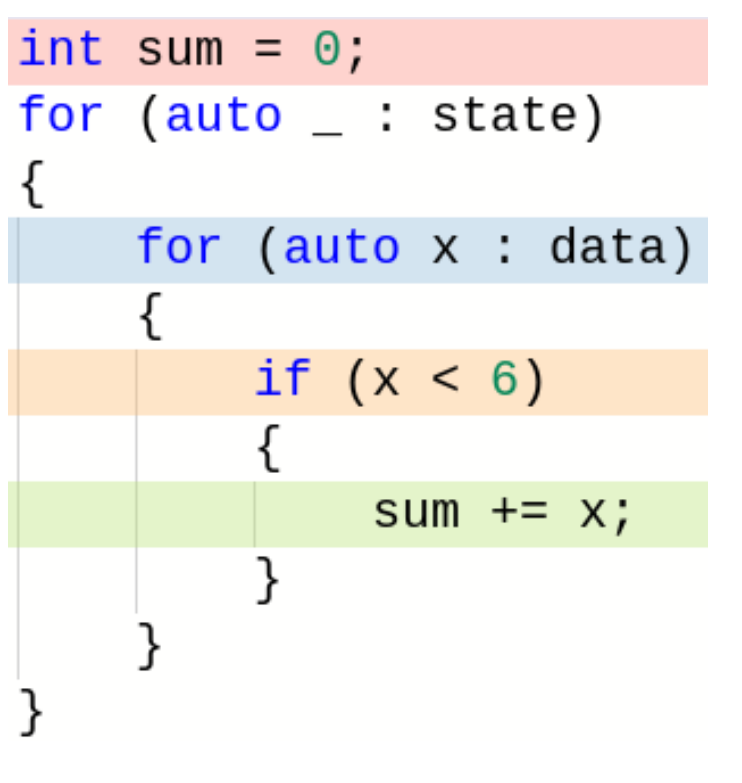

#### $. L12:$ 41 42 mov rax, r8 r8, rdi 43  $cmp$ je  $.L9$ 44 45 .L11: edx, DWORD PTR [rax] 46 mov edx, 6 47  $cmp$ lea ecx, [rbx+rdx] 48 cmovl ebx, ecx 49 add rax,  $4$ 50 rdi, rax 51  $cmp$ 52 jne  $. L11$  $.L9:$ 53 rbp, 1 54 sub  $. L12$ jne 55

 $rdi, r12$ 

With int, one branch is removed (using cmov)

mov

56

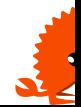

## **How to measure?**

# branch-misses

# How many times was a branch mispredicted?

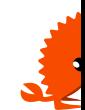

# **How to measure?**

# branch-misses

# How many times was a branch mispredicted?

\$ perf stat -e branch-misses ./example0a with sort -> 383 902 without sort -> 101 652 009

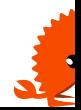

•More predictable data

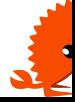

•More predictable data •Profile-guided optimization

- •More predictable data
- •Profile-guided optimization
- •Remove (unpredictable) branches

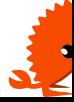

- •More predictable data
- •Profile-guided optimization
- •Remove (unpredictable) branches
- Compiler hints (use with caution)

if ( builtin expect(will it blend(), 0)) { *// this branch is not likely to be taken* }

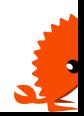

# • Target of a jump is not known at compile time:

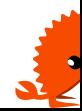

• Target of a jump is not known at compile time: •Function pointer

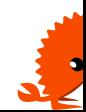

- Target of a jump is not known at compile time:
	- •Function pointer
	- •Function return address

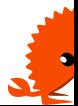

- Target of a jump is not known at compile time:
	- •Function pointer
	- •Function return address
	- Virtual method

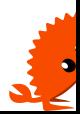

# **Code (backup)**

struct A { virtual void handle(size\_t\* data) const = 0; }; struct B: public A { void handle(size\_t\* data) const final { \*data += 1; } }; struct C: public A { void handle(size\_t\* data) const final { \*data += 2; } };

```
std::vector<std::unique_ptr<A>> data = /* 4K random B/C instances */;
// std::sort(data.begin(), data.end(), /* sort by instance type */);
size t sum = 0;
for (auto& x : data)
{
     x->handle(&sum);
```
}

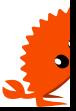

# **Result (backup)**

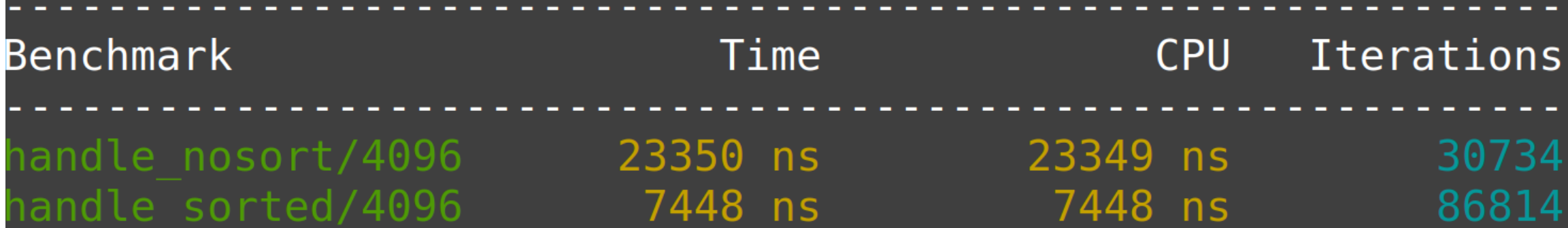

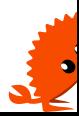

# **perf (backup)**

# \$ perf stat -e branch-misses ./example0b with sort -> 337 274 without sort -> 84 183 161

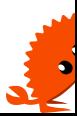

# **Code (backup)**

```
// Addresses of N integers, each `offset` bytes apart
std::vector<int*> data = ...;
for (auto ptr: data)
{
   *ptr += 1;
}
// Offsets: 4, 64, 4000, 4096, 4128
```
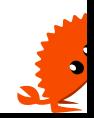

# **Result (backup)**

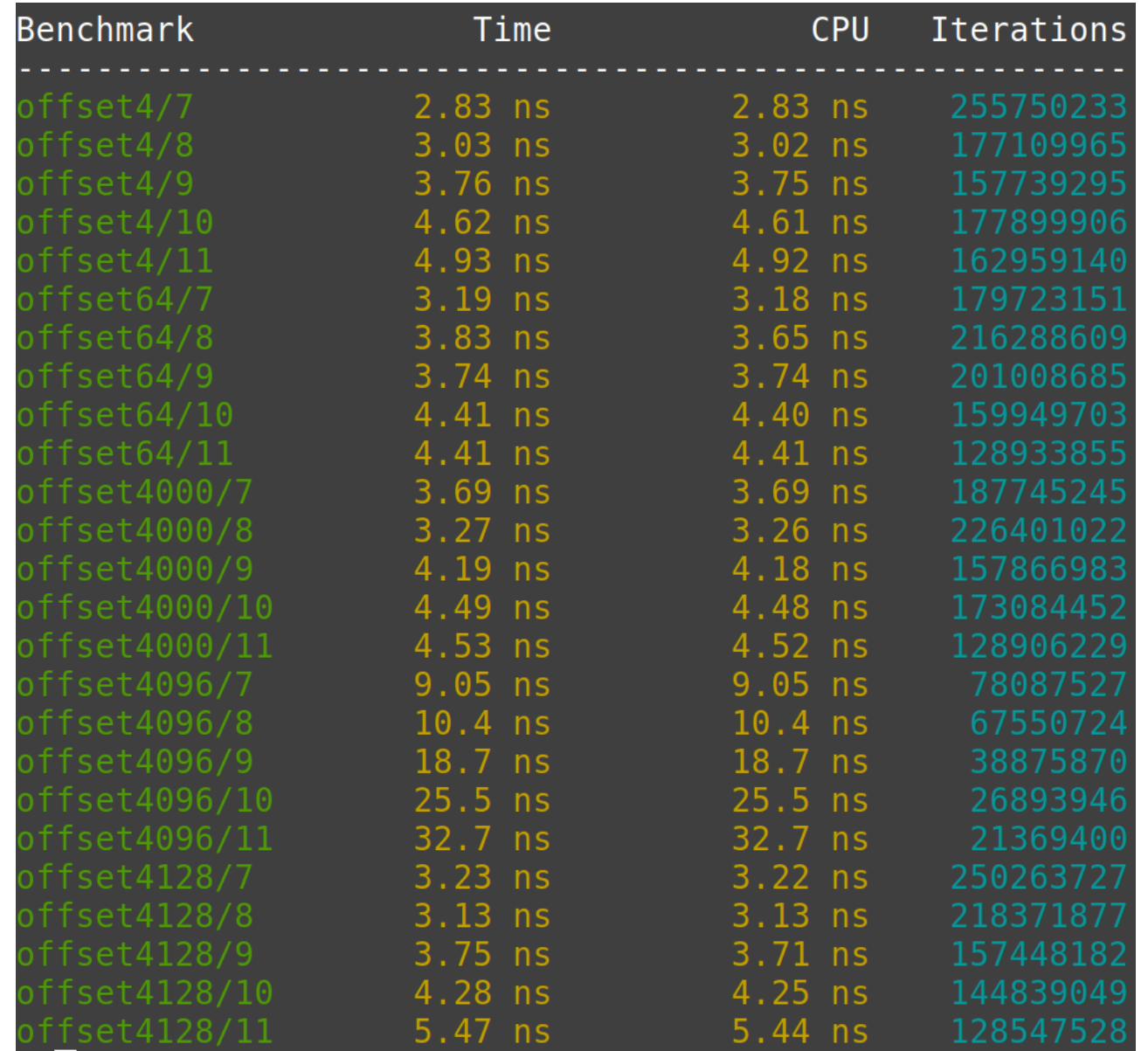

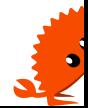

#### **Cache memory**

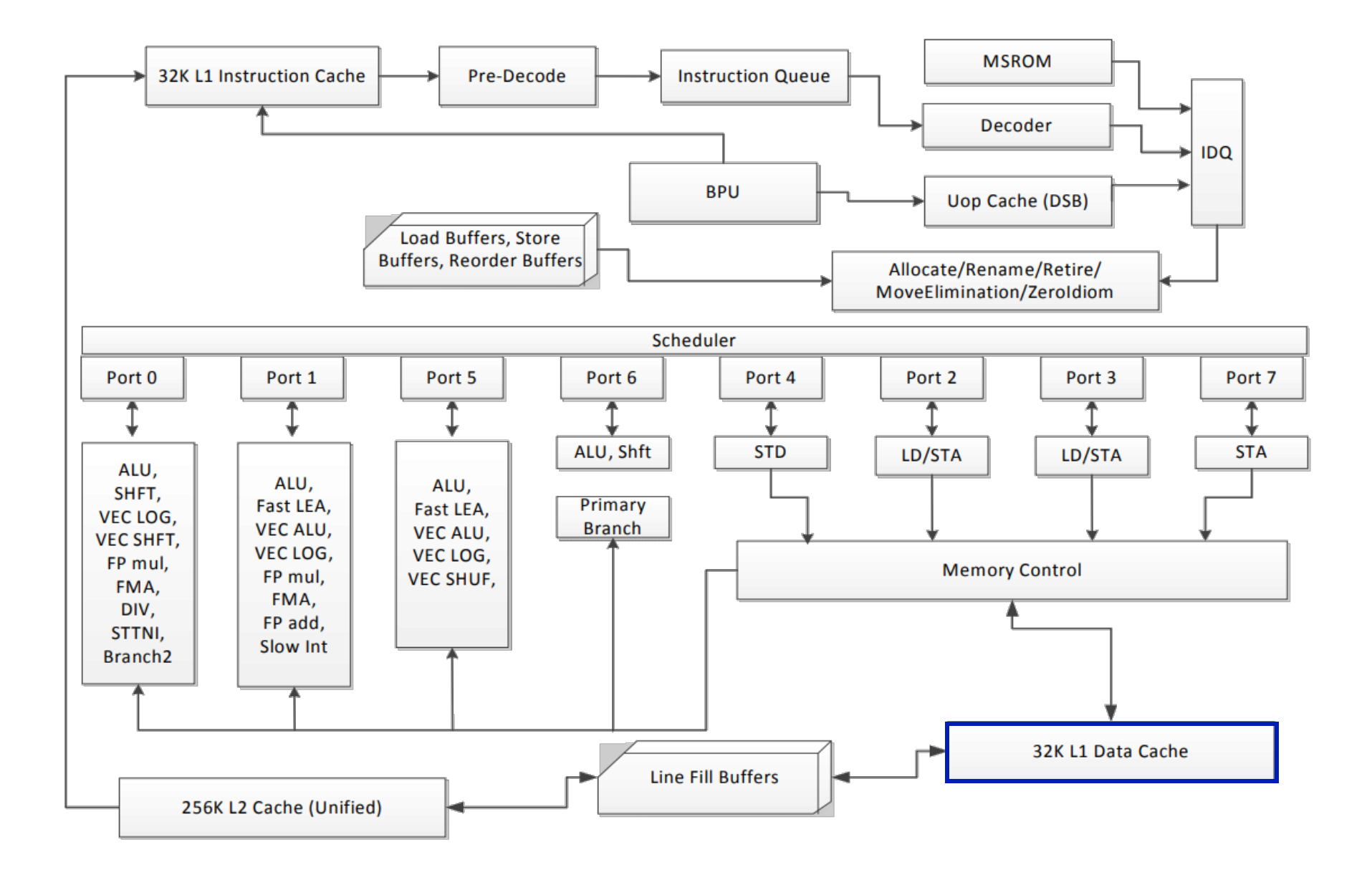

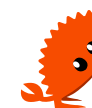

# **How are (L�) caches implemented**

•N-way set associative table •Hardware hash table

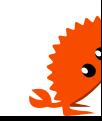

#### **How are (L�) caches implemented**

•N-way set associative table •Hardware hash table •Key = address (�B)

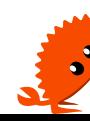

# **How are (L�) caches implemented**

- •N-way set associative table •Hardware hash table •Key = address (�B)
- •Entry = cache line (��B)

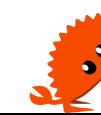

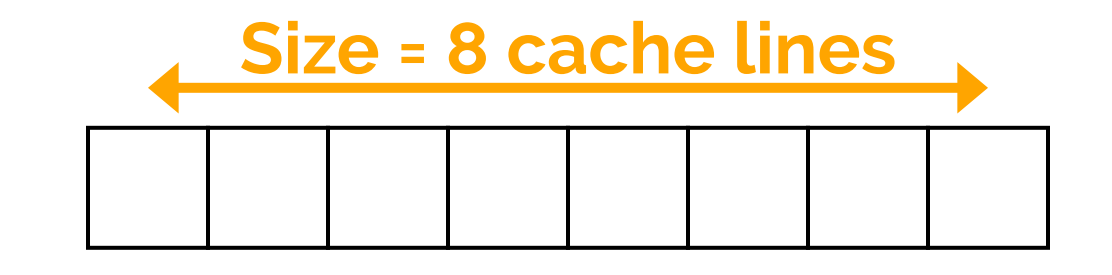

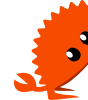

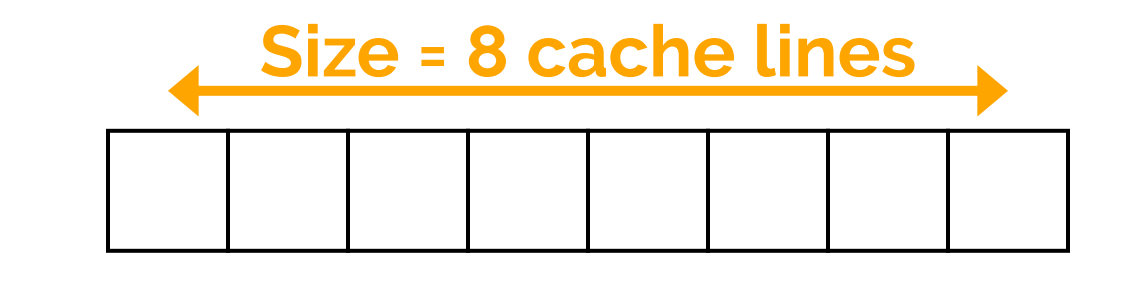

Associativity (N) - # of cache lines per bucket

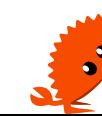

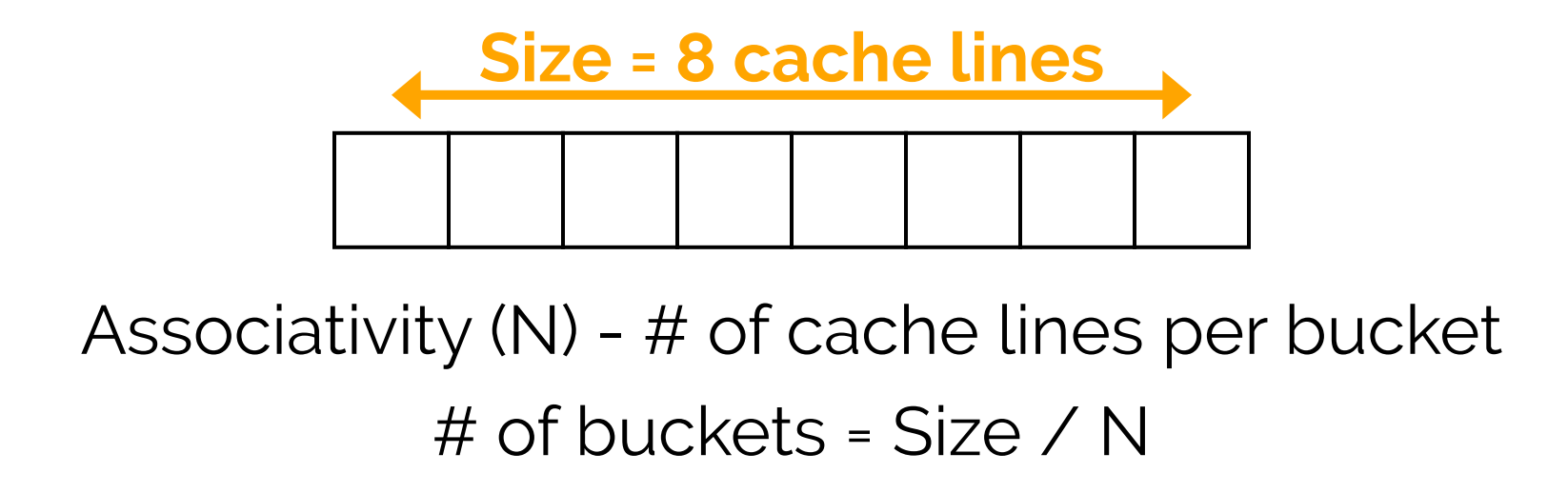

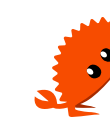

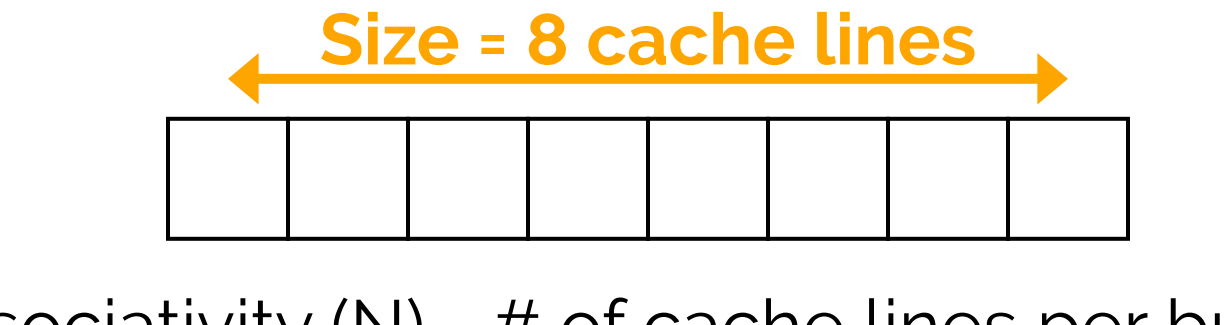

Associativity  $(N)$  - # of cache lines per bucket # of buckets = Size / N

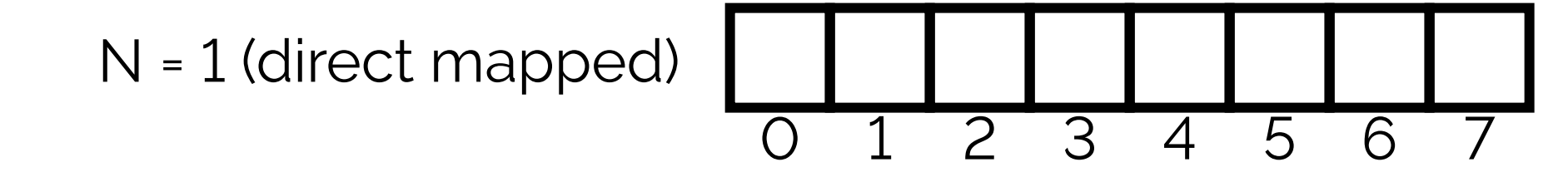

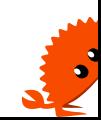

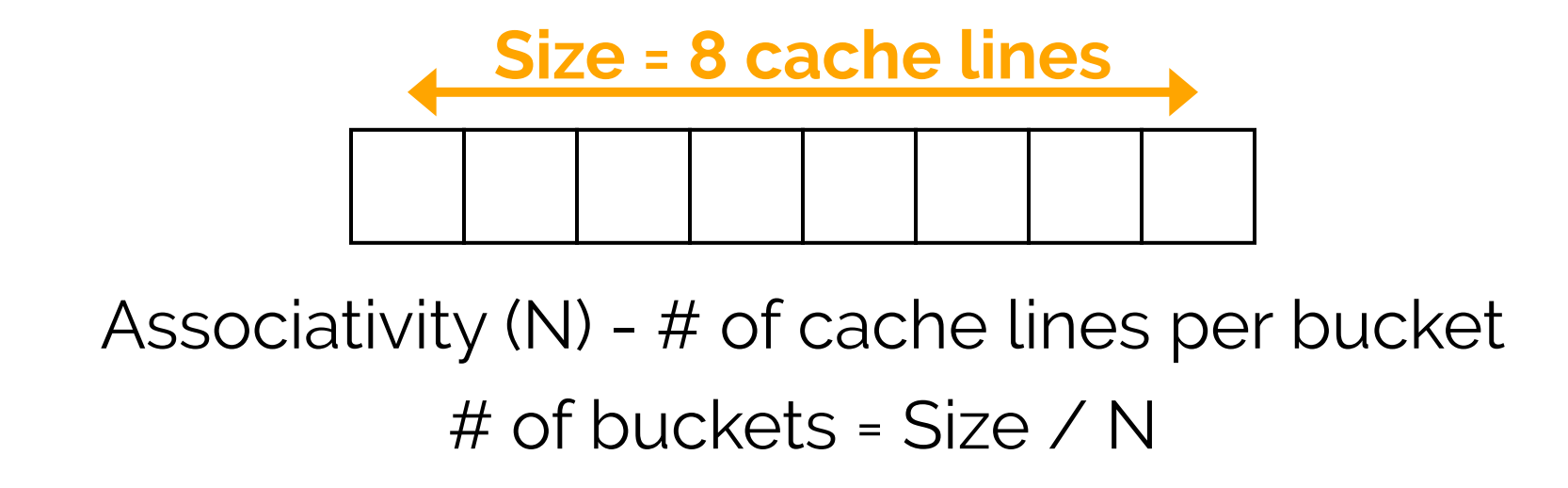

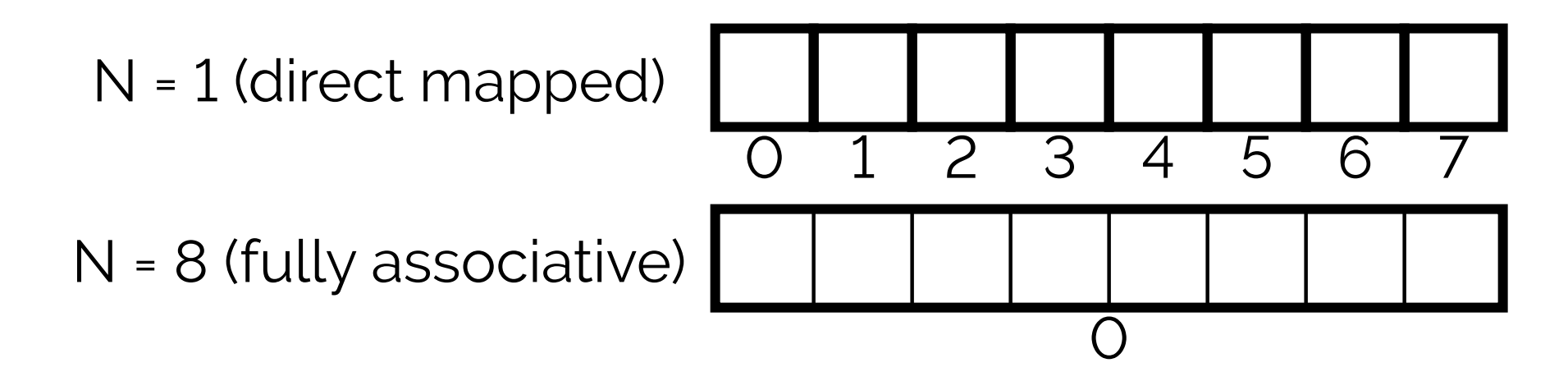

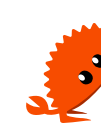
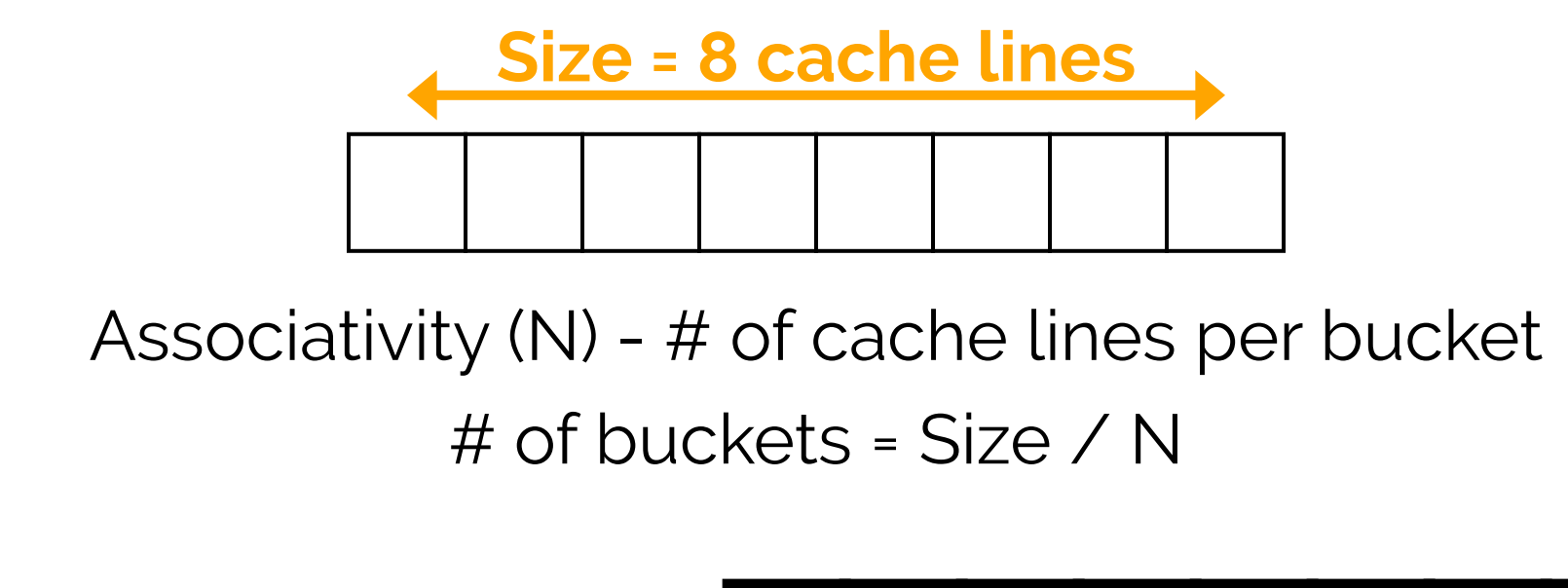

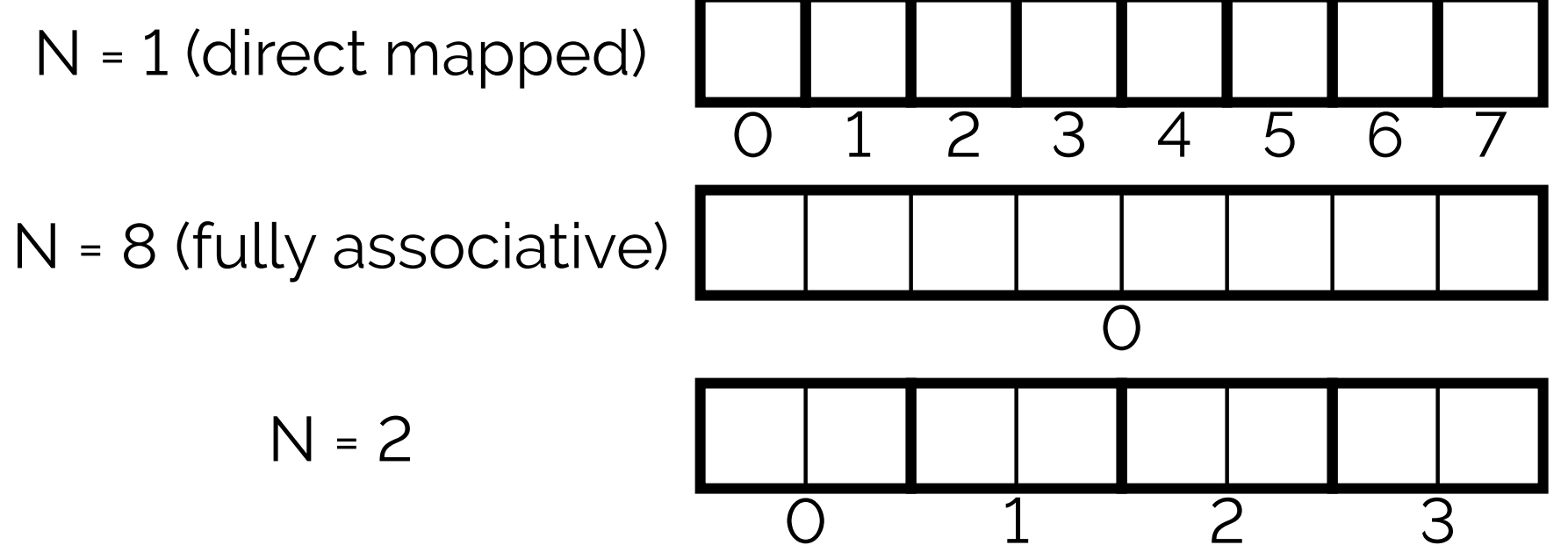

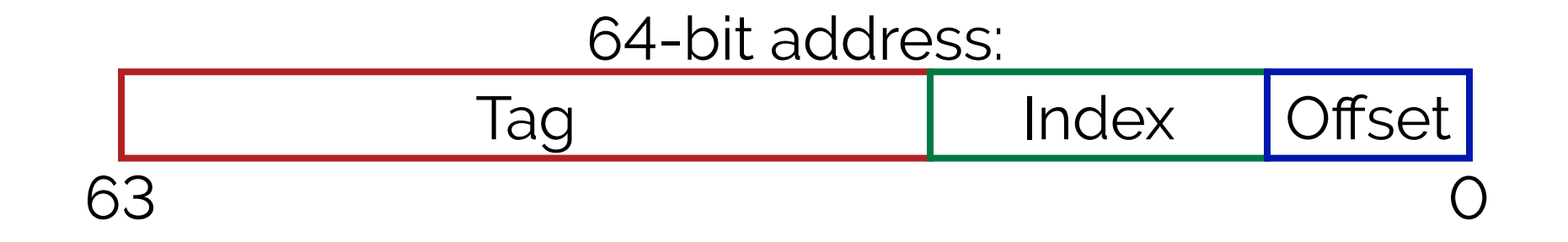

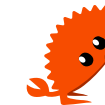

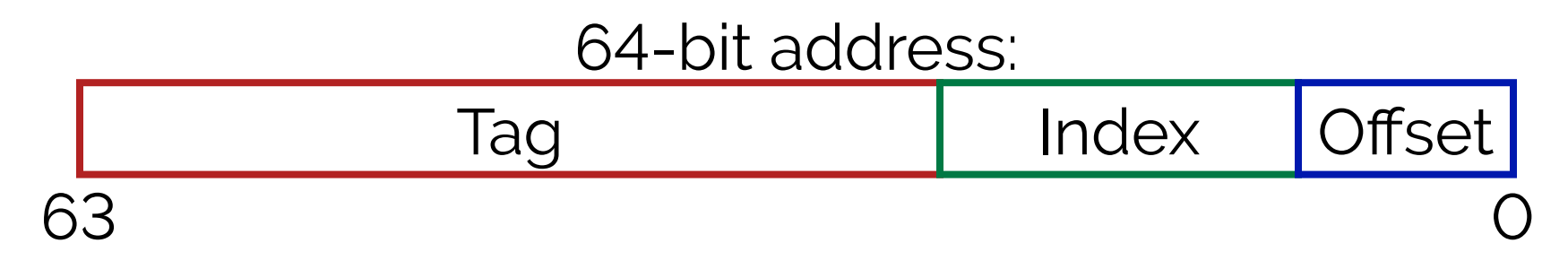

# • **Offset**

- Selects byte within a cache line
- •log2(cache line size) bits

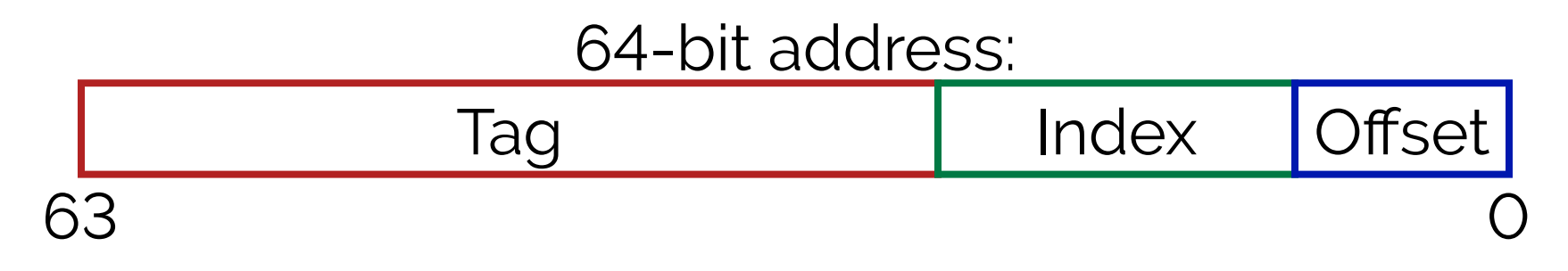

# • **Offset**

- Selects byte within a cache line
- •log2(cache line size) bits
- •**Index**
	- Selects bucket within the cache
	- •log2(bucket count) bits

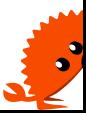

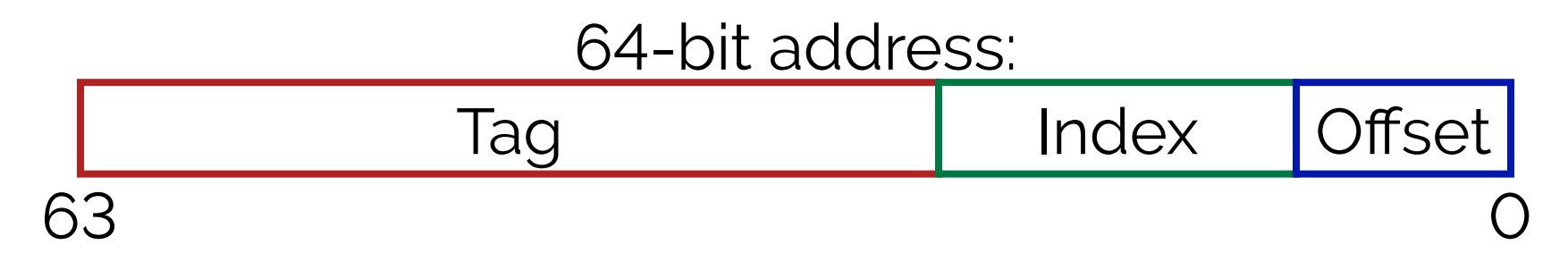

# • **Offset**

- Selects byte within a cache line
- •log2(cache line size) bits

## •**Index**

- Selects bucket within the cache
- •log2(bucket count) bits

## •**Tag**

•Used for matching

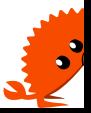

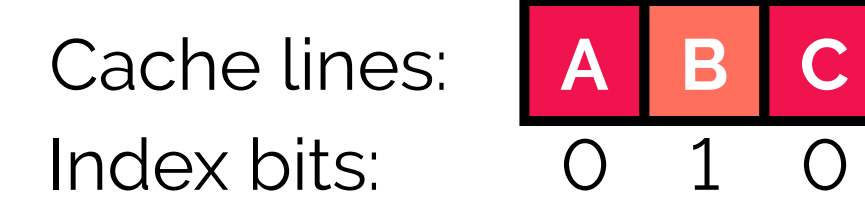

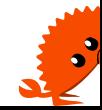

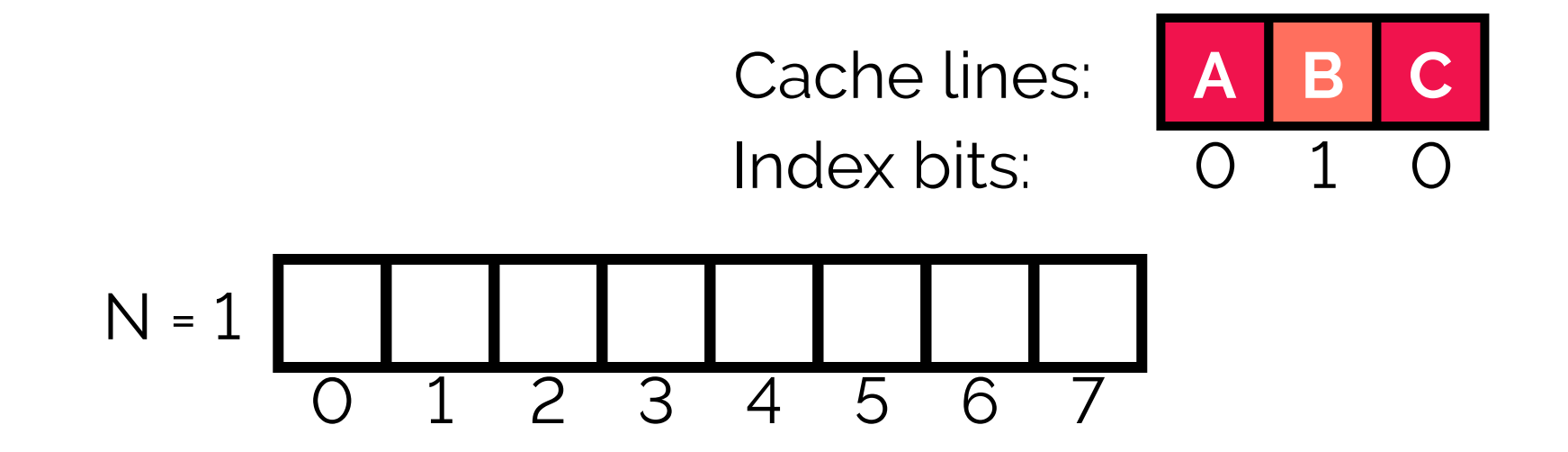

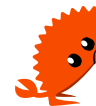

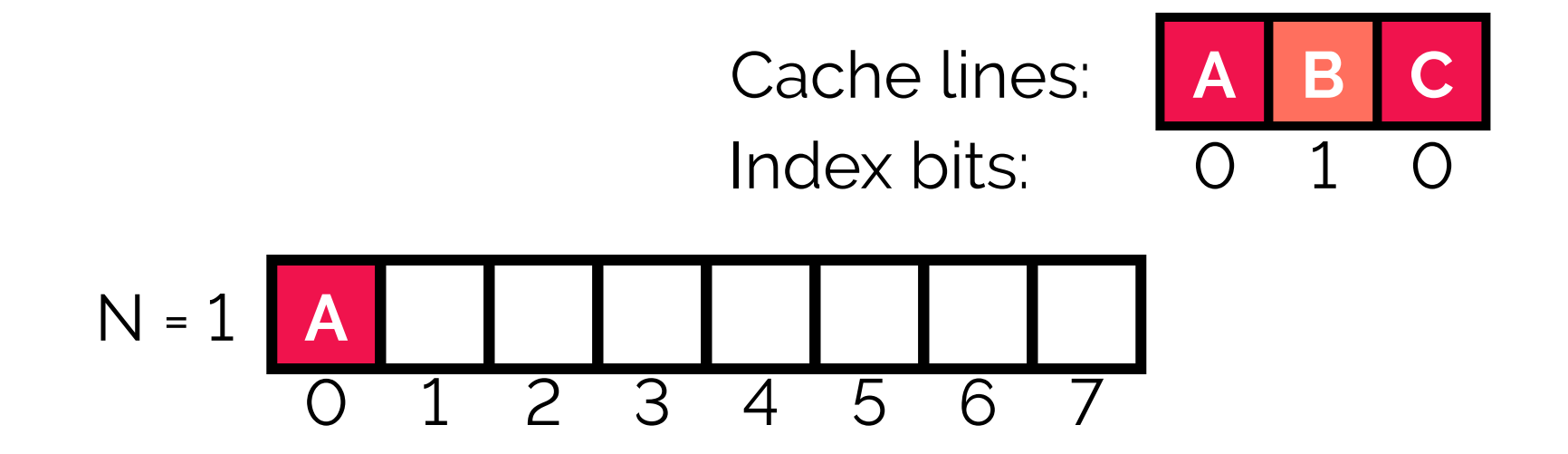

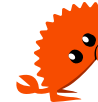

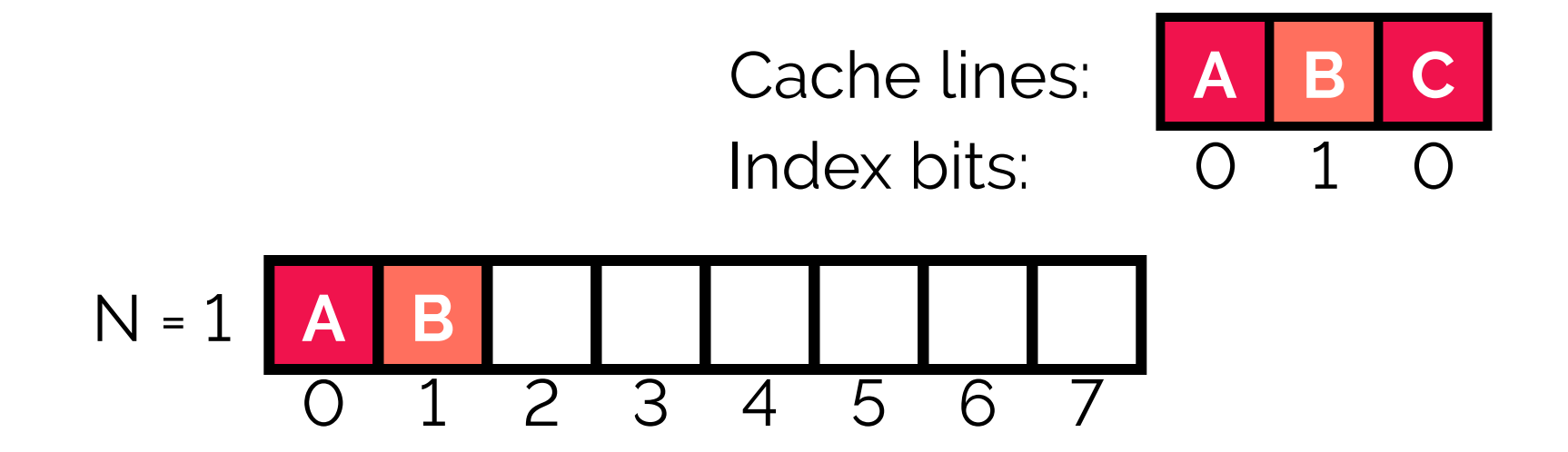

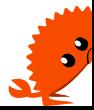

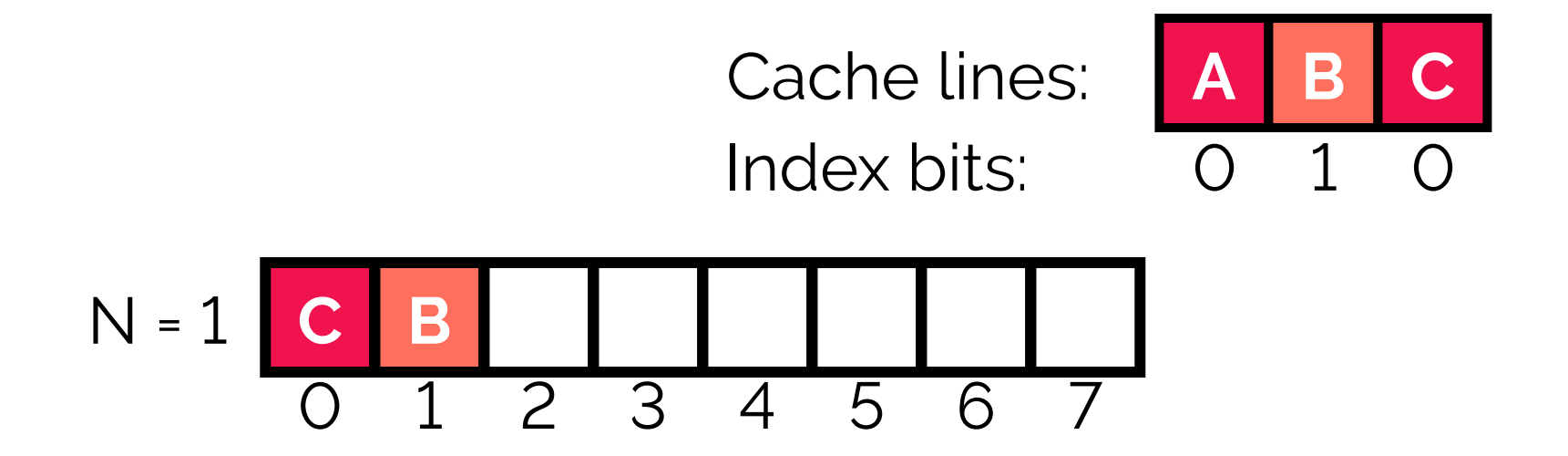

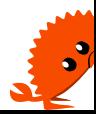

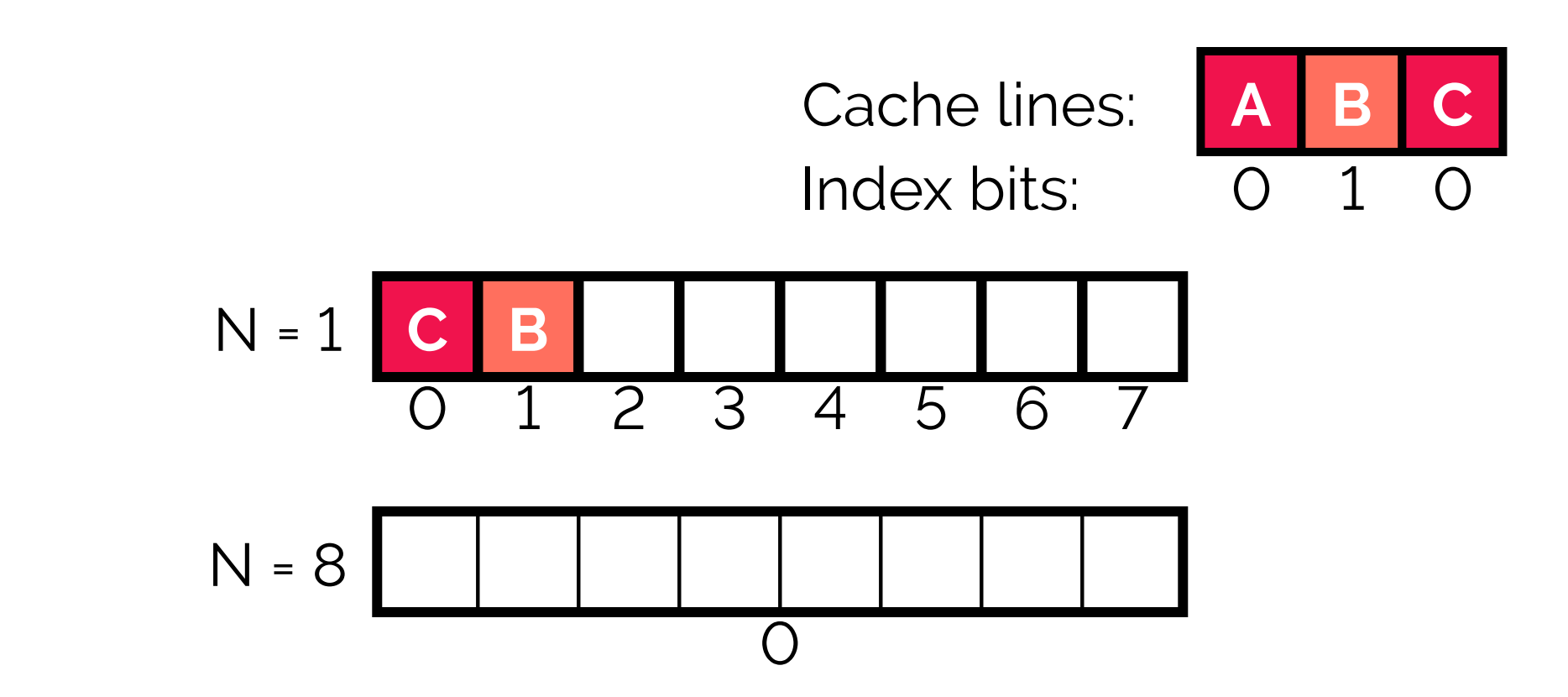

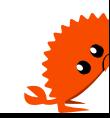

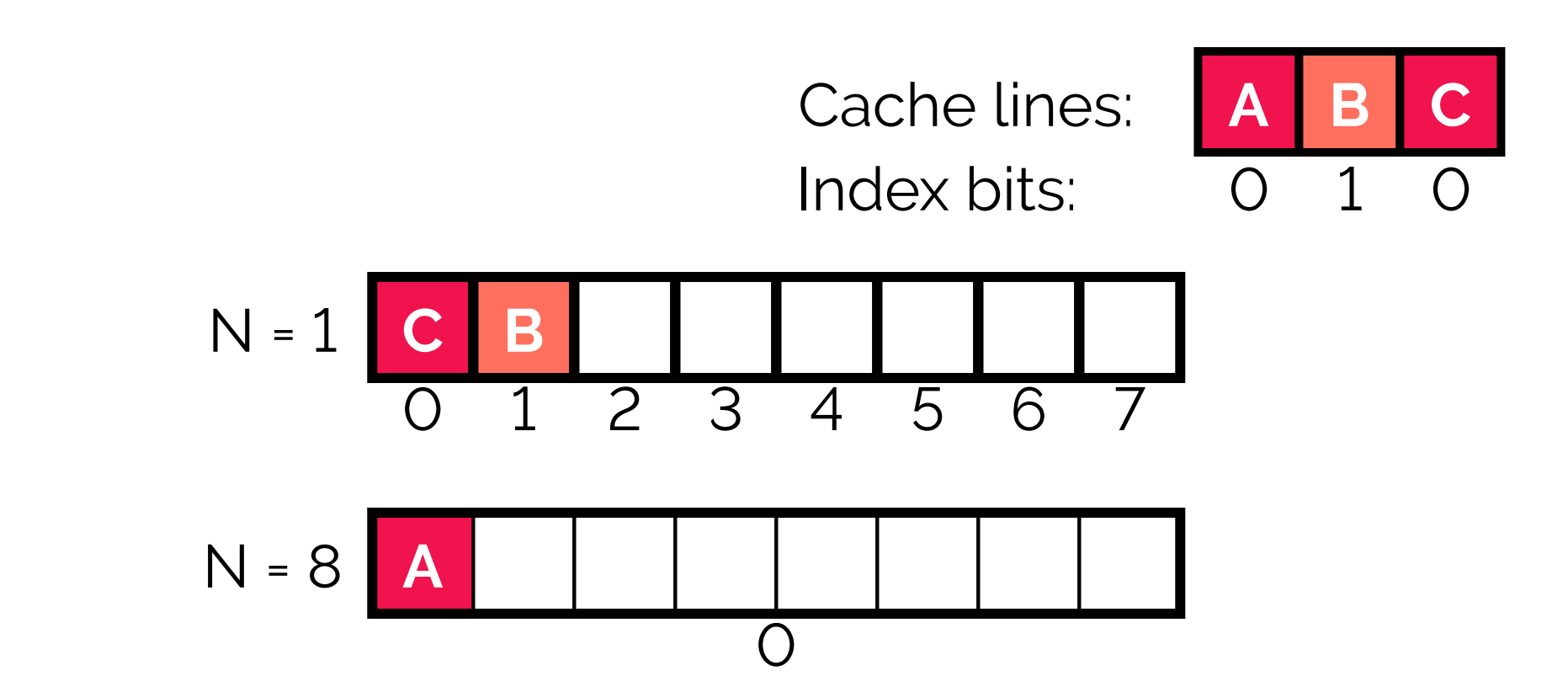

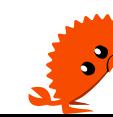

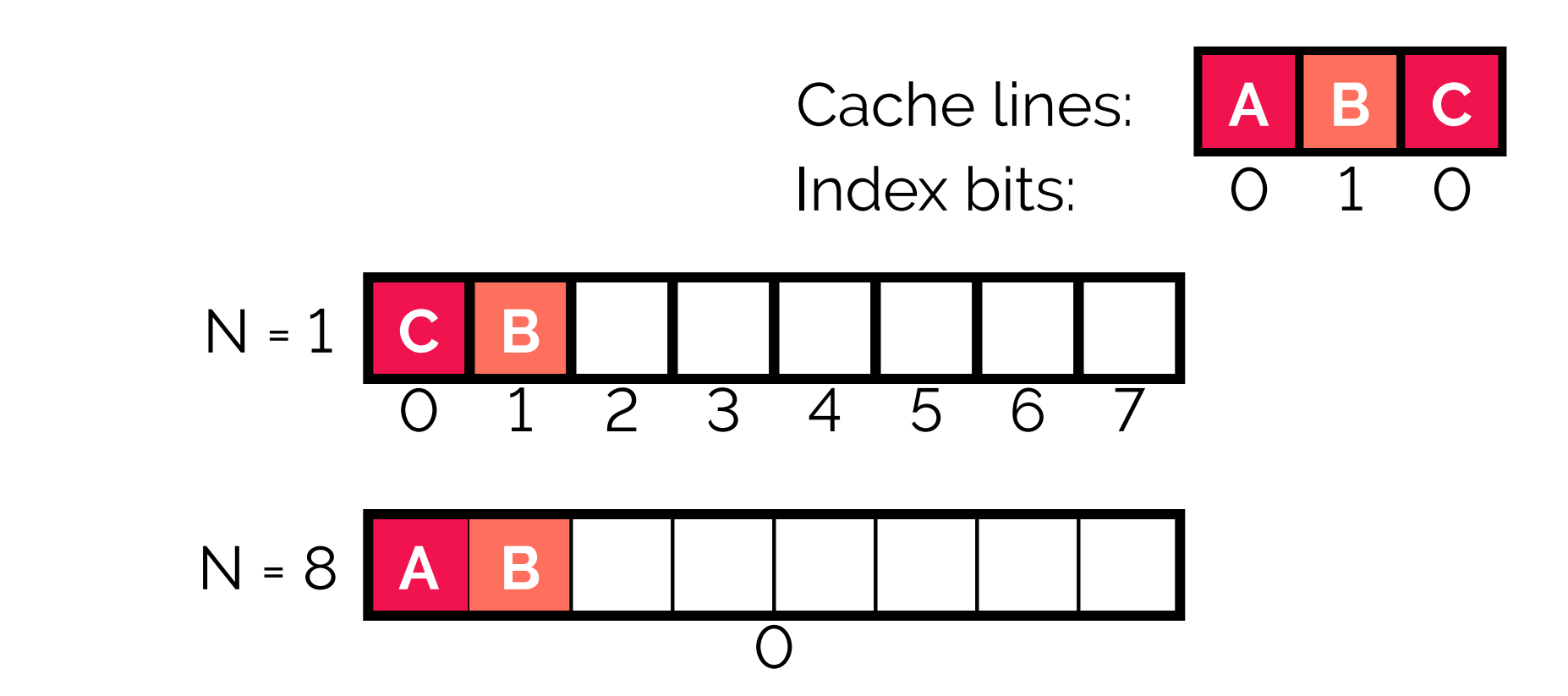

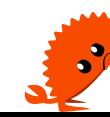

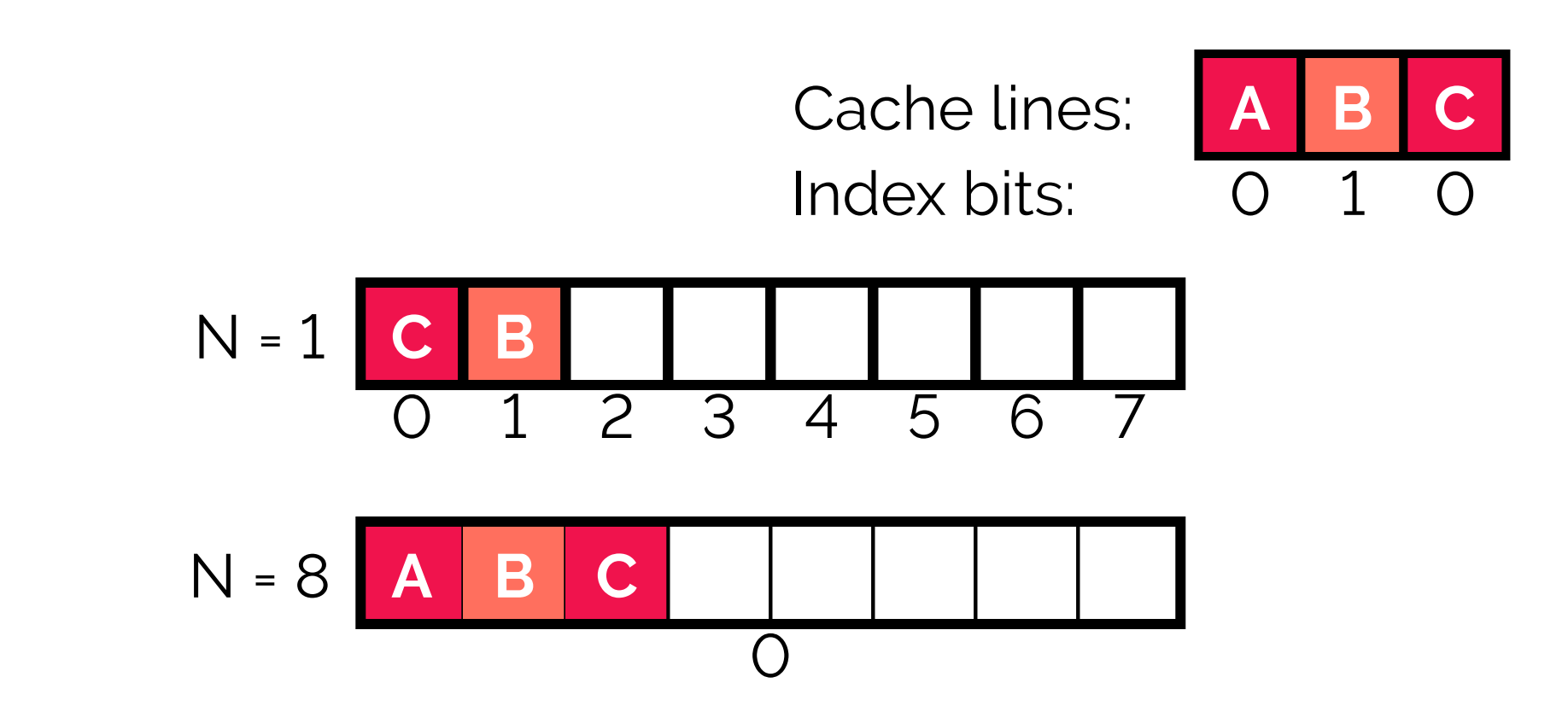

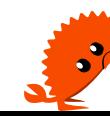

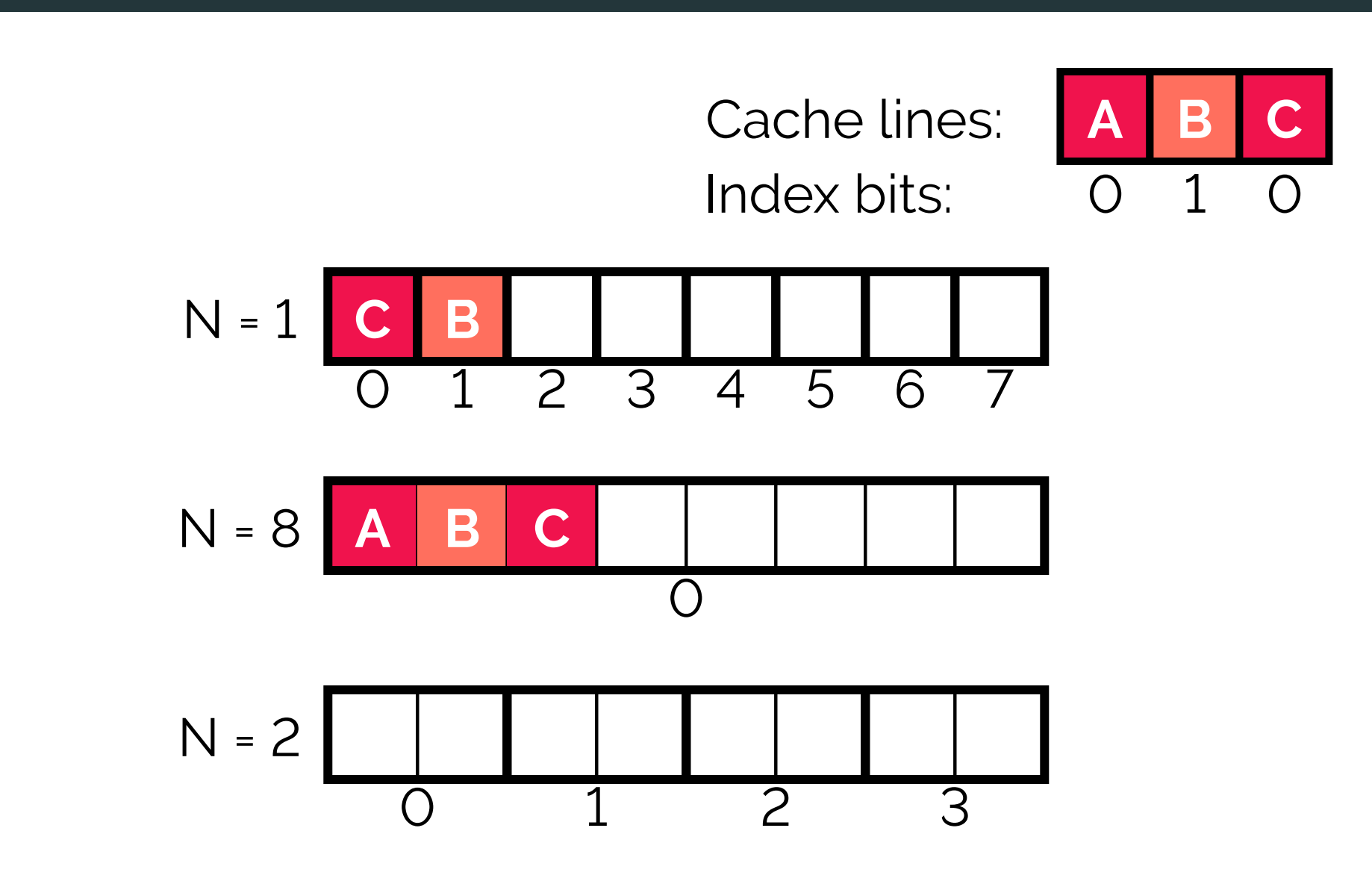

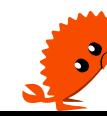

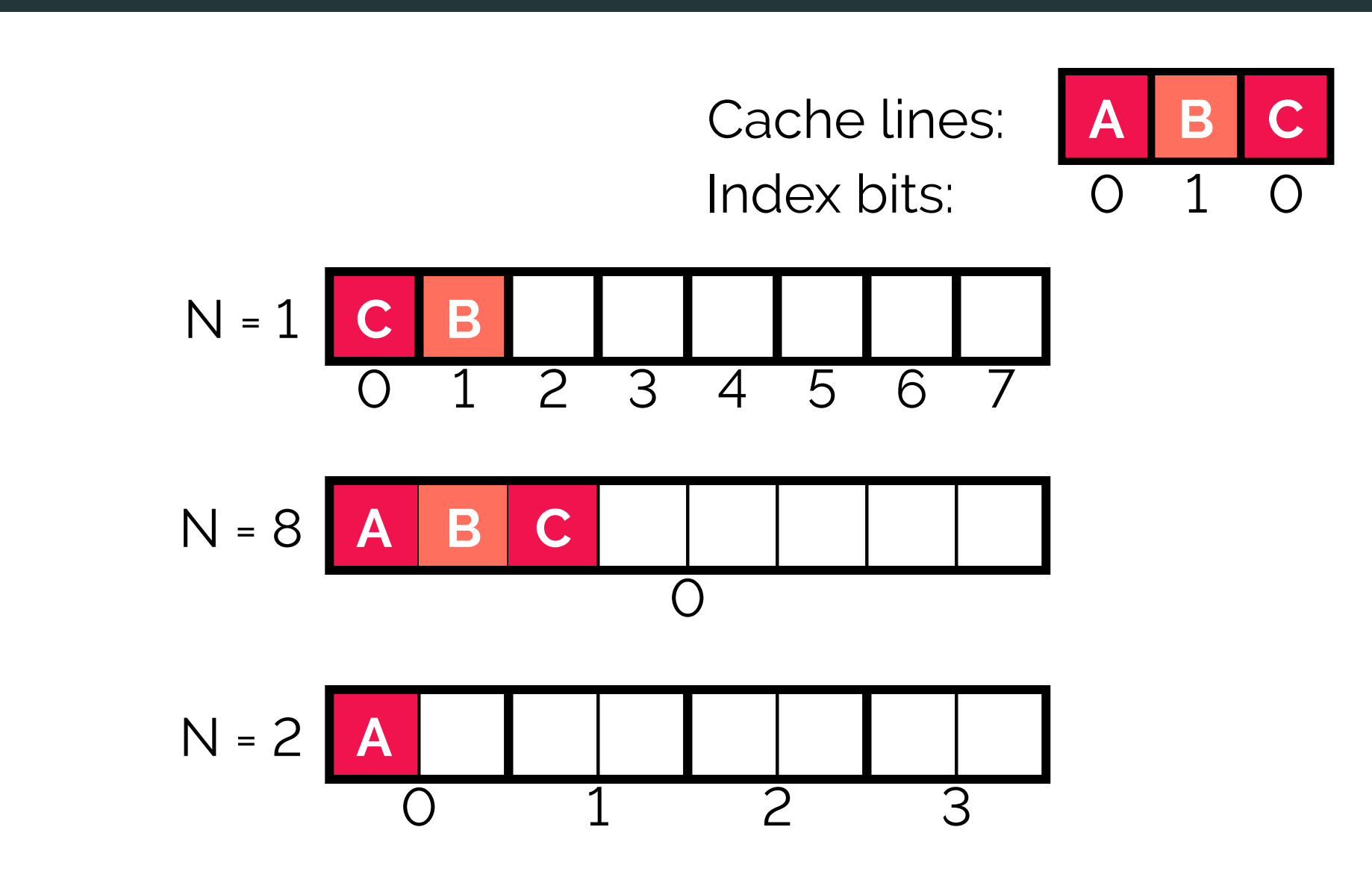

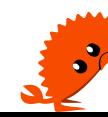

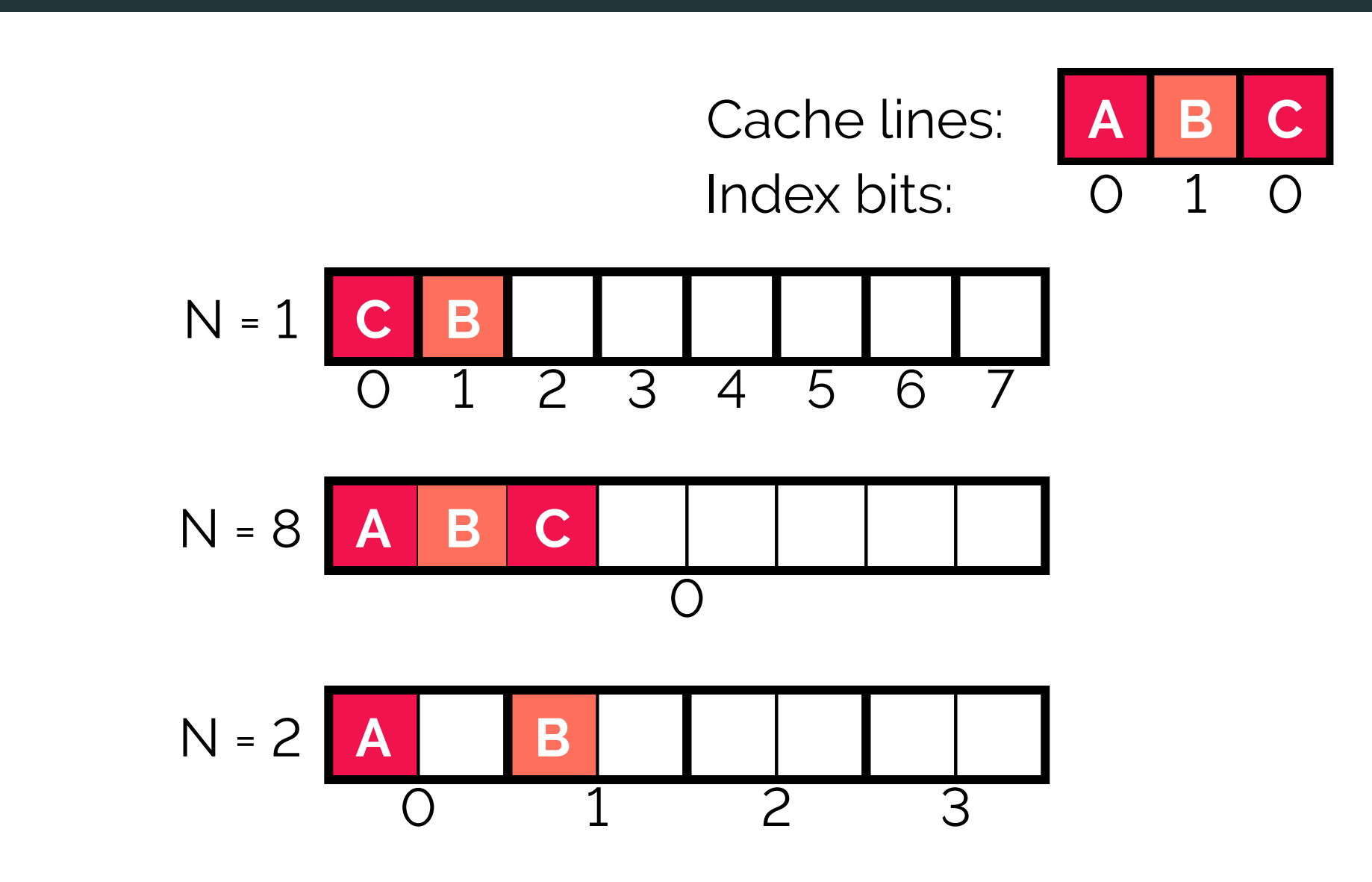

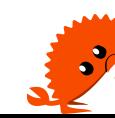

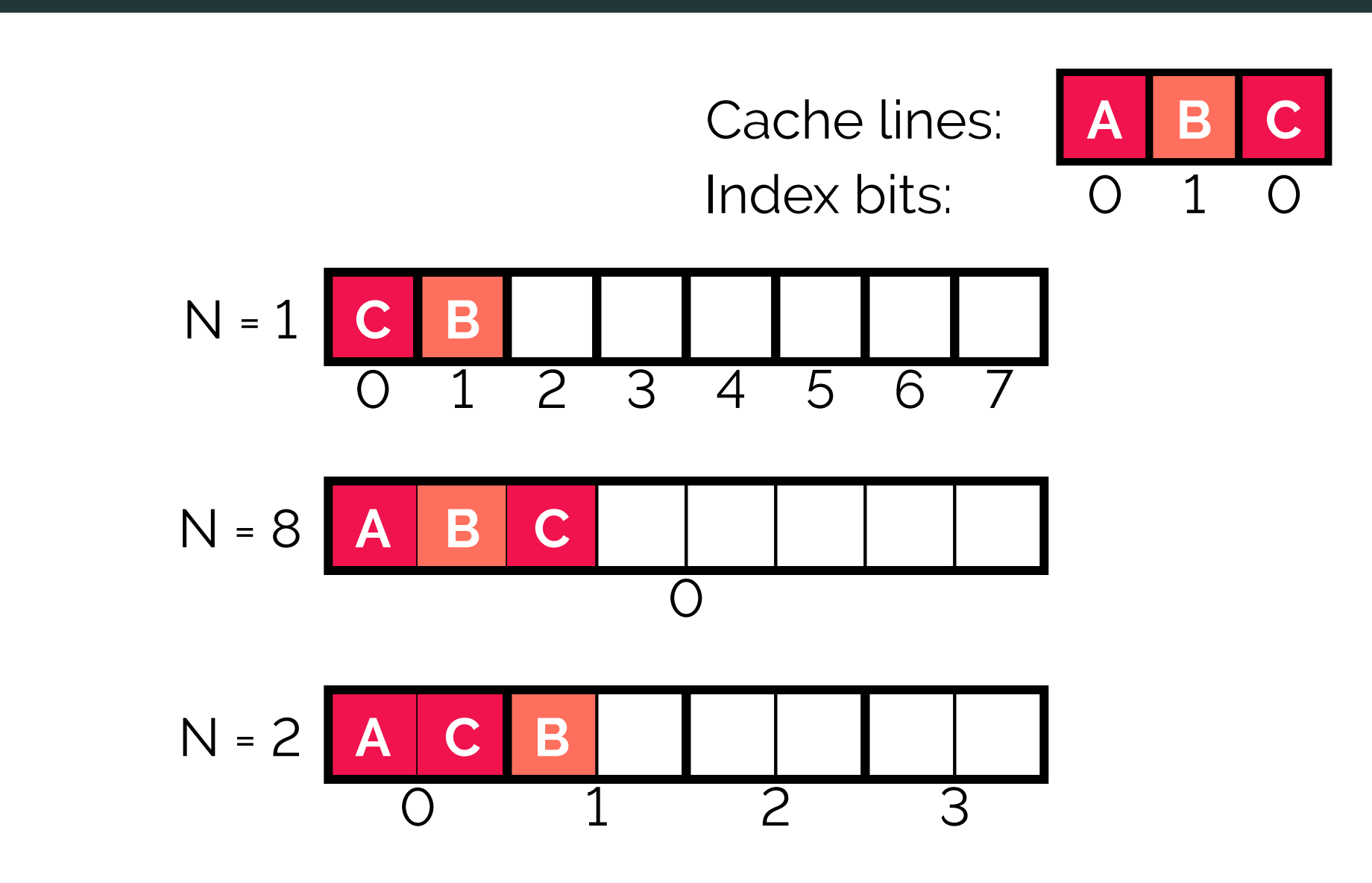

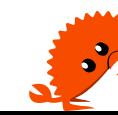

# **Intel L� cache**

# \$ getconf -a | grep LEVEL1\_DCACHE LEVEL1 DCACHE SIZE 32768 LEVEL1 DCACHE ASSOC 8 LEVEL1 DCACHE LINESIZE 64

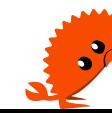

# **Intel L� cache**

# \$ getconf -a | grep LEVEL1\_DCACHE LEVEL1 DCACHE SIZE 32768 LEVEL1 DCACHE ASSOC 8 LEVEL1 DCACHE LINESIZE 64

•**Cache line size** - �� B (� offset bits)

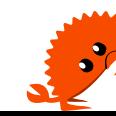

# **Intel L� cache**

# \$ getconf -a | grep LEVEL1\_DCACHE LEVEL1 DCACHE SIZE 32768 LEVEL1 DCACHE ASSOC 8 LEVEL1 DCACHE LINESIZE 64

•**Cache line size** - �� B (� offset bits) •**Associativity** (N) - �

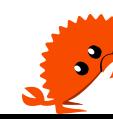

# Intel L1 cache

#### \$ getconf -a | grep LEVEL1 DCACHE LEVEL1 DCACHE SIZE 32768 LEVEL1 DCACHE ASSOC 8 LEVEL1 DCACHE LINESIZE 64

 $\cdot$ Cache line size - 64 B (6 offset bits)  $\cdot$ Associativity (N) - 8  $\cdot$ Size - 32768 B

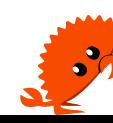

# Intel L1 cache

#### \$ getconf -a | grep LEVEL1 DCACHE LEVEL1 DCACHE SIZE 32768 LEVEL1 DCACHE ASSOC 8 LEVEL1 DCACHE LINESIZE 64

 $\cdot$ Cache line size - 64 B (6 offset bits)  $\cdot$ Associativity (N) - 8  $\cdot$ Size - 32768 B

 $\cdot$ 32768 / 64 = > 512 cache lines

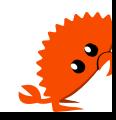

# Intel L1 cache

#### \$ getconf -a | grep LEVEL1 DCACHE LEVEL1 DCACHE SIZE 32768 LEVEL1 DCACHE ASSOC 8 LEVEL1 DCACHE LINESIZE 64

- $\cdot$ Cache line size 64 B (6 offset bits)
- $\cdot$ Associativity (N) 8
- $\cdot$ Size 32768 B
- $\cdot$ 32768 / 64 => 512 cache lines
- $\cdot$  512 / 8 = > 64 buckets (6 index bits)

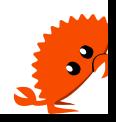

# Number Tag Index Offset A ...100000 000000 000000

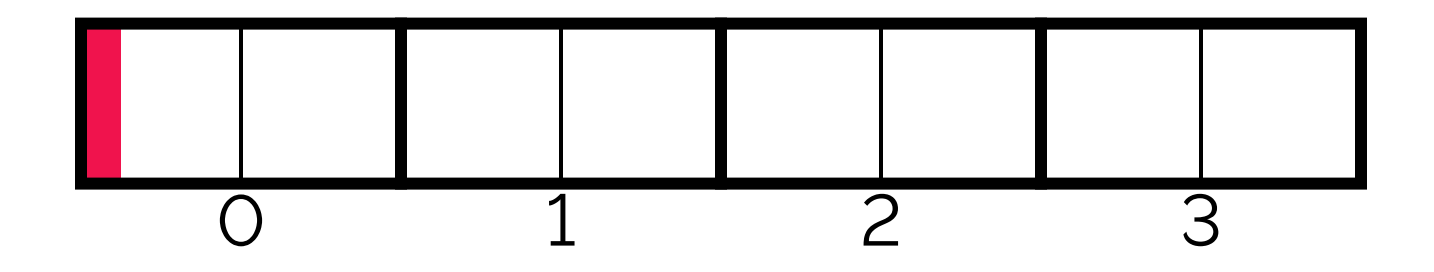

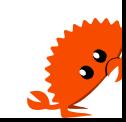

#### Number Tag Index Offset ..100000 000000 000000  $A$ ..100000 000000 000100  $\mathsf B$

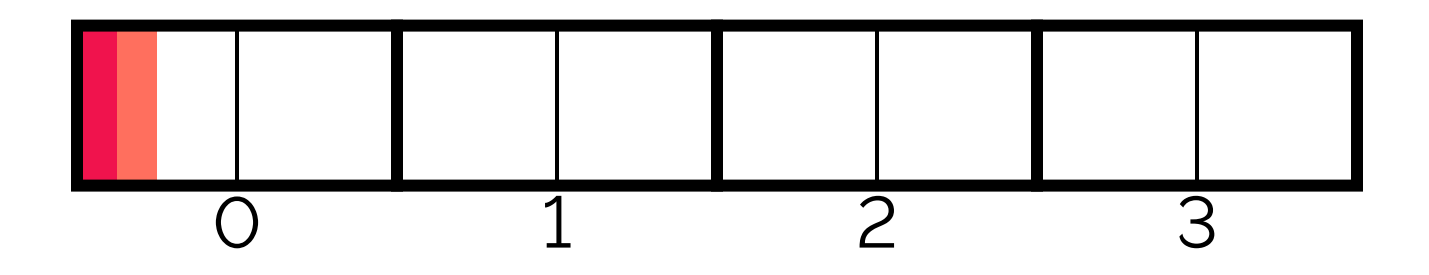

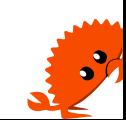

#### Number Tag Index Offset ..100000 000000 000000  $\mathsf{A}$ ..100000 000000 000100  $\mathsf B$ ..100000 000000 001000  $\mathsf{C}$

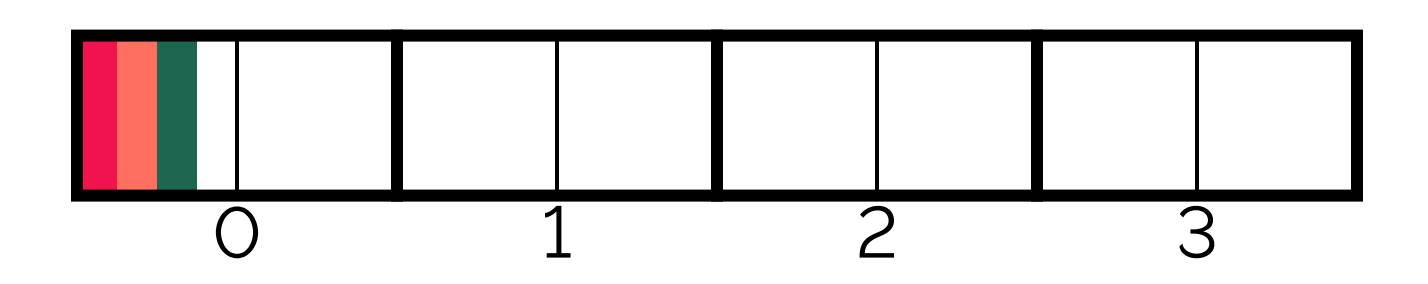

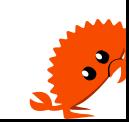

#### Tag Number Index Offset ..100000 000000 000000  $\overline{A}$ ..100000 000000 000100 B ..100000 000000 001000  $\mathsf{C}$ ..100000 000000 001100 D

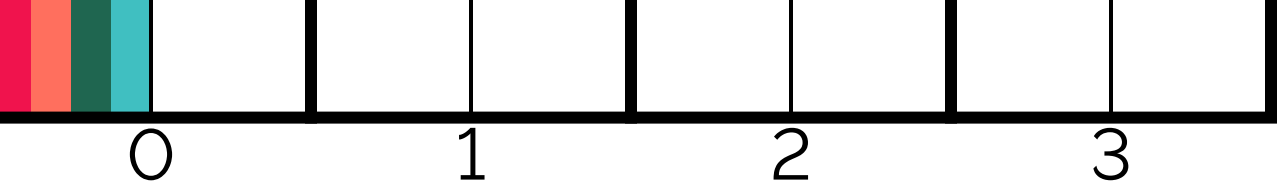

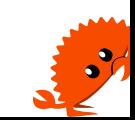

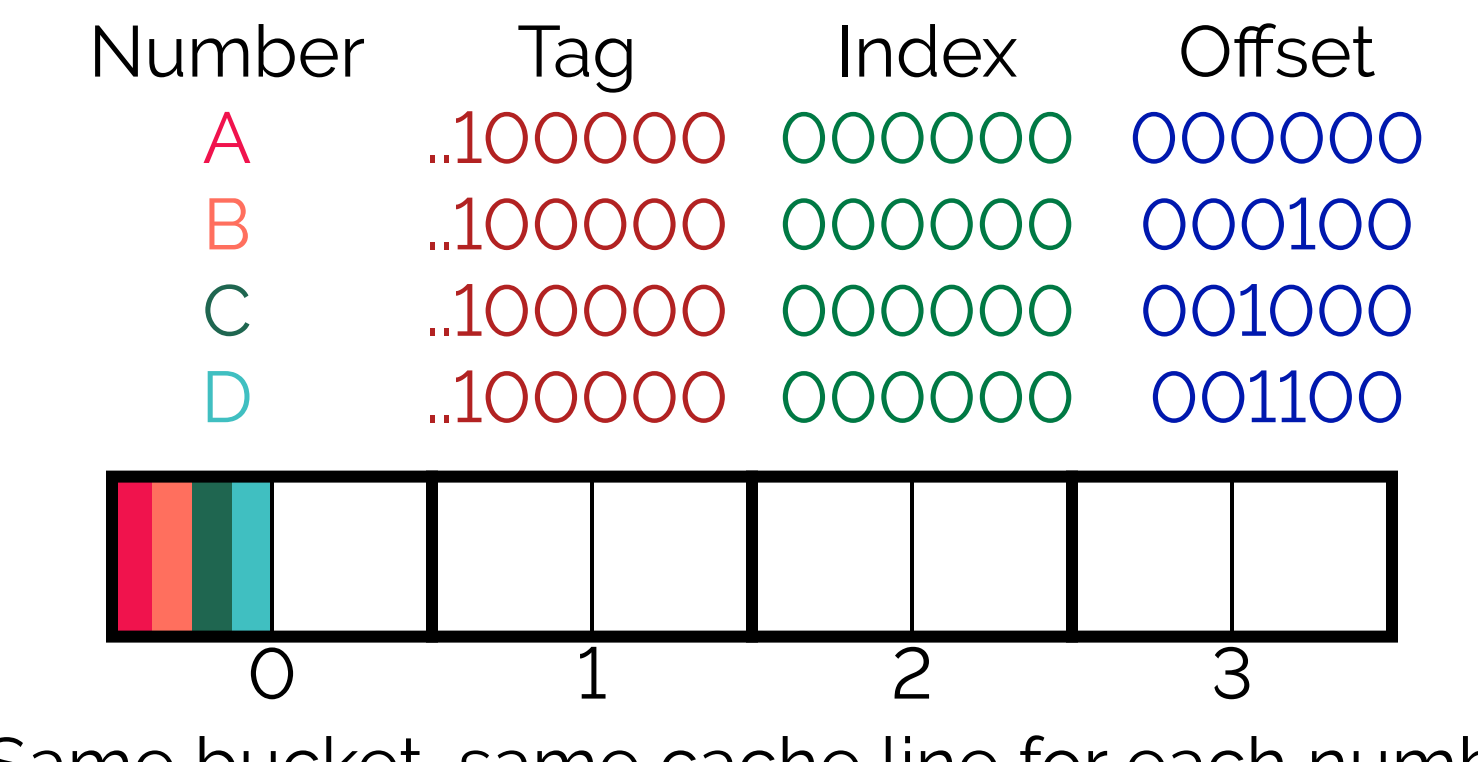

· Same bucket, same cache line for each number

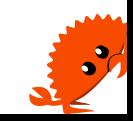

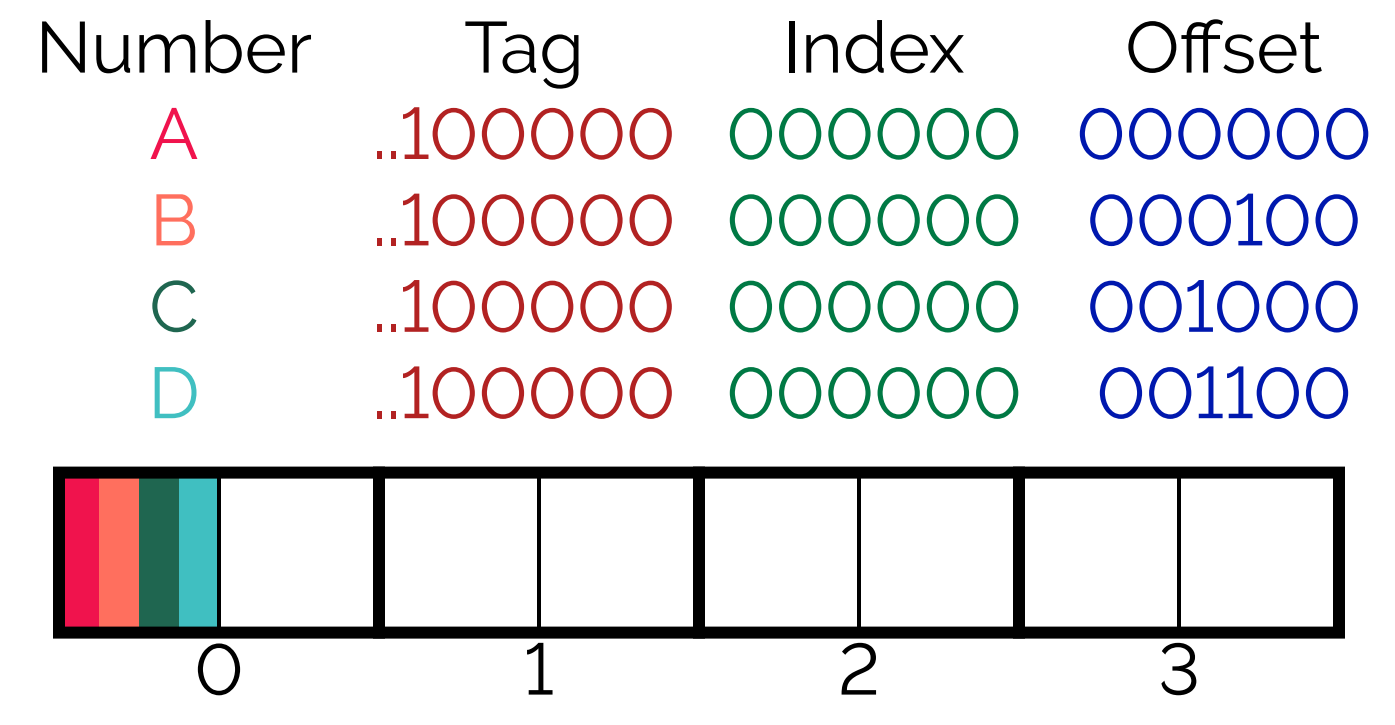

- · Same bucket, same cache line for each number
- · Most efficient, no space is wasted

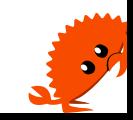

# Number Tag Index Offset A ...100000 000000 000000

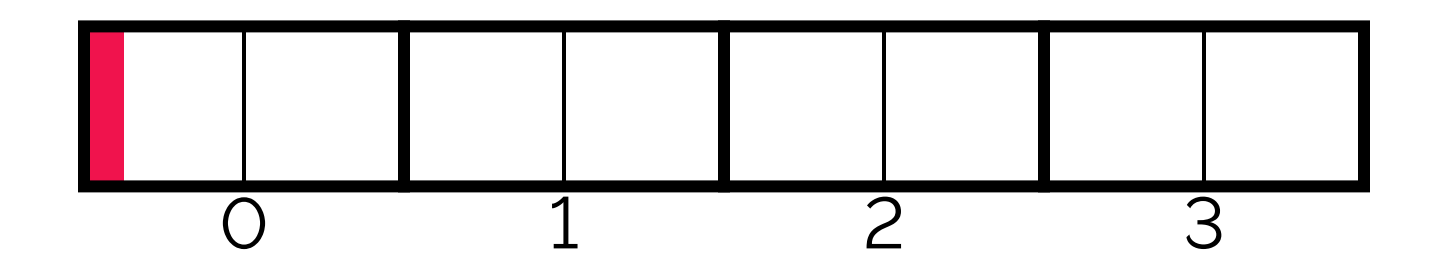

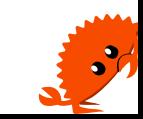

#### Number Tag Index Offset ..100000 000000 000000  $A$  $\mathsf B$ ..100000 000001 000000

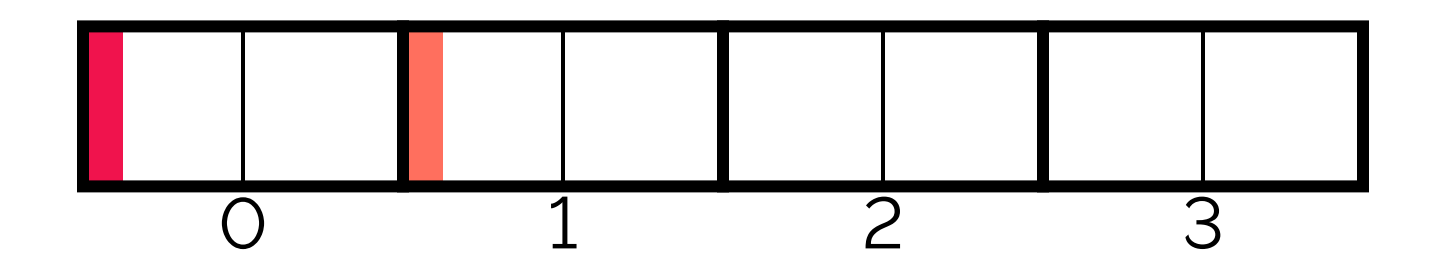

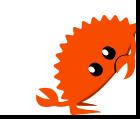

#### Tag Index Offset Number  $\overline{A}$ ..100000 000000 000000 ..100000 000001 000000  $\mathsf B$  $\mathsf{C}$ ..100000 000010 000000

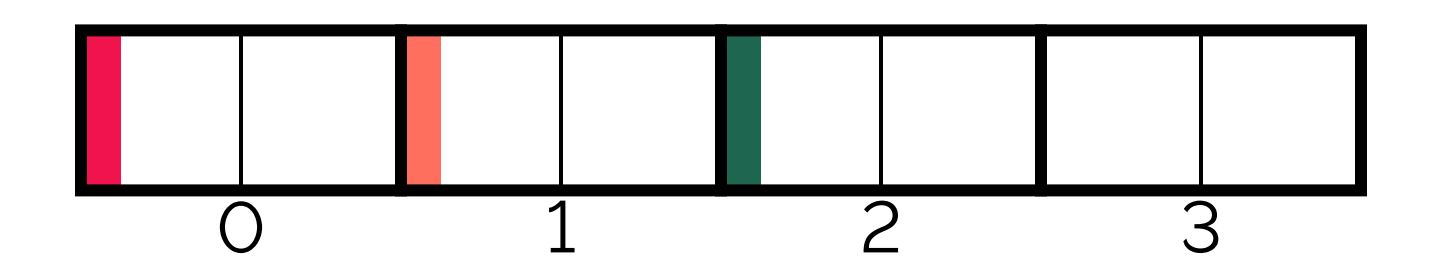

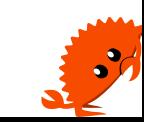

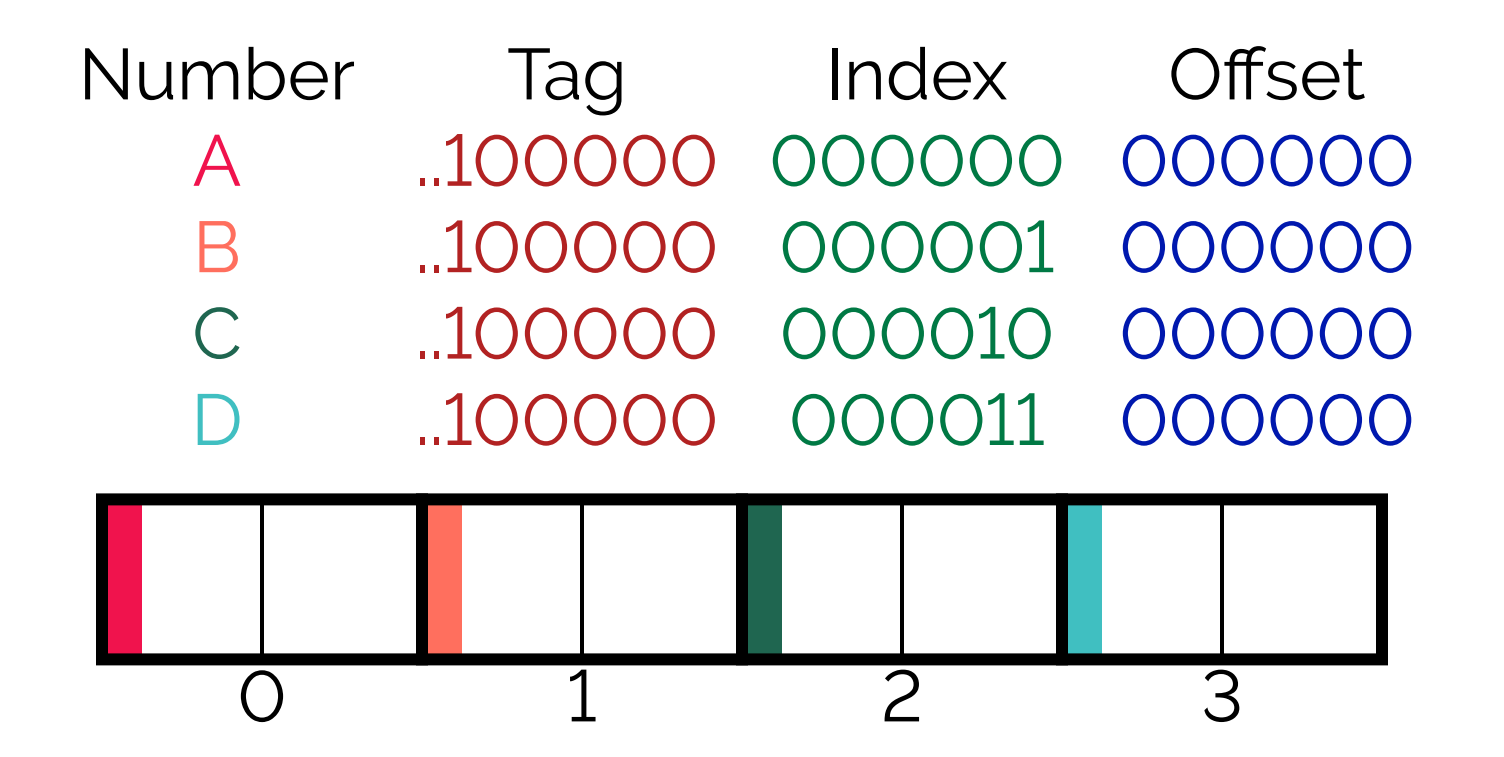

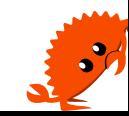

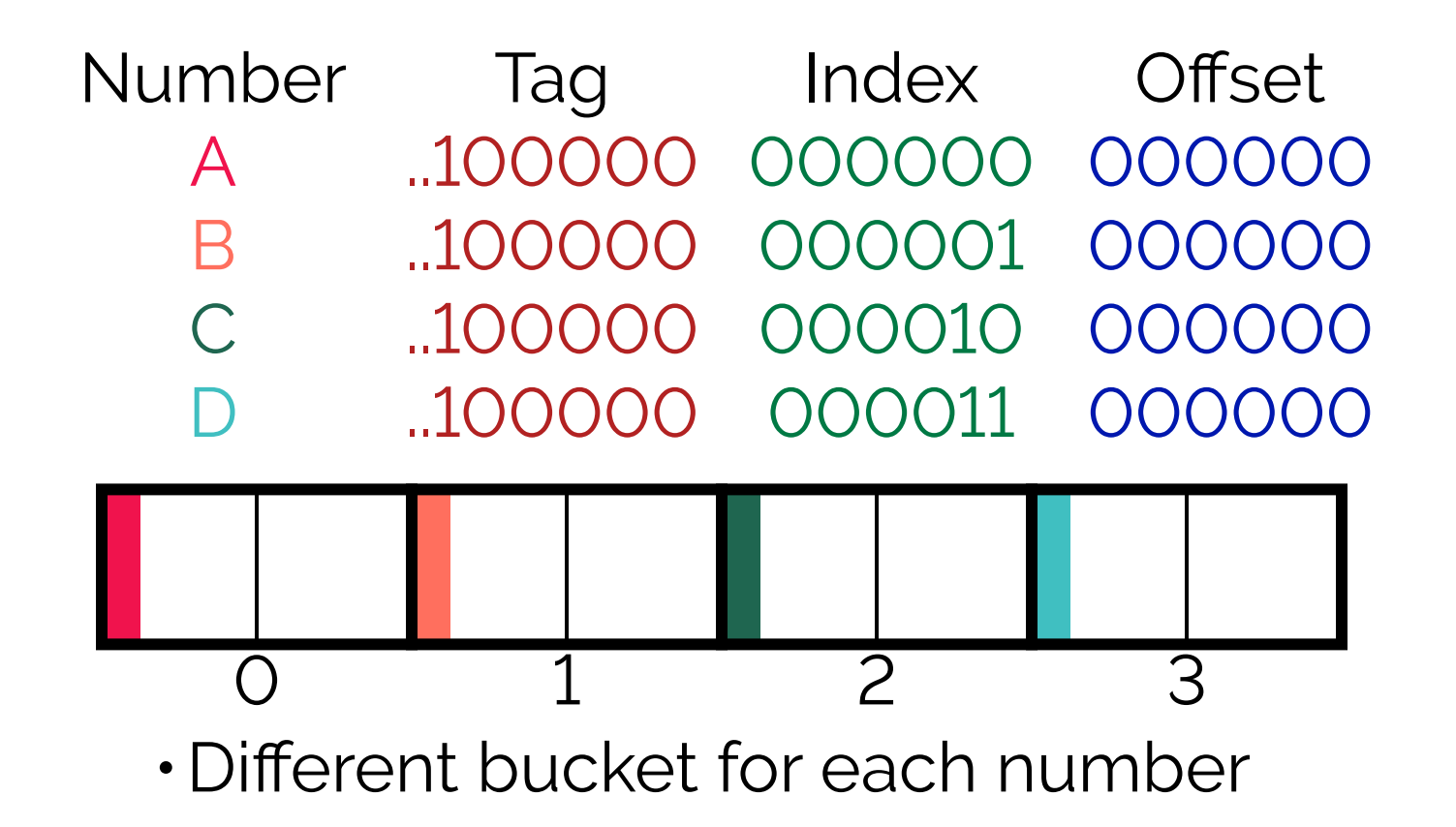

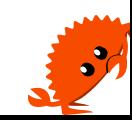

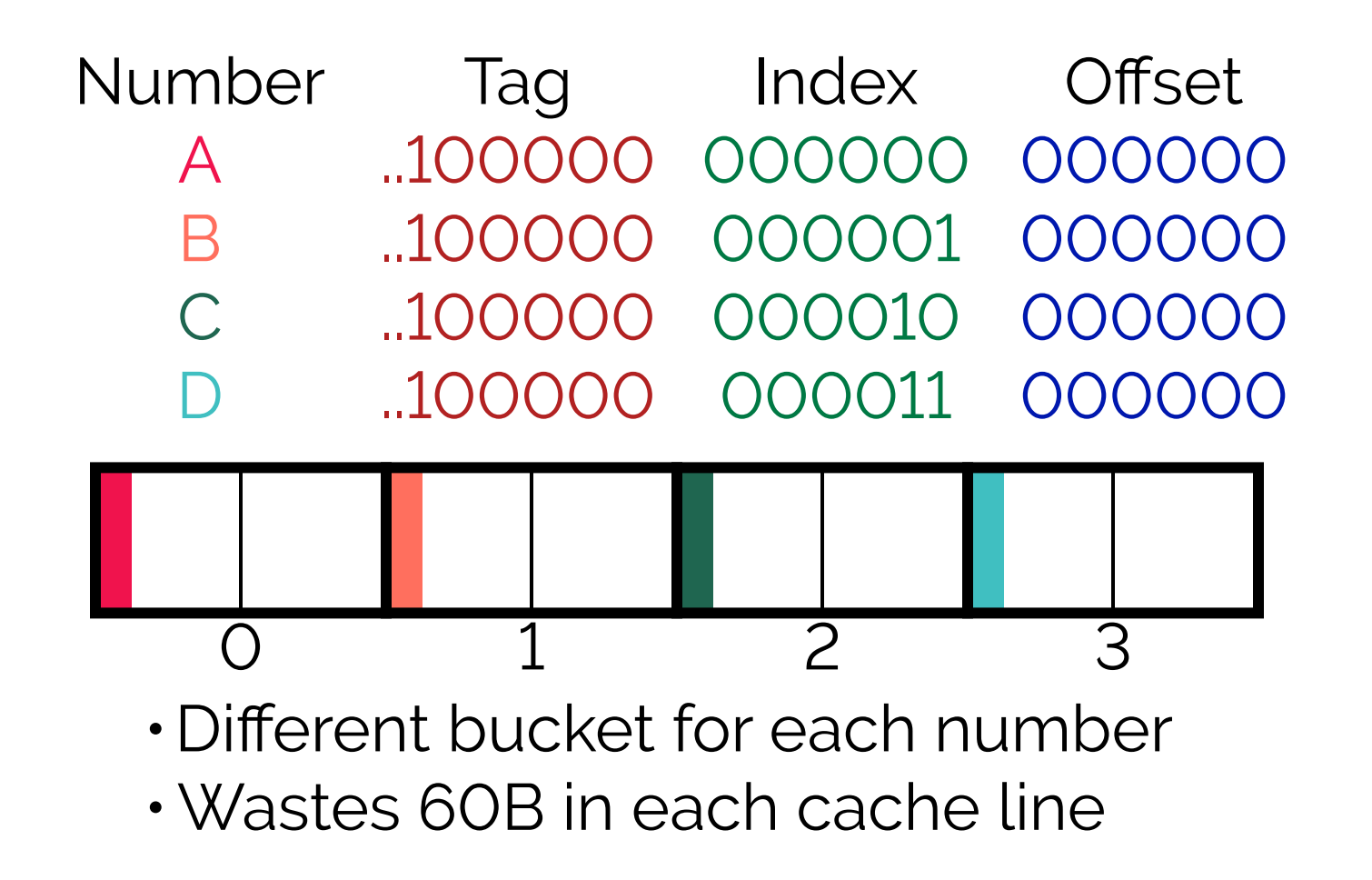

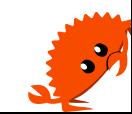
## Offset = 64B

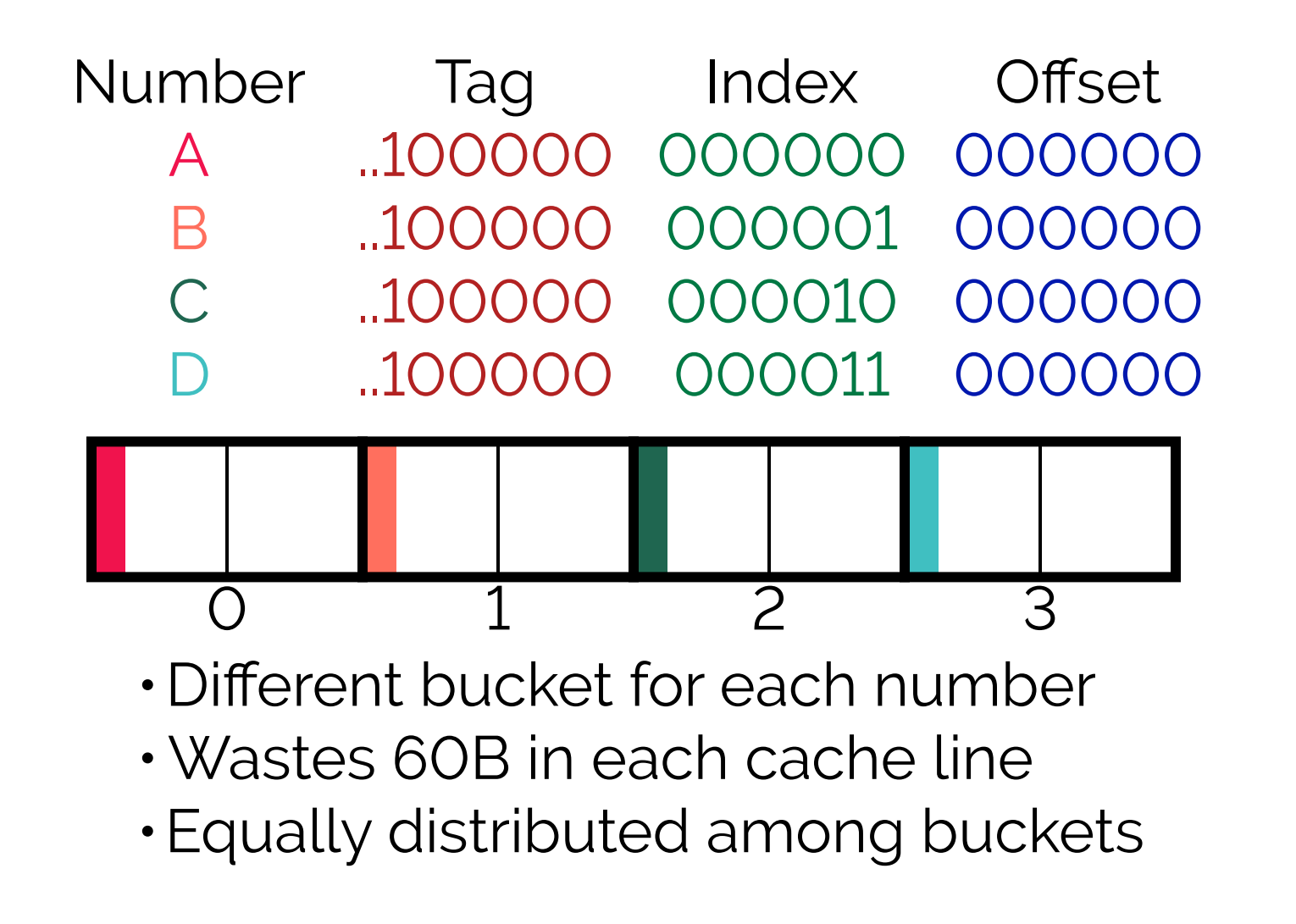

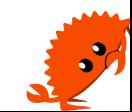

## Number Tag Index Offset A ...100000 000000 000000

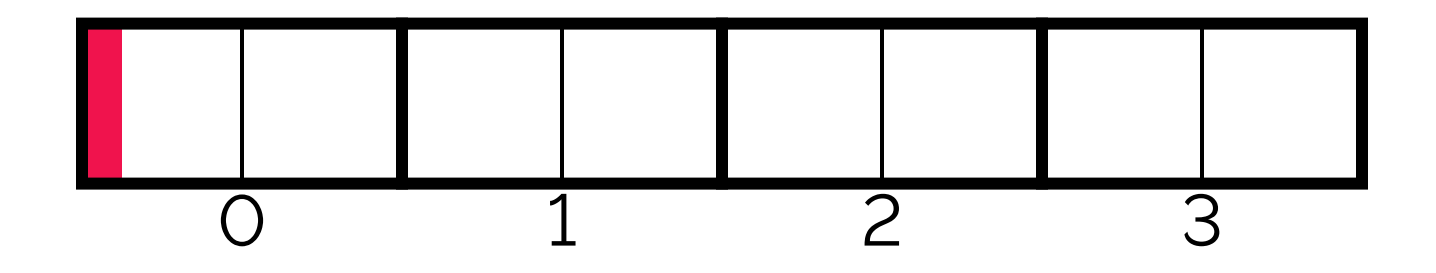

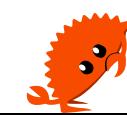

#### Number Tag Index Offset ..100000 000000 000000  $A \quad \alpha$ ..100001 000000 000000 B

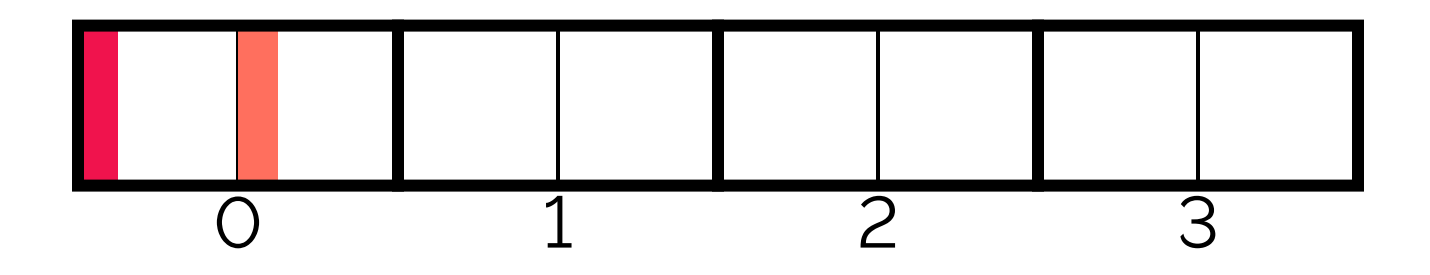

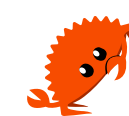

#### Number Tag Index Offset ..100000 000000 000000  $\mathsf{A}$  $\overline{B}$ ..100001 000000 000000 ..100010 000000 000000  $\mathsf{C}$

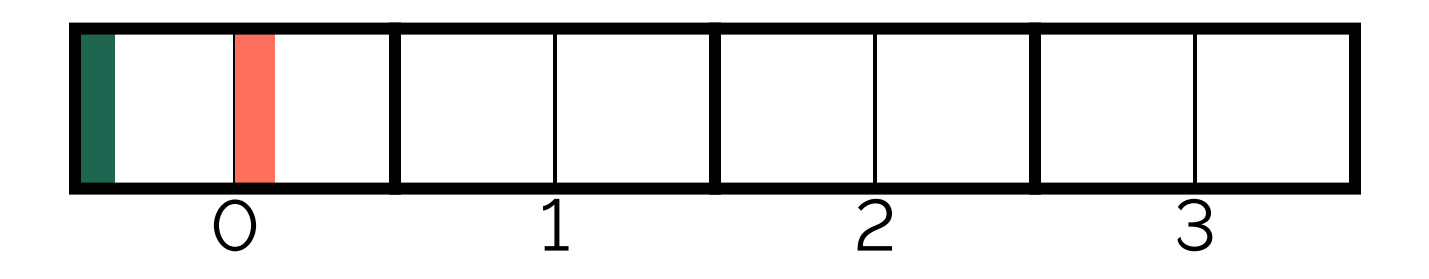

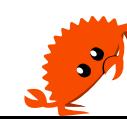

#### Number Index Offset Tag ..100000 000000 000000  $\mathsf{A}$ ..100001 000000 000000 B ..100010 000000 000000  $\mathsf{C}$ ..100011 000000 000000  $\Box$  $\overline{C}$  $\overline{3}$

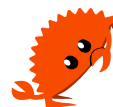

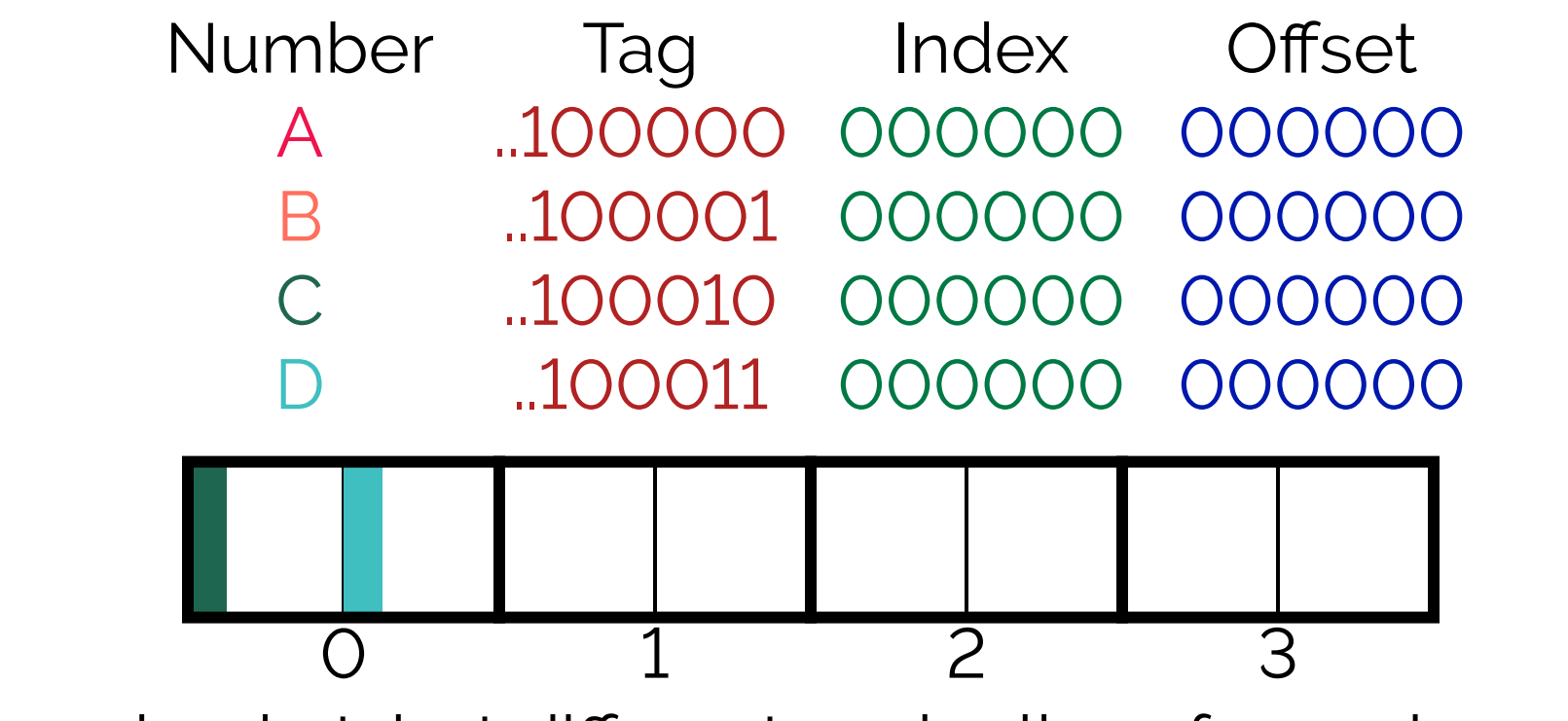

· Same bucket, but different cache lines for each number!

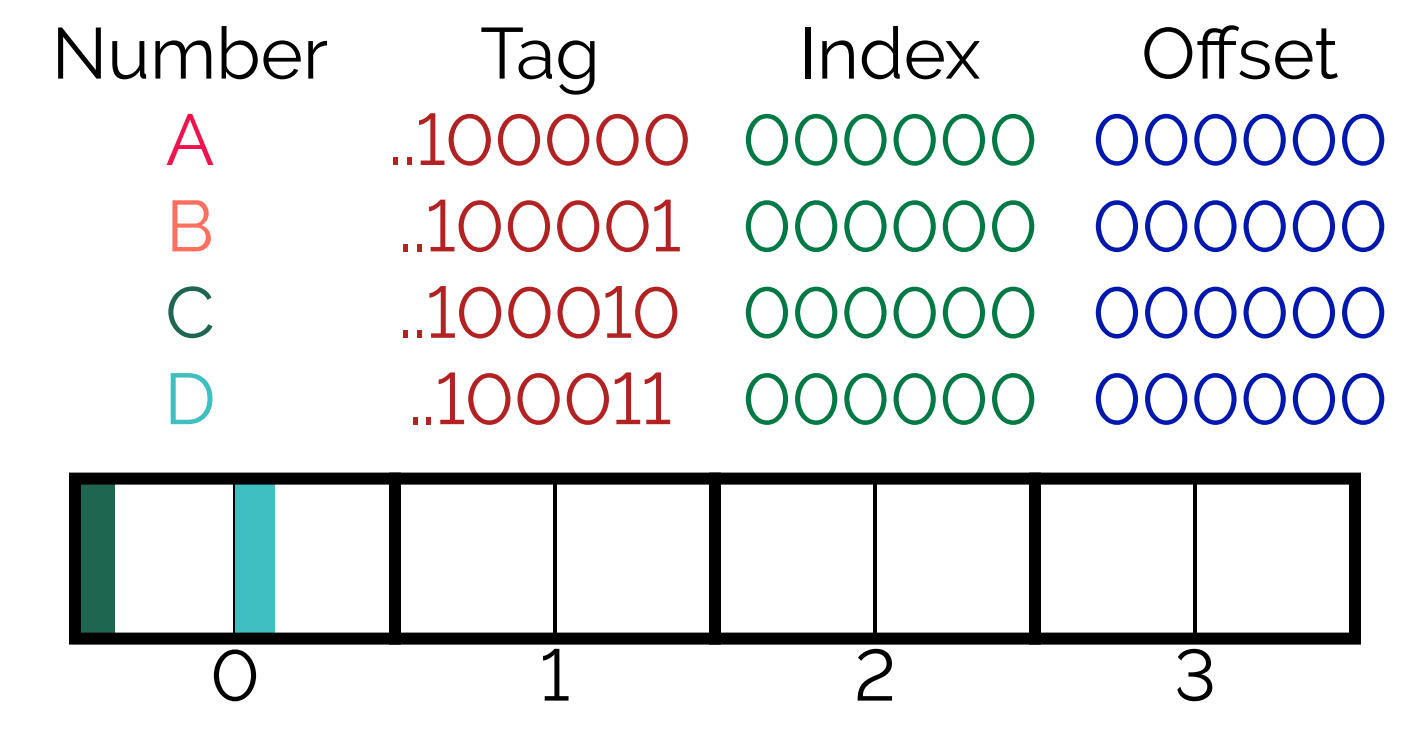

· Same bucket, but different cache lines for each number!

• Bucket full => evictions necessary

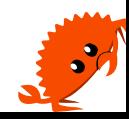

## **How to measure?**

## l1d.replacement

## How many times was a cache line loaded into L1?

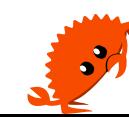

## **How to measure?**

## l1d.replacement

How many times was a cache line loaded into L1?

\$ perf stat -e l1d.replacement ./example1 4B offset -> 149 558 4096B offset -> 426 218 383

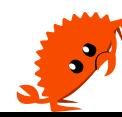

## **Code (backup)**

```
float F = static\_cast < flow>(std::stof(argv[1]));
std::vector<float> data(4 * 1024 * 1024, 1);
```

```
for (int r = 0; r < 100; r++)
{
     for (auto& item: data)
\overline{\mathcal{L}}item * = F; }
}
```
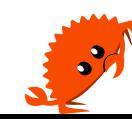

## **Result (backup)**

 $>$  time -p ./example2 0  $\lvert \textsf{real}$  0,12  $luser 0, 12$ sys 0,00  $>$  time -p ./example2 0.1  $\textsf{real}$  0,47  $luser 0,46$ sys 0,00  $>$  time -p ./example2 0.3  $\vert$ real 0,70  $luser 0,69$ sys 0,00

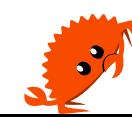

#### $\overline{O}$  $\overline{O}$  $\overline{O}$  $\overline{O}$  $\overline{O}$  $\overline{O}$  $\overline{O}$  $\overline{O}$  $\overline{1}$  $\overline{O}$  $\overline{O}$  $\overline{O}$  $\overline{O}$  $\Omega$  $\overline{O}$  $\overline{O}$

 $(-1)^{0} * 2^{00000 - 01110} * 0.0000000001$ 

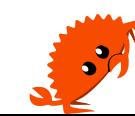

#### $\overline{O}$  $\overline{O}$  $\overline{O}$  $\overline{O}$  $\overline{O}$  $\overline{O}$  $\overline{1}$  $\overline{O}$  $\overline{O}$  $\overline{O}$  $\overline{O}$  $\overline{O}$  $\overline{O}$  $\overline{O}$  $\overline{O}$  $\overline{O}$

Non-zero significand Zero exponent

 $(-1)^{0} * 2^{00000 - 01110} * 0.0000000001$ 

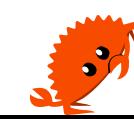

#### $\overline{O}$  $\overline{O}$  $\overline{O}$  $\overline{O}$  $\overline{O}$  $\overline{O}$  $\overline{O}$  $\mathbf{1}$  $\overline{O}$  $\overline{O}$  $\overline{O}$  $\overline{O}$  $\mathbf O$  $\mathbf O$  $\Omega$  $\Omega$

Non-zero significand Zero exponent

 $(-1)^{0}$  \* 2<sup>00000</sup>-01110 \* 0.0000000001

- · Numbers close to zero
- . Hidden bit = 0, smaller bias

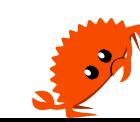

#### $\overline{O}$  $\overline{O}$  $\overline{O}$  $\overline{O}$ 1  $\overline{O}$  $\overline{O}$  $\mathbf O$  $\mathbf O$  $\mathbf O$  $\mathbf O$  $\mathbf O$  $\mathbf O$  $\Omega$  $\mathbf O$  $\Omega$

Non-zero significand Zero exponent

$$
(-1)^0*2^{00000-01110}*0.0000000001
$$

• Numbers close to zero . Hidden bit = 0, smaller bias

Operations on denormal numbers are slow!

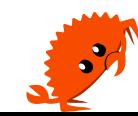

## **Floating point handling**

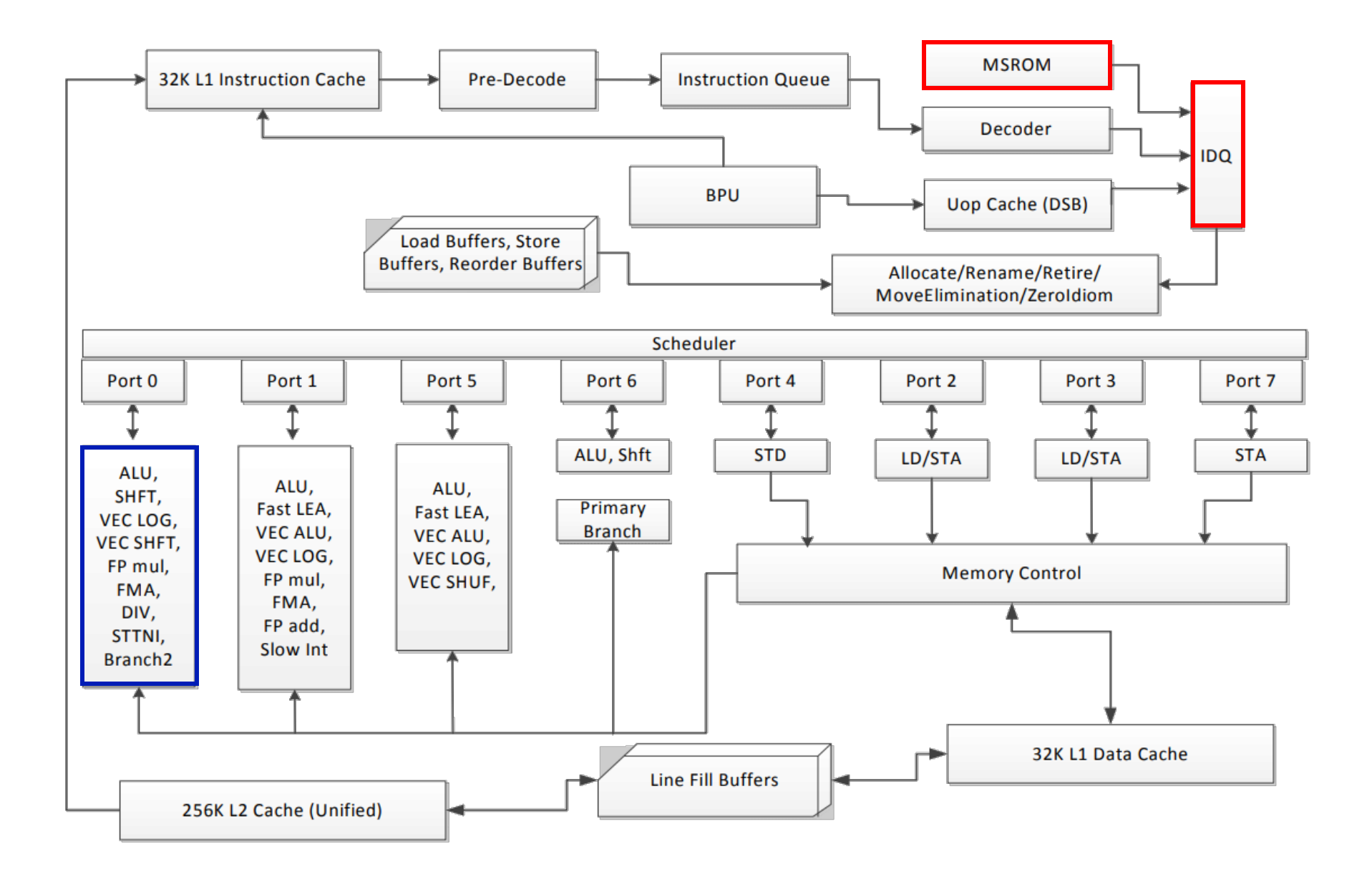

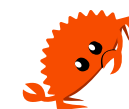

## **How to measure?**

## fp\_assist.any

## How many times the CPU switched to the microcode FP handler?

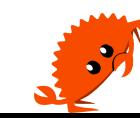

## **How to measure?**

# fp\_assist.any

How many times the CPU switched to the microcode FP handler?

\$ perf stat -e fp\_assist.any ./example2 0 -> 0 0.3 -> 15 728 640

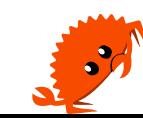

## How to fix it?

- · The nuclear option: ffast-math
	- · Sacrifice correctness to gain more FP performance

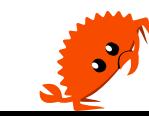

## **How to fix it?**

- The nuclear option: -ffast-math
	- Sacrifice correctness to gain more FP performance
- •Set CPU flags:
	- Flush-to-zero treat denormal outputs as O
	- Denormals-to-zero treat denormal inputs as O

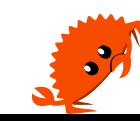

## **How to fix it?**

- The nuclear option: -ffast-math
	- Sacrifice correctness to gain more FP performance
- •Set CPU flags:
	- Flush-to-zero treat denormal outputs as O
	- •Denormals-to-zero treat denormal inputs as O

```
_mm_setcsr(_mm_getcsr() | 0x8040);
// or
_MM_SET_FLUSH_ZERO_MODE(_MM_FLUSH_ZERO_ON);
_MM_SET_DENORMALS_ZERO_MODE(_MM_DENORMALS_ZERO_ON);
```
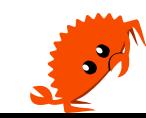

## **There are many other effects**

•NUMA

 $\bullet$ ....

- 4k aliasing
- •Misaligned accesses, cache line boundaries
- •Instruction data dependencies
- •Software prefetching
- •Non-temporal stores & cache pollution
- •Bandwidth saturation
- •DRAM refresh intervals
- AVX/SSE transition penalty

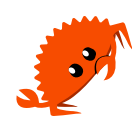

# **Thank you!**

## For more examples visit: github.com/kobzol/hardware-effects

Jakub Beránek

Slides built with github.com/spirali/elsie

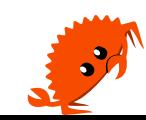

## **Code (backup)**

```
// tid - [0, NO_OF_THREADS)
void thread_fn(int tid, double* data)
{
    size_t repetitions = 1024 * 1024 * 1024UL;for (size_t i = 0; i < repetitions; i++)\overline{\mathcal{L}}data[tid] *= i;}
}
```
## **Result (backup)**

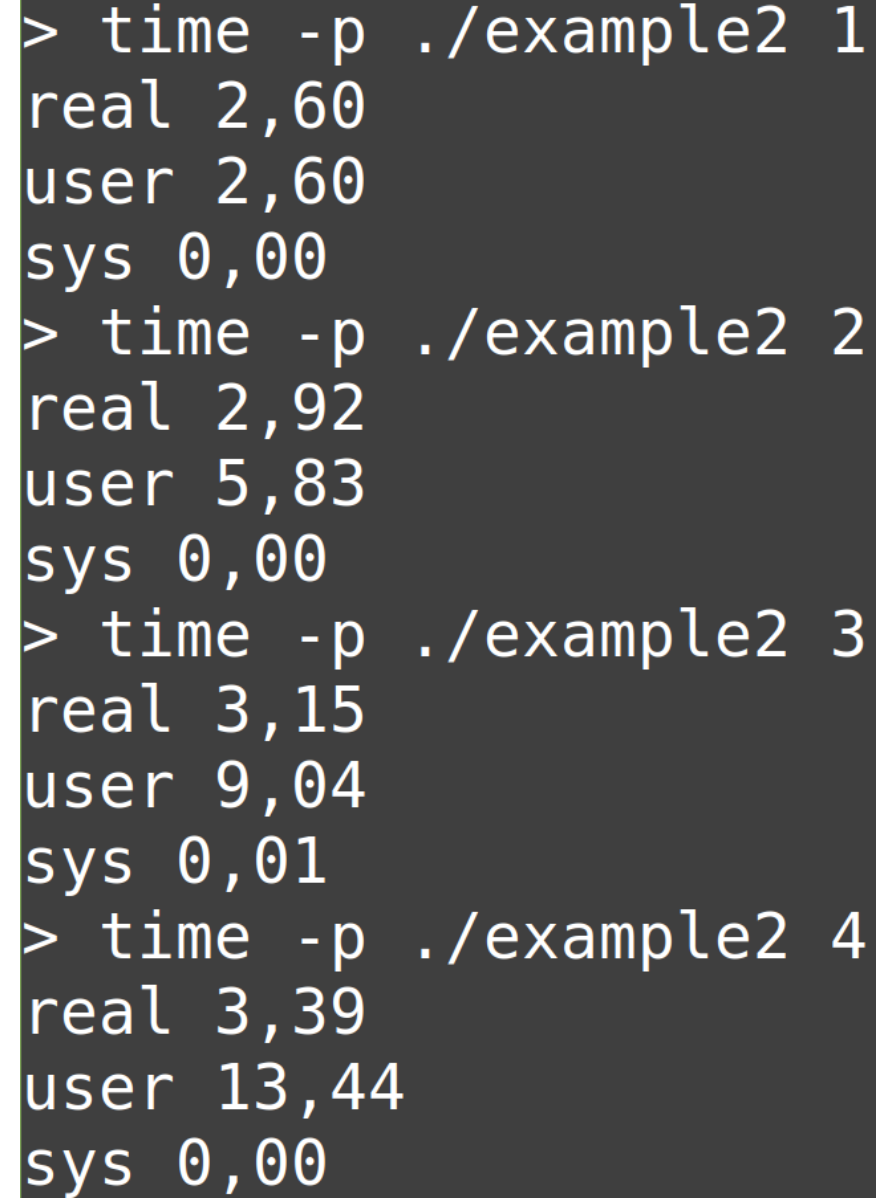

## **Cache system**

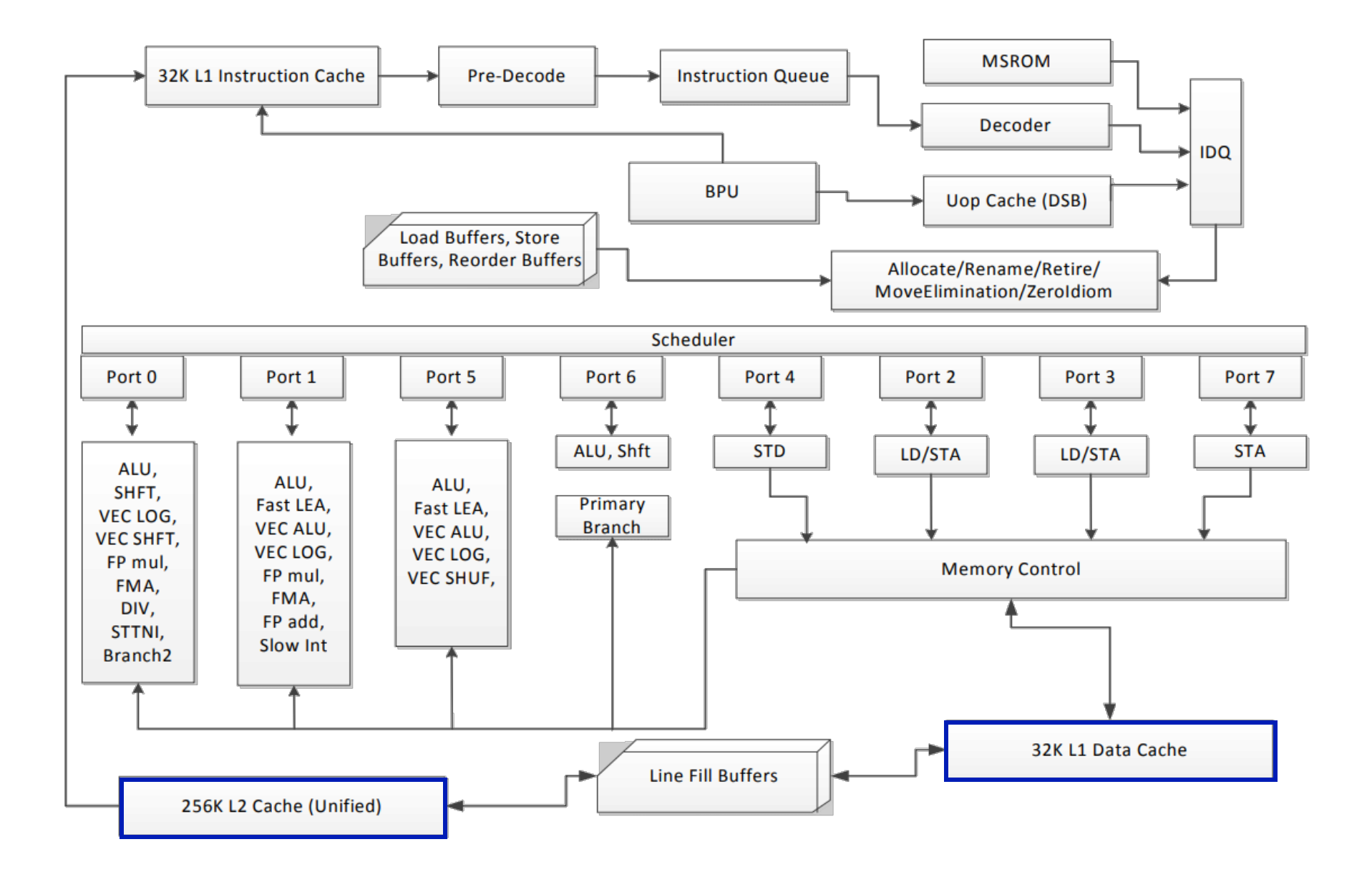

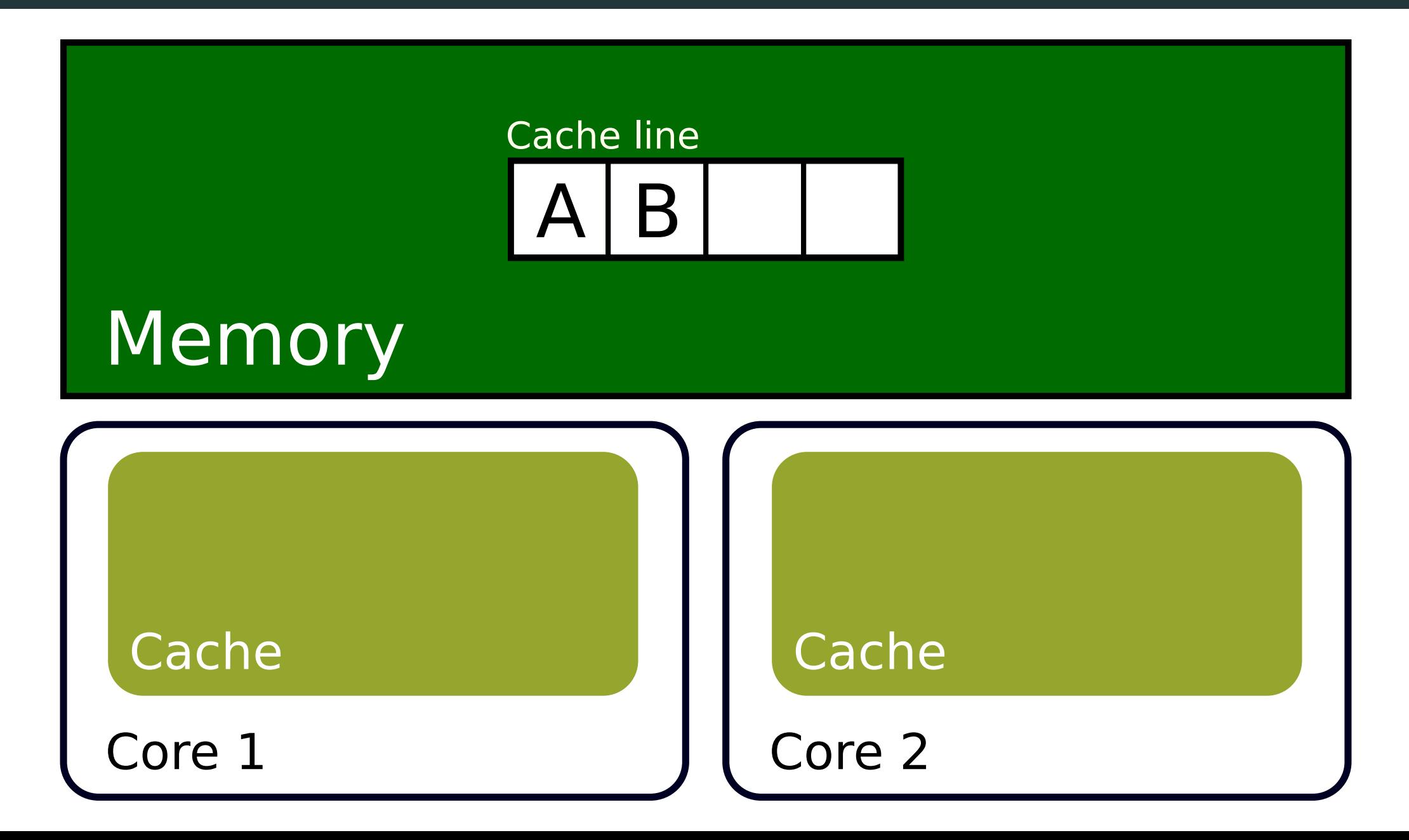

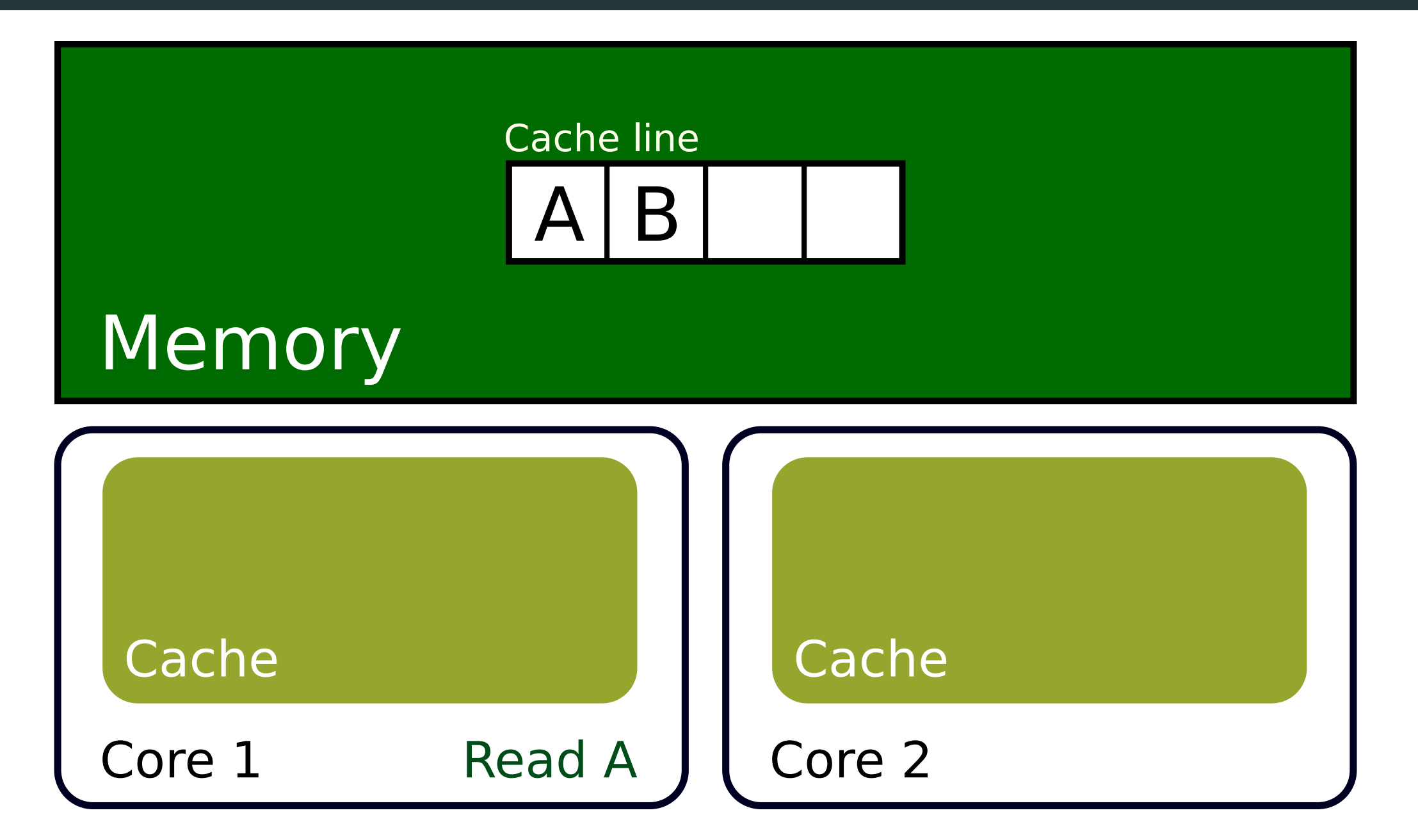

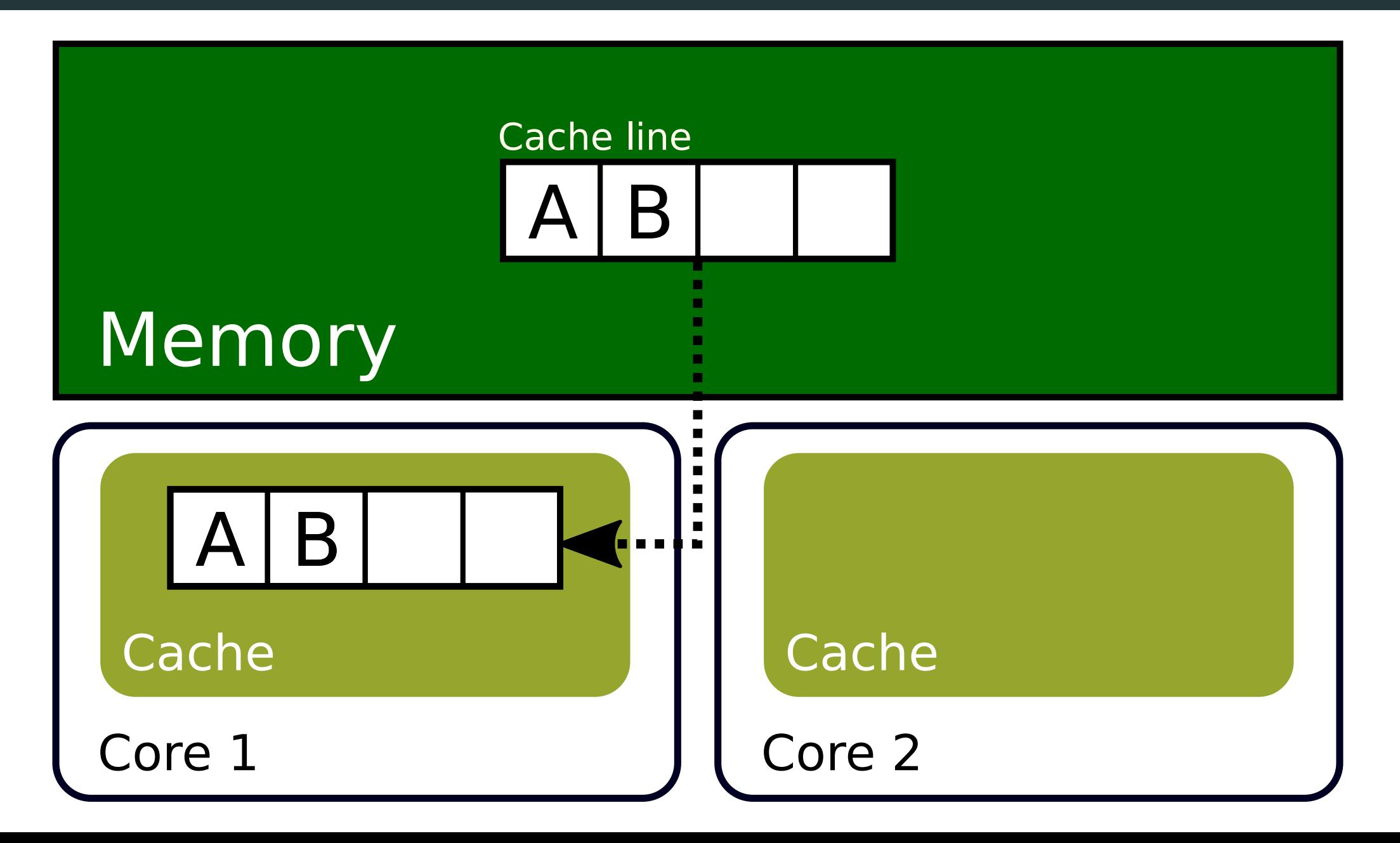

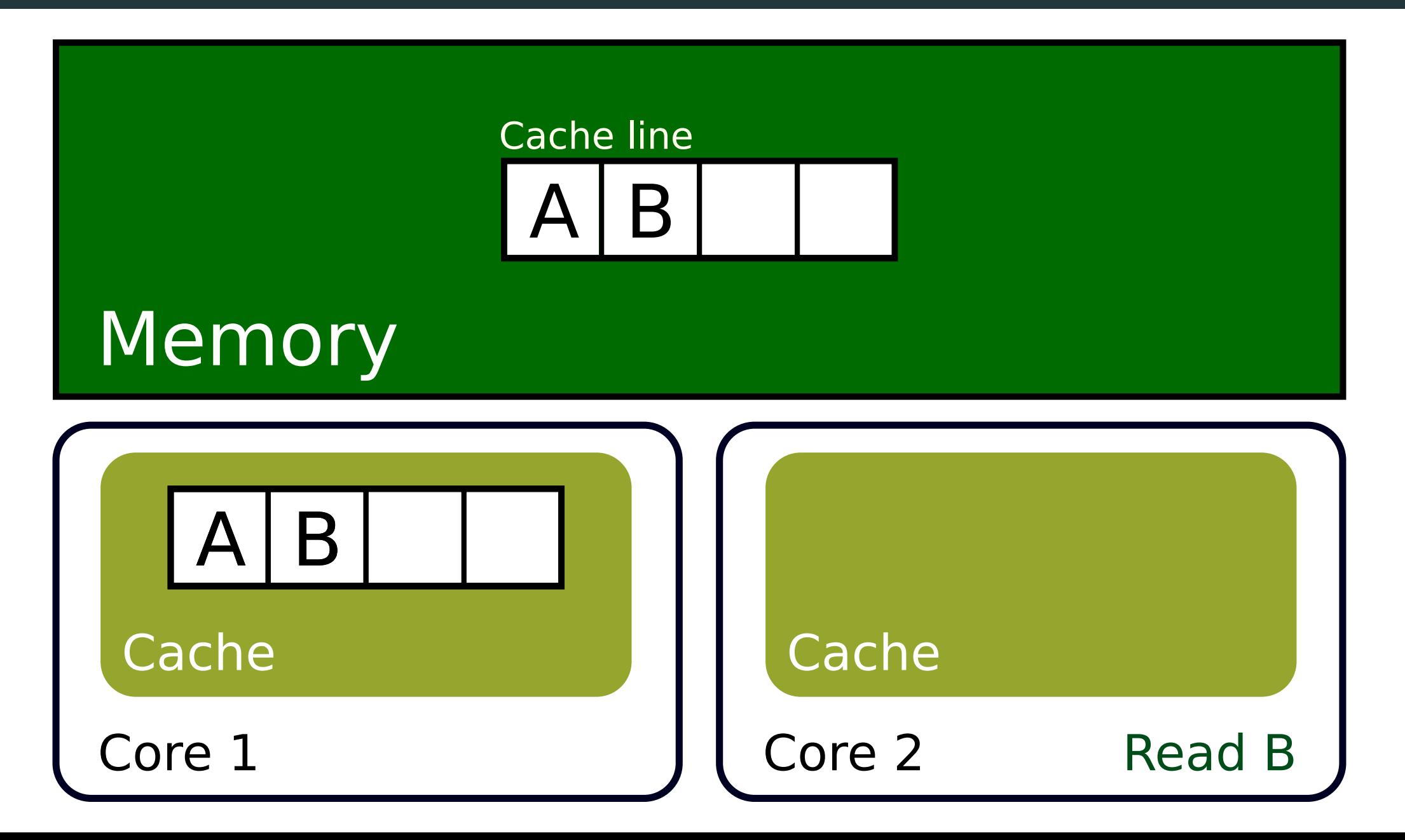

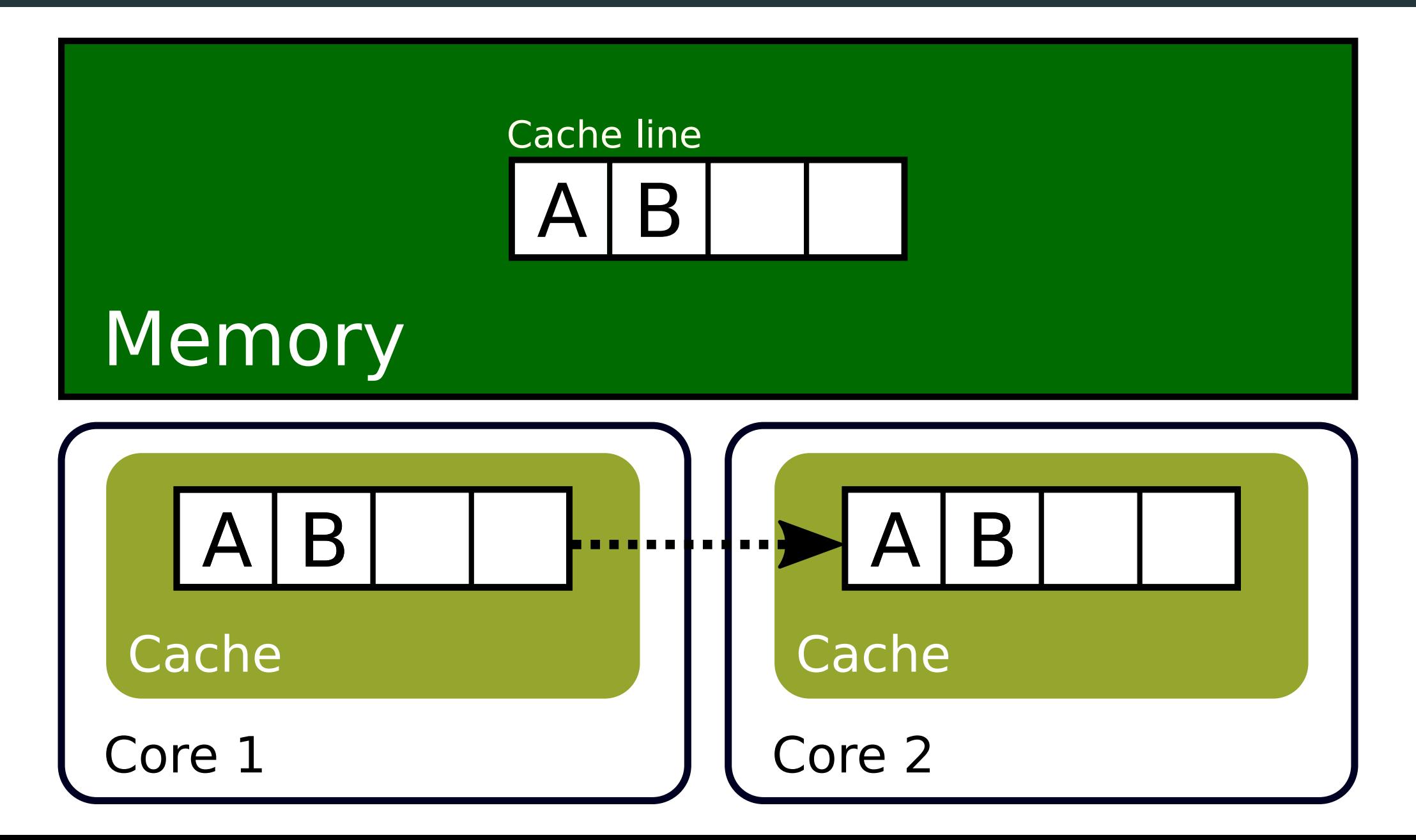

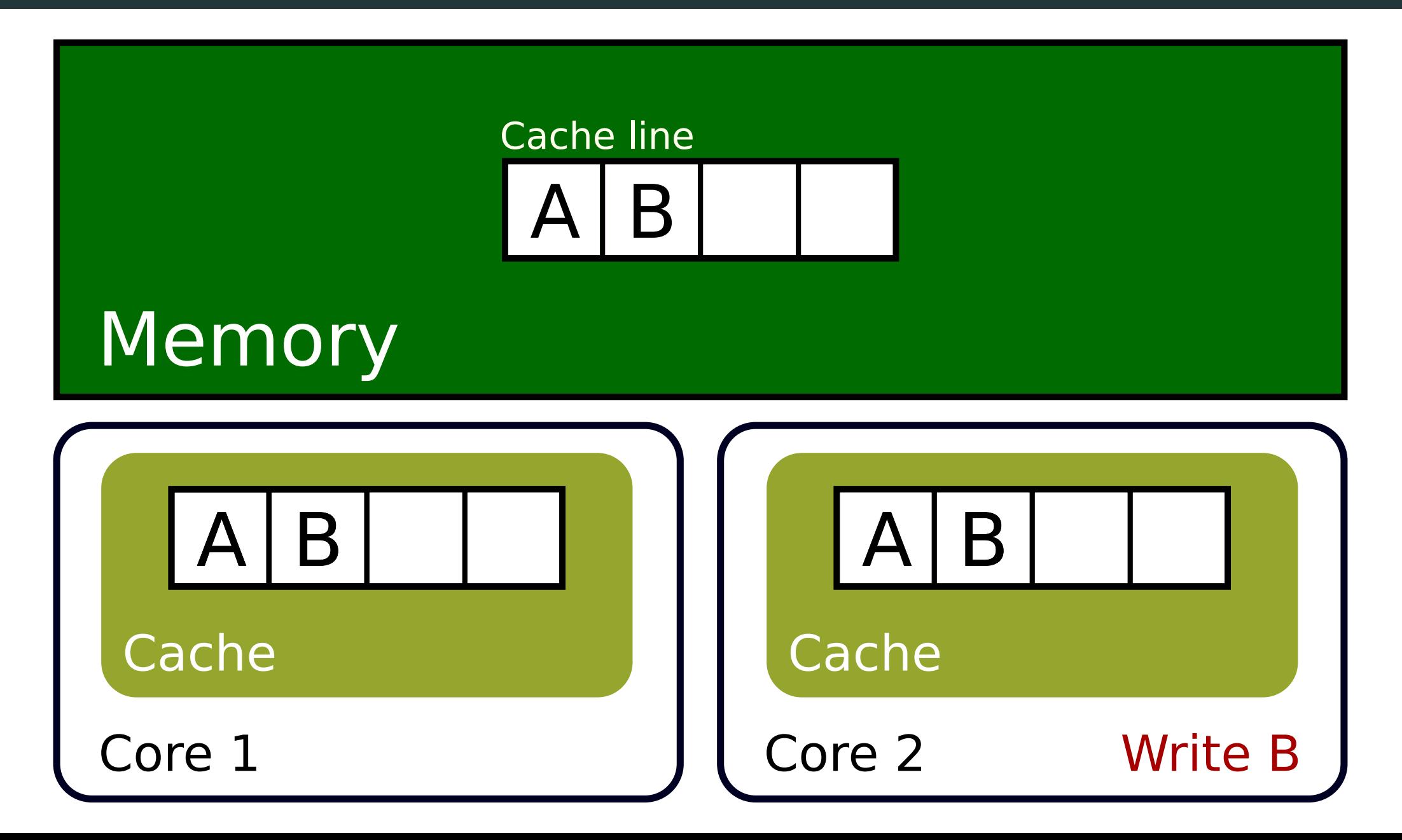

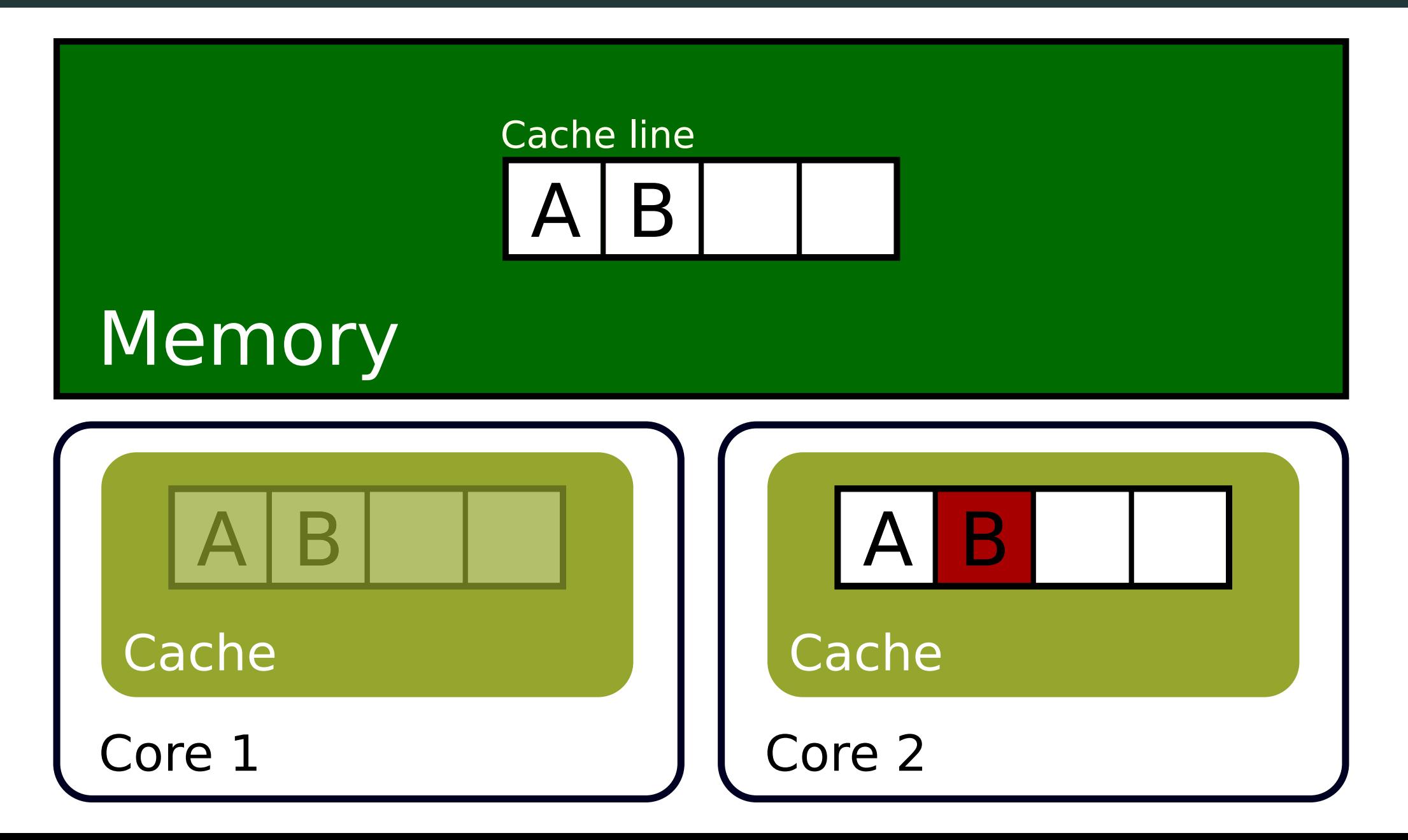

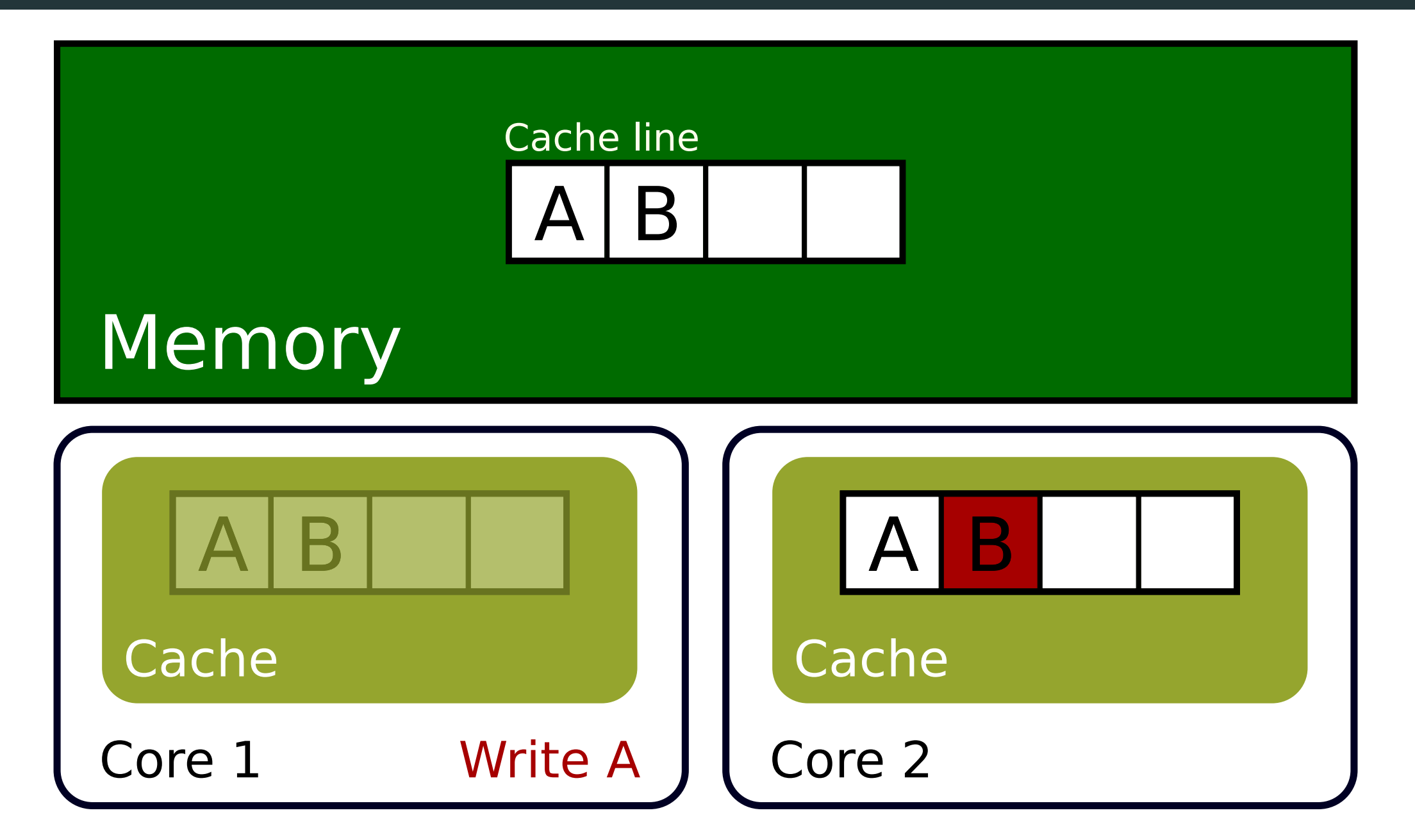

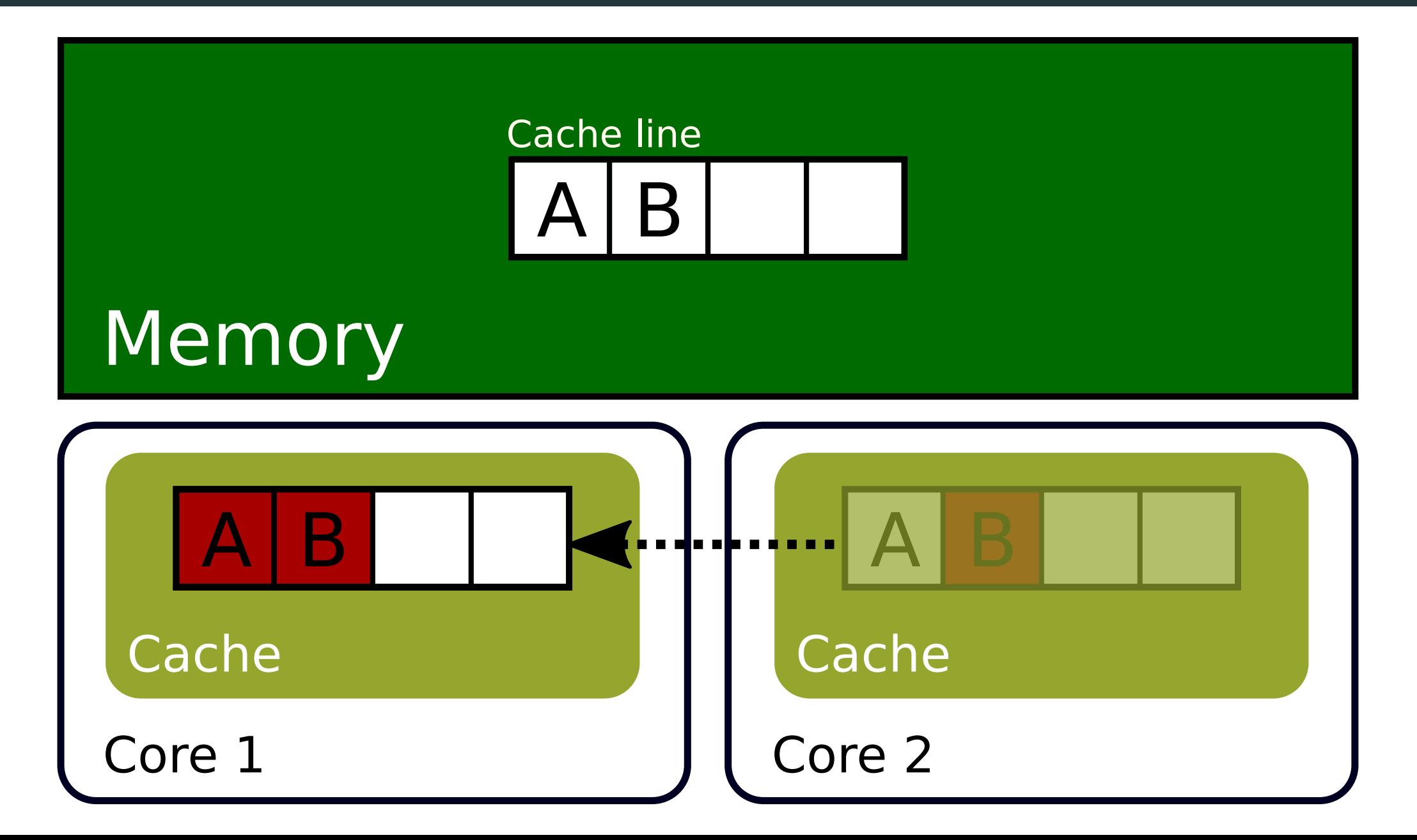

## **False sharing**

# double arr[16];

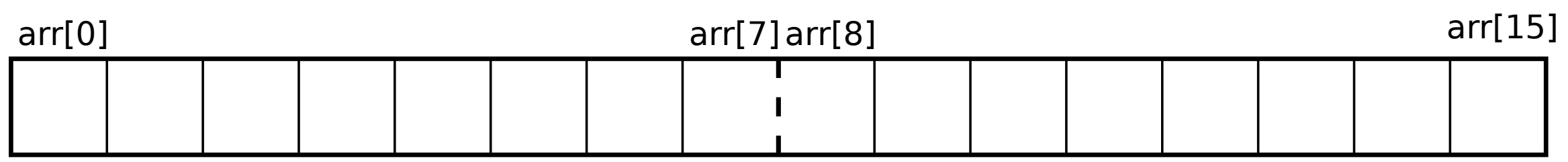
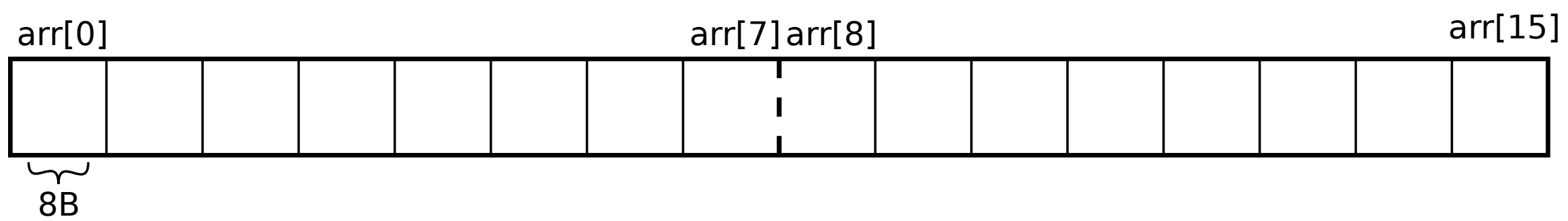

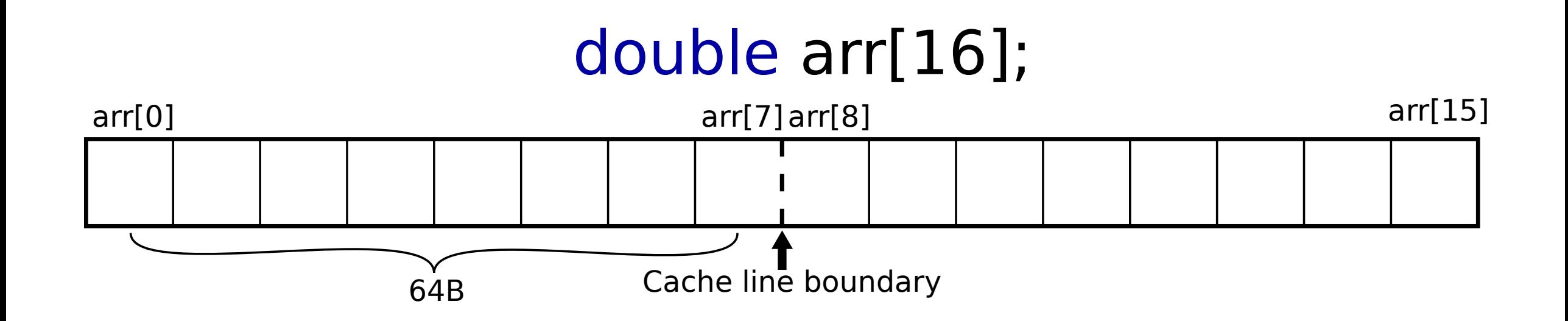

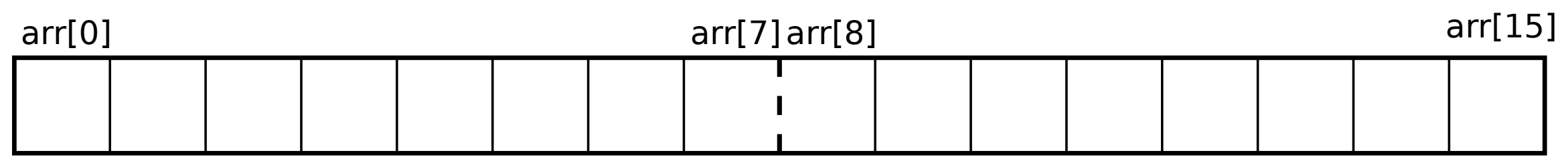

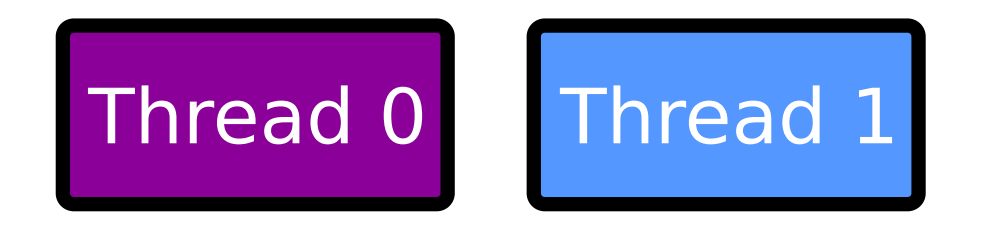

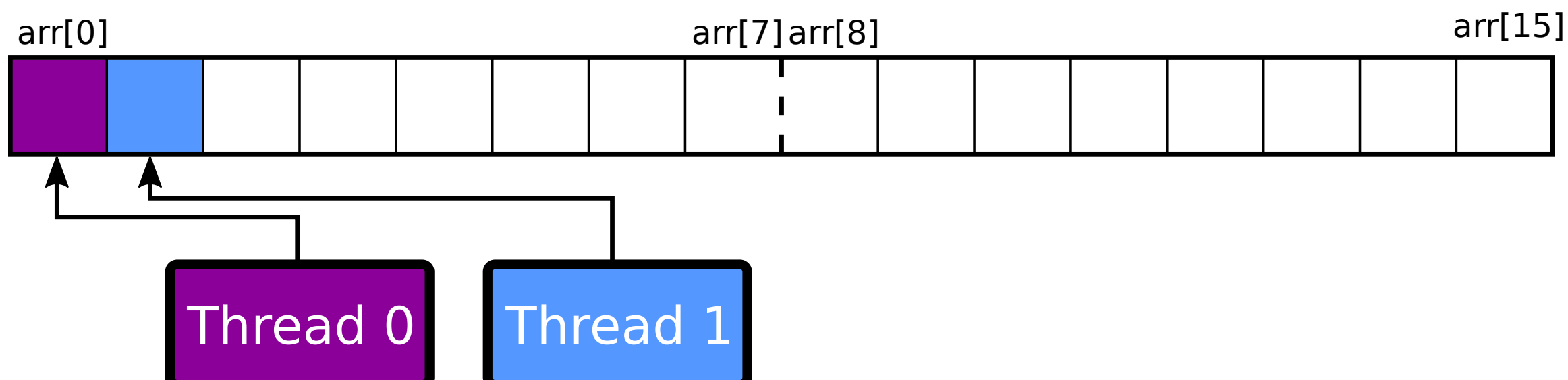

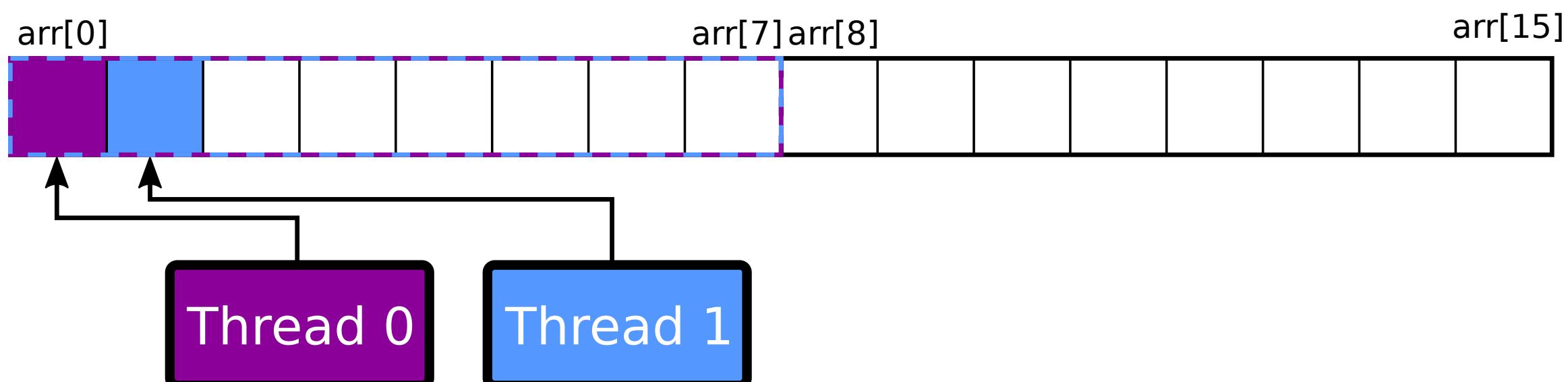

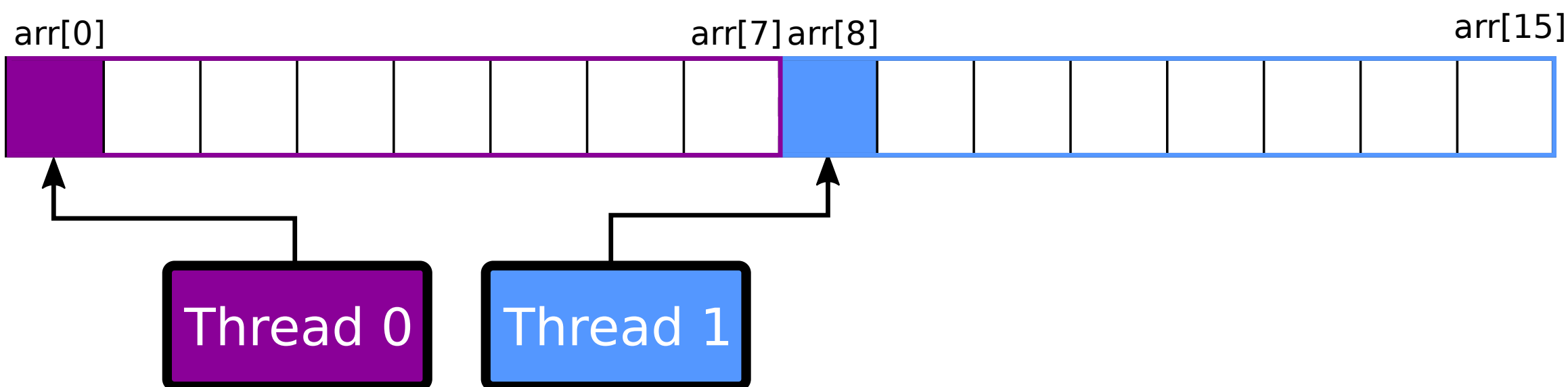

#### **How to measure?**

### l2\_rqsts.all\_rfo

How many times some core invalidated data in other cores?

#### **How to measure?**

### l2\_rqsts.all\_rfo

How many times some core invalidated data in other cores?

\$ perf stat -e l2\_rqsts.all\_rfo ./example3 1 thread -> 59 711 2 threads -> 1 112 258 710